Ministère de l'Enseignement Supérieur et de la Recherche Scientifique Université Hassiba Benbouali de Chlef

Faculté de Technologie

Département de Génie Mécanique

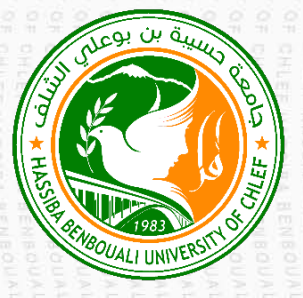

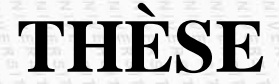

Présentée pour l'obtention du diplôme de

## **DOCTORAT EN SCIENCES**

Spécialité : Génie Mécanique

Par

## **BOUHAMIDI Youcef**

Thème :

**Simulation numérique en vue de l'amélioration du transfert de chaleur par l'interaction des jets tourbillonnaires multiples impactant :**

**Application aux systèmes de climatisation des locaux administratifs***.*

## Soutenue le **15** / **12** / **2021**

## **Devant le jury composé de :**

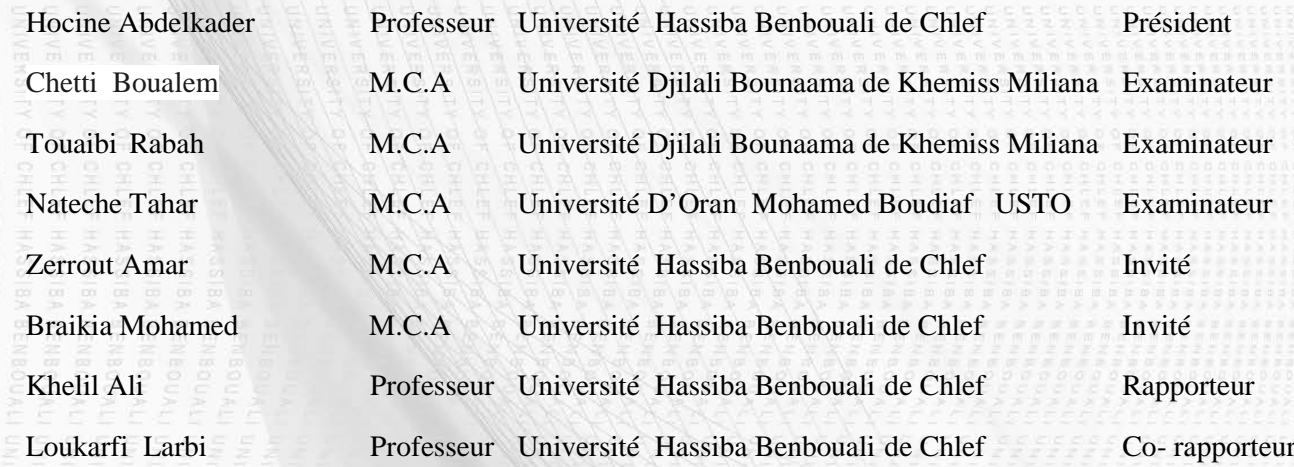

**Année universitaire :** 2021/2022

## Remerciements

*Je tiens à exprimer mes remerciements et ma gratitude à tous ceux qui m'ont aidé, soutenu, et encouragé pour la réalisation de ce modeste travail:*

*Monsieur le professeur KHELIL Ali, le directeur de thèse, pour ses orientations, sa compréhension, qui s'est toujours montré à l'écoute, et pour sa disponible tout au long de la réalisation de ce mémoire.*

*Monsieur le professeur LOUKARFI Larbi, le co-directeur de thèse, pour l'aide et le temps qu'il a bien voulu me consacrer pour diriger ce travail.*

*Je tiens à remercier Mr. HOCINE Abdelkader, professeur à l'Université Hassiba Benbouali de Chlef pour avoir accepter de présider la soutenance de cette thèse malgré ces obligations.*

*Je remercie également très sincèrement Mr. CHETTI Boualem, maitre de conférences à l'Université Djilali Bounaama de Khemiss Miliana, pour avoir fait partie du jury d'expertise de cette thèse.*

*Que Messieurs, Mr. Touaibi Rabah, maitre de conférences à l'Université Djilali Bounaama de Khemiss Miliana, NATECHE Tahar, maitre de conférences à Université D'Oran Mohamed Boudiaf USTO et Mr. ZERROUT Amar et Mr BRAIKIA Mohamed maitres de conférences à l'Université Hassiba Benbouali de Chlef, puissent trouver ici toute la gratitude que je souhaite leur exprimer pour les efforts qu'ils ont développé pour examiner et expertiser le travail de cette thèse.*

*J'exprime mes sincères remerciements à tous mes enseignants du département mécanique de l'Université Hassiba Benbouali de Chlef et de l'Université Yahia Fares de Médéa pour leurs encouragements ainsi que leurs conseils continus .*

*.*

Dédicace

*Je dédie ce modeste travail :*

## *Aux être qui me sont les plus chères : Mon père et ma mère pour leur Soutient et leur encouragements permanent durant mes études.*

*A ma sœur et mon frère.*

*A tous les membres de ma famille* "BOUHAMIDI".

## *A la famille* HANBLI, BAGHLAD.

 *A tous mes amis ainsi qu'à tous mes collègues.*

## BOUHAMIDI YOUCEF

## *Résumé*

Le 1<sup>er</sup> objectif de cette étude est de développer une simulation numérique d'un *écoulement issu d'un diffuseur tourbillonnaire. Une évaluation détaillée de ses résultats, confrontés à d'autres études numériques et expérimentales en régime turbulent a été effectuée pour un jet tourbillonnaire en mode libre. Le modèle de turbulence k-ε standard et le modèle de turbulence R.S.M ont été utilisés dans cette étude. Plusieurs paramètres d'écoulements sont testés telles que la géométrie, le nombre et l'angle d'inclinaison des ailettes implantés dans le diffuseur liés à la notion du nombre de tourbillonnement. La confrontation des résultats numériques obtenus avec les données disponibles dans la littérature a été présentée. La plupart de ces comparaisons sont en bon accord avec les données expérimentales. En comparant l'évolution de la température axiale et radiale, la configuration de jet ayant une inclinaison de 60° et un diffuseur comportant 11 ailettes représente une meilleure stabilité de température et un large épanouissement dans la direction radiale avec une importante décroissance dans la direction axiale.*

*Le deuxième objectif de cette étude, est d'évaluer numériquement l'influence de la disposition géométrique des orifices de soufflage des jets tourbillonnaires multiple impactant sur l'amélioration du transfert de chaleur dans les enceintes. Les résultats trouvés seront exploités pour améliorer l'efficacité des systèmes de climatisation des locaux administratifs. Le modèle de turbulence k-ε RNG, Modèle ,k-ε Realizable et RSM ont été utilisés dans cette étude, Plusieurs paramètres d'écoulements sont testés telles que L'effet de la disposition géométrique du jet central et les jets périphériques, le nombre des jets périphériques, L'effet de la distance d'impact des jets sur l'homogénéisation et la stabilité thermique dans le local et l'effet des jets tourbillonnaires multiples sur le transfert de chaleur dans le cas où le local contient des sources de chaleur.* 

*Mots clés : jets tourbillonnaires multiple, jets impactant, climatisation, Modèle k-ε RNG, Modèle, k-ε Realizable, Modèle RSM*.

## *Abstract*

*The first objective of this study is to develop a numerical simulation of a flow from a vortex diffuser. A detailed evaluation of the results faces other numerical and experimental studies in the turbulent regime were made for a free turbulent jet. The standard model of turbulence k-ε and RSM turbulence model were used in this study. Several flow parameters are tested such that the geometry, the number and the angle of inclination of the fins located in the diffuser related to the concept of the number of swirl. The comparison of numerical results with those available in the literature was presented. Most of these comparisons are in good agreement with the experimental data. Comparing the evolution of axial and radial temperature, spray pattern having an inclination of 60 ° and a diffuser with fins 11 is a better temperature stability and broad development in the radial direction with a significant decrease in the axial direction.*

*The second main objective of this study is to numerically evaluate the influence of the geometric arrangement of the blowing openings of multiple vortex jets impacting on the improvement of heat transfer in the enclosures. Obtained results are exploited to ameliorate the system efficiency in administration local. The k-ε RNG model, the k-ε Realizable model and the RSM model are used in this study. Many flow parameters are tested such as geometry disposition of central and surrounding jet and their number, the jet impact distance effect on homogenization and thermal stability in local, multiple vortex jet effect on heat transfer with heat source.*

## **Keywords:**

*Multiples swirling jets, impacting jets, air conditioning, k-ε RNG Model, Model k-ε Realizable, RSM Model.*

**مـلـخـص**

الغرض الاساسي من ھذه الدراسة ھو تطویر نموذج لمحاكاة عددیة لمنفذ التھویة مزود بناشر ذو شفرات(جنیحات) قابلة للتوجیھ. لذلك تم إجراء تقییم مفصل للنتائج المحصل علیھا بمقارنتھا مع الدراسات لمحاكاة عددیة و دراسات تجریبیة سابقة في نظام مظطرب لمنفذ التھویة في وضع حر .تم استعمال النظام الاضطرابي ε-k ونظام M.S.R في ھذه الدراسة. عدة مؤشرات للتدفق تم دراستھا وفق الشكل الھندسي، عدد وزاویة المیلان للزعانف مدمجة ضمن منفذ التھویة متعلقة بمفھوم عدد الدوامات .تم مقارنة وتقدیم النتائج العددیة المتحصل علیھا مع النتائج الواردة في الدراسات السابقة .معظم النتائج المتحصل علیھا تطابقت مع النتائج التجریبیة. وتبین ھذه النتائج تأثیر ھندسة الناشر على انتشار السریان وأن الناشر الذي یحتوي على زاویة °60 و 11 شفرة یعطي أعلى نسبة للانتشار الھوائي.

الھدف الثاني من ھذه الدراسة ھو اجراء تقییم لمحاكاة عددیة لتأثیر تموضع الشكل الھندسي نظام مضطرب لمنافذ التهوية في وضع مؤثر .وذلك للعملعلي تحسين انتقال الطاقة الحرارية في الحوامل تم الاستفادة من النتائج المتحصل علیھا في زیادة فعالیة انظمة التھویة في الاماكن الاداریة. تم اختبار او تجریب عدة معاملات للتدفق من بینھا مؤشر التموضع للشكل الھندسي للفوھات المركزیة والمحیطیة، مؤشر عدد الفوھات المحیطیة ، اثر بعد فوھة التدفق عن المرجع علي تجانس و استقرار التوزیع الحراري في المكان الاداري، واثر الفوھة الدورانیة المتعددة علي التوزیع الحراري في الاماكن المزودة بمصدر حراري.

### **الـكـلـمـات الاســتدلالــیة:**

ناشر دوراني متعدد / سریان مضطرب / التكییف / نموذج *RNG ε-k* / نموذج *Realizable ε-k* / نموذج *RSM*.

## **TABLES DES MATIERES**

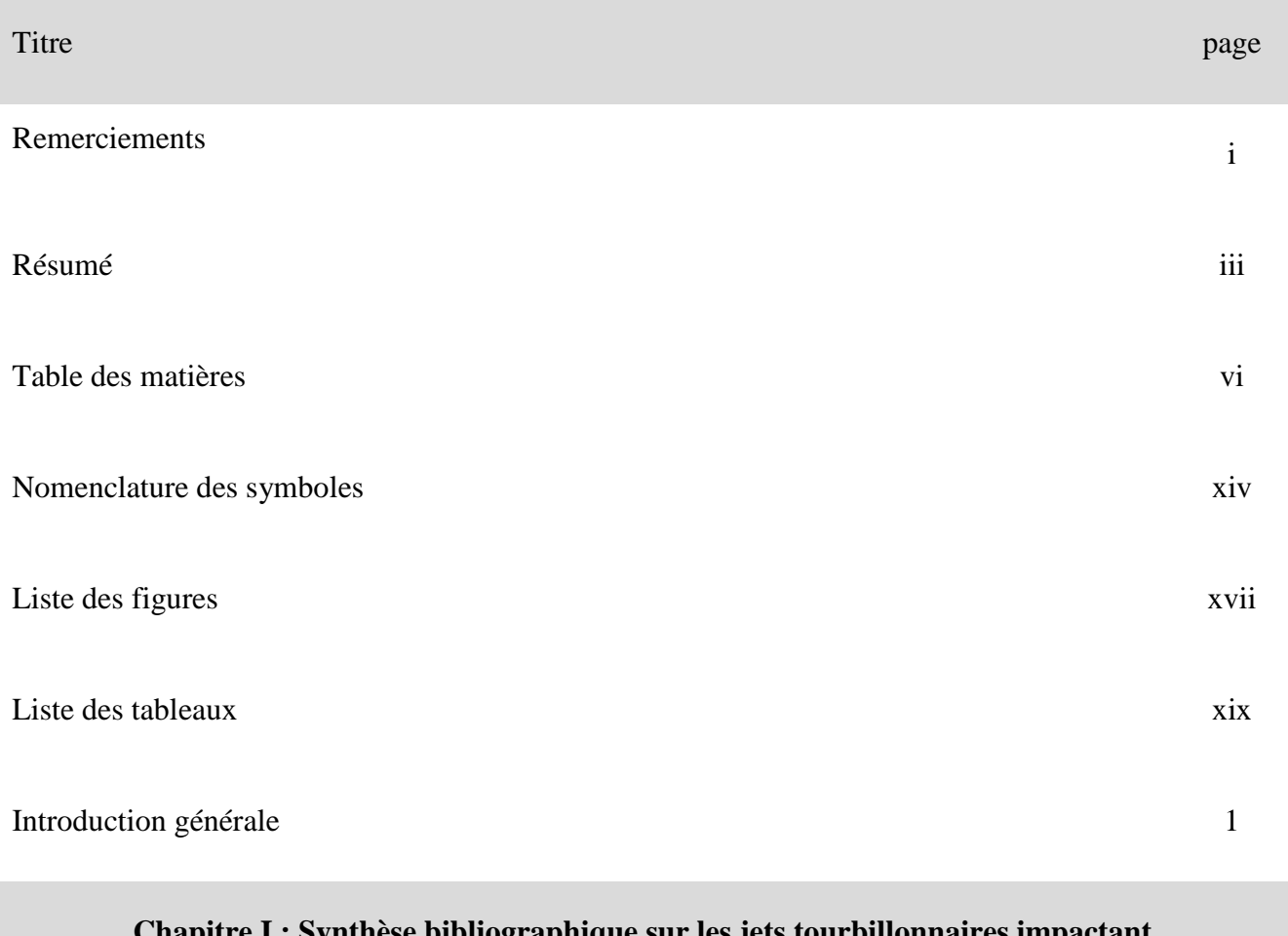

### **Chapitre I : Synthèse bibliographique sur les jets tourbillonnaires impactant**

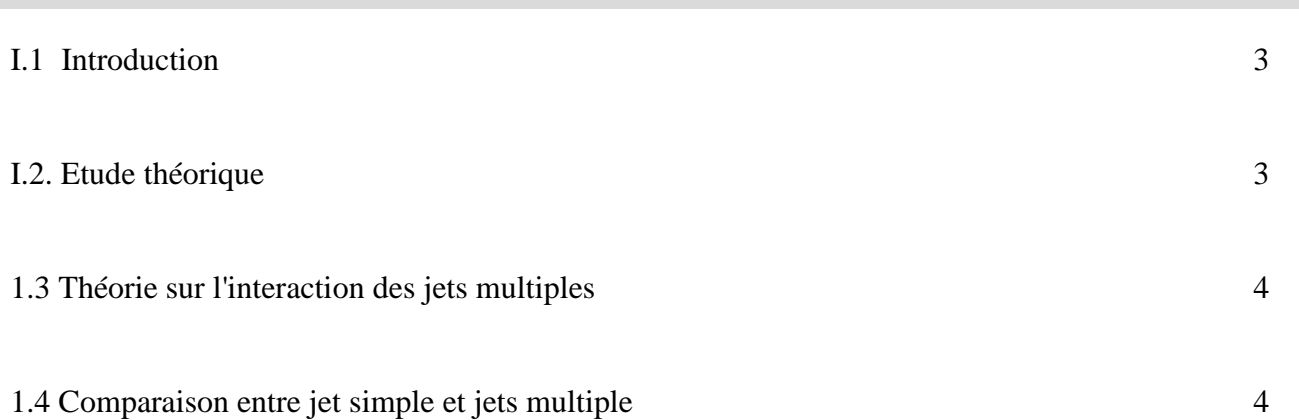

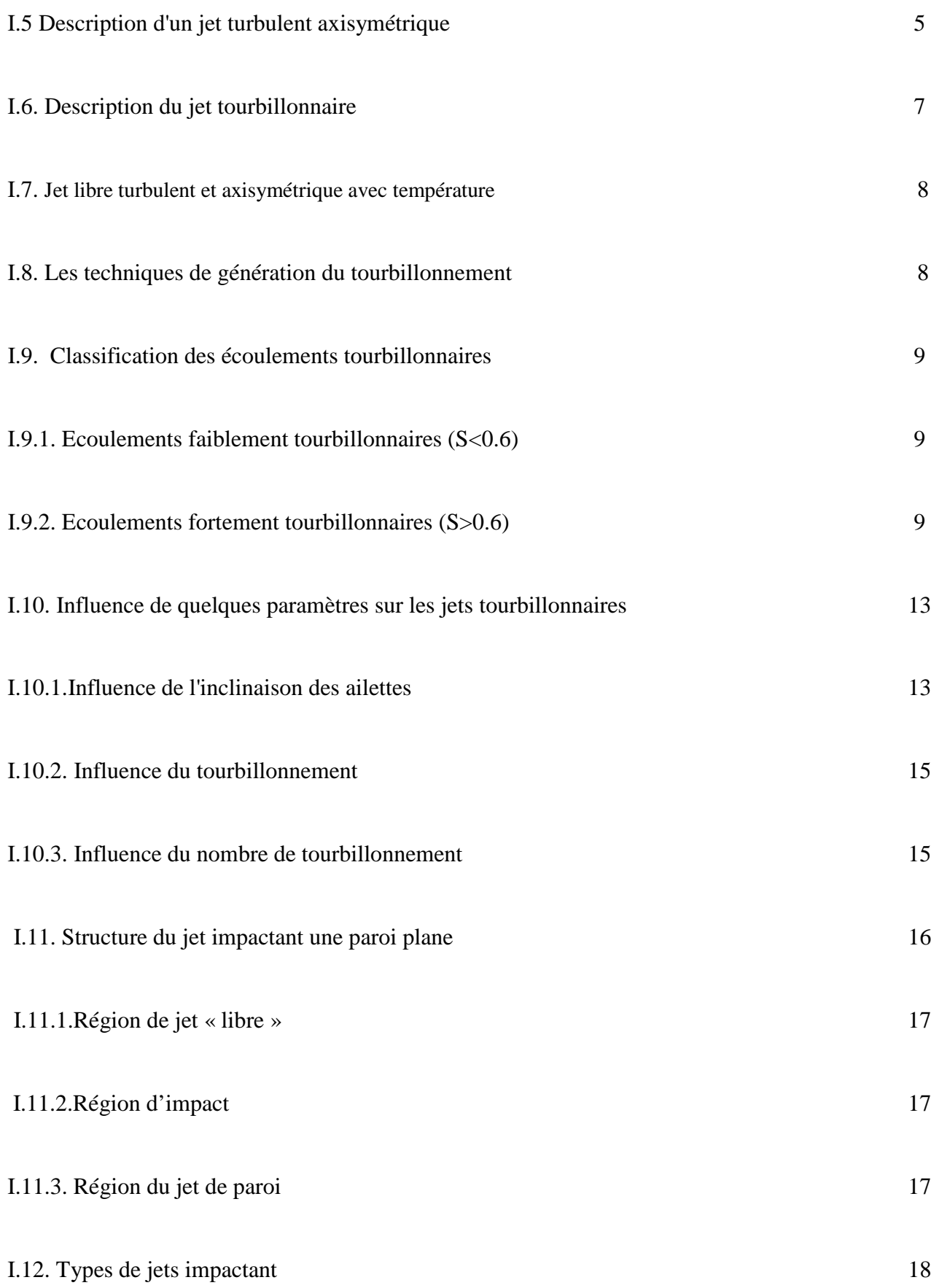

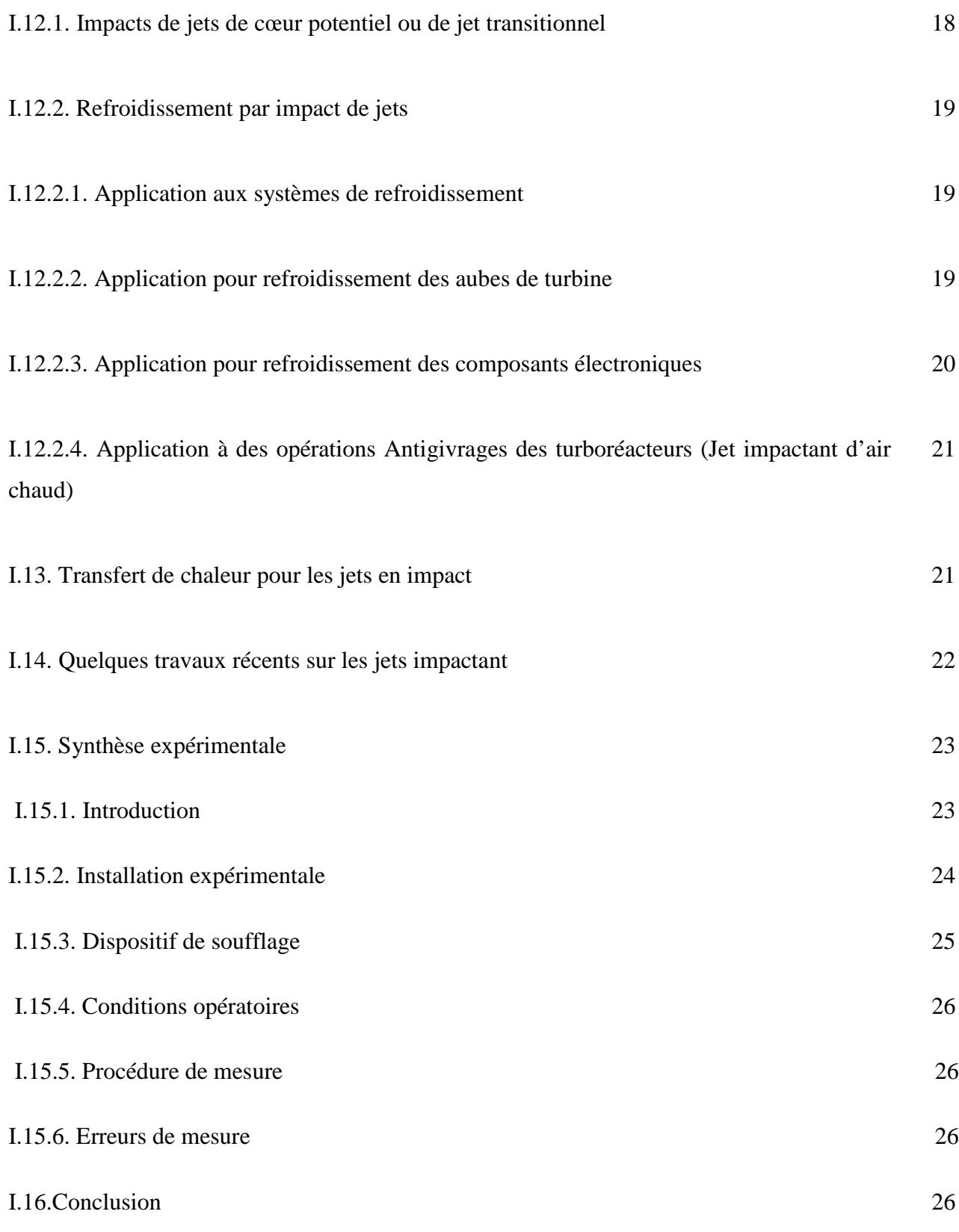

# II.1. Introduction 28 II.2. La modélisation des écoulements turbulents 28 II.2.1. La simulation numérique directe (direct numerical simulation DNS) 29 II.2.2. La simulation des grandes échelles (Large Eddy Simulation, L.E.S) 30 II.2.3. Équation de Navier-Stockes Moyennées (Reynolds Averaged Navier- Stockes, RANS) 30 II.3. Equation générale de modèle aérodynamique 32 II.3.1. Simplification des équations générales 32 II.3.2. Traitement statistique de la turbulence 32 II.3.2.1. Le moyennement de Reynolds pour les équations de conservation 33 II.4. Choix d'un modèle de représentation de l'écoulement turbulent 34 II.5. Les modèles de fermeture du système d'équation 35 II.5.1.Le modèle de turbulence k-ε standard 35 II.5.2.Le modèle de turbulence k-ε RNG 36 II.5. 3.Le modèle de turbulence des contraintes de Reynolds (RSM) 37

#### **Chapitre II : Techniques de Modélisation Numérique**

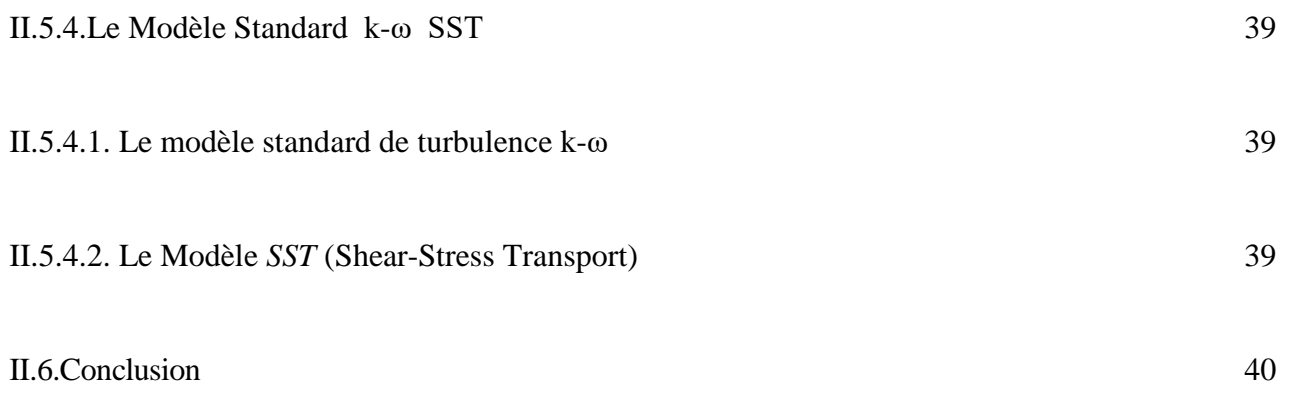

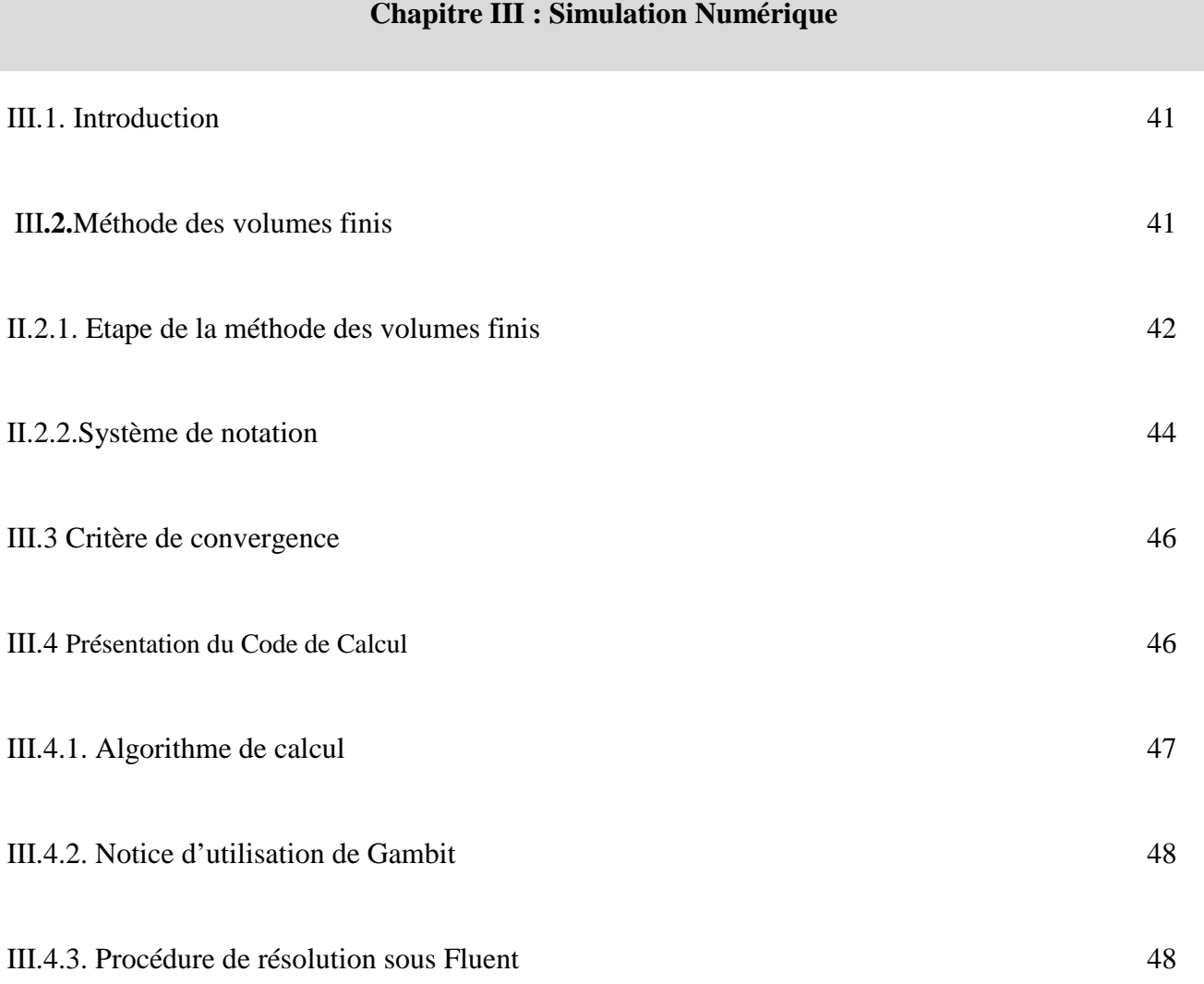

III.5. Etude numérique de l'influence de la géométrie sur l'écoulement de jet 49tourbillonnaire libre

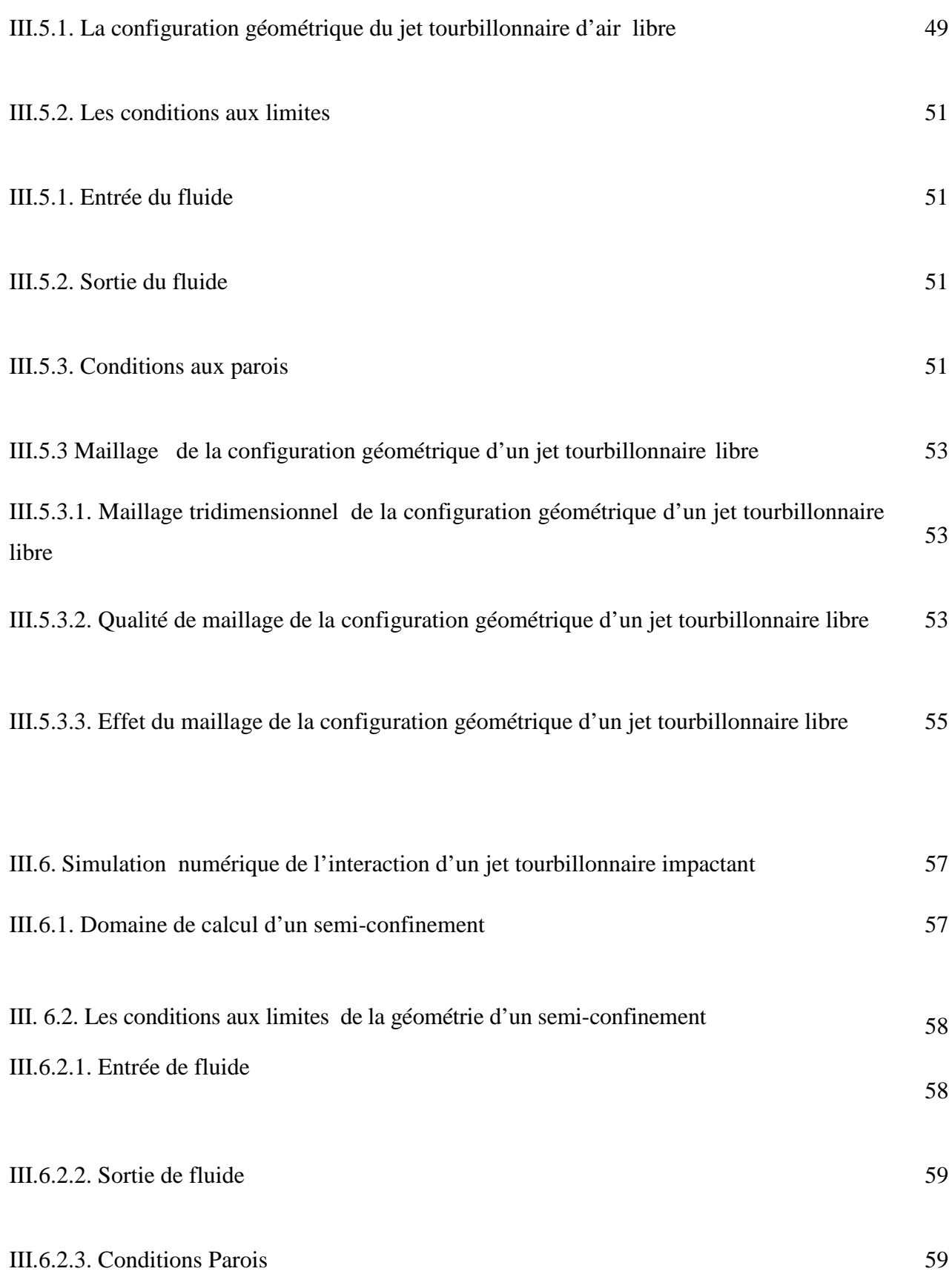

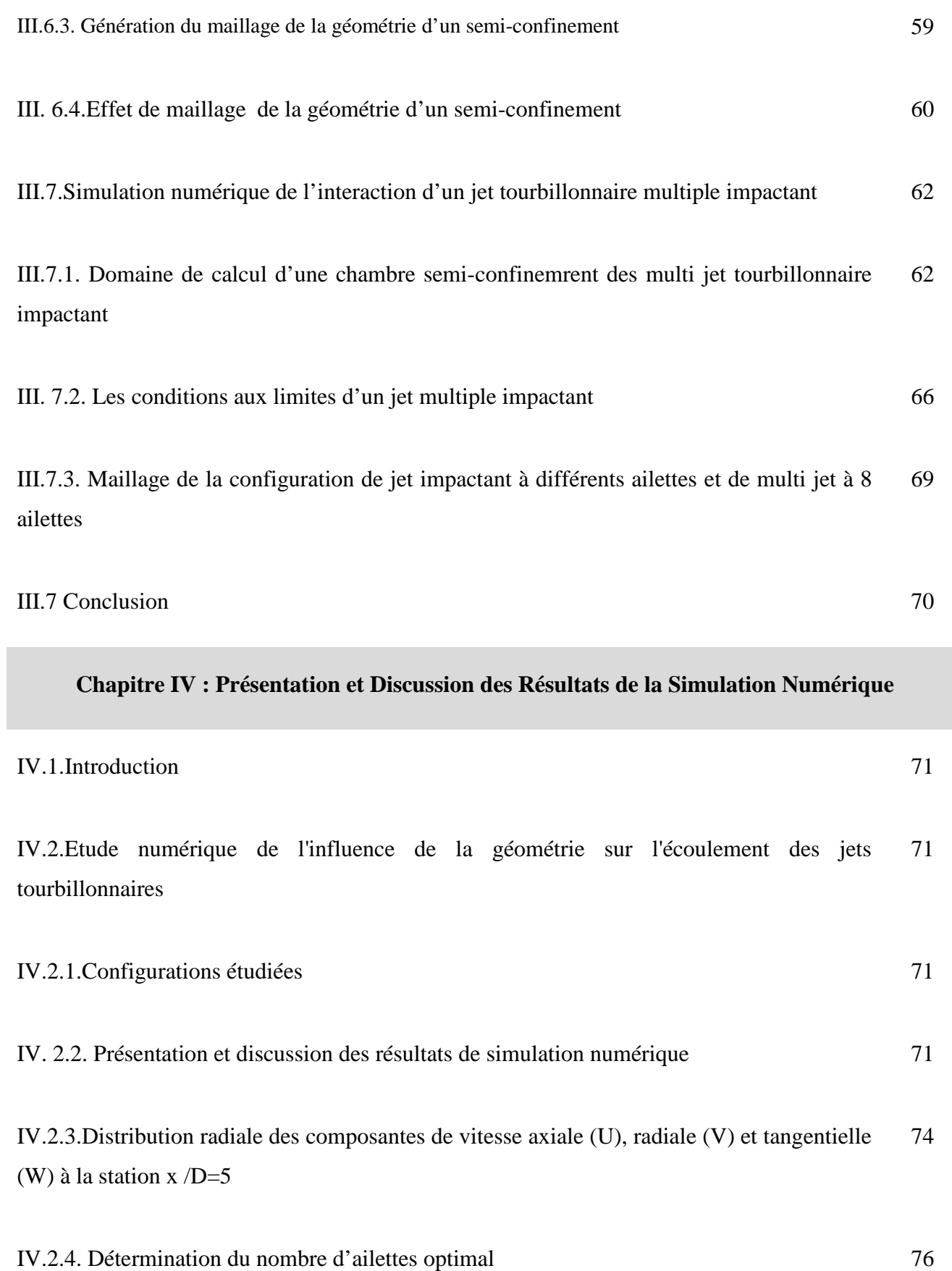

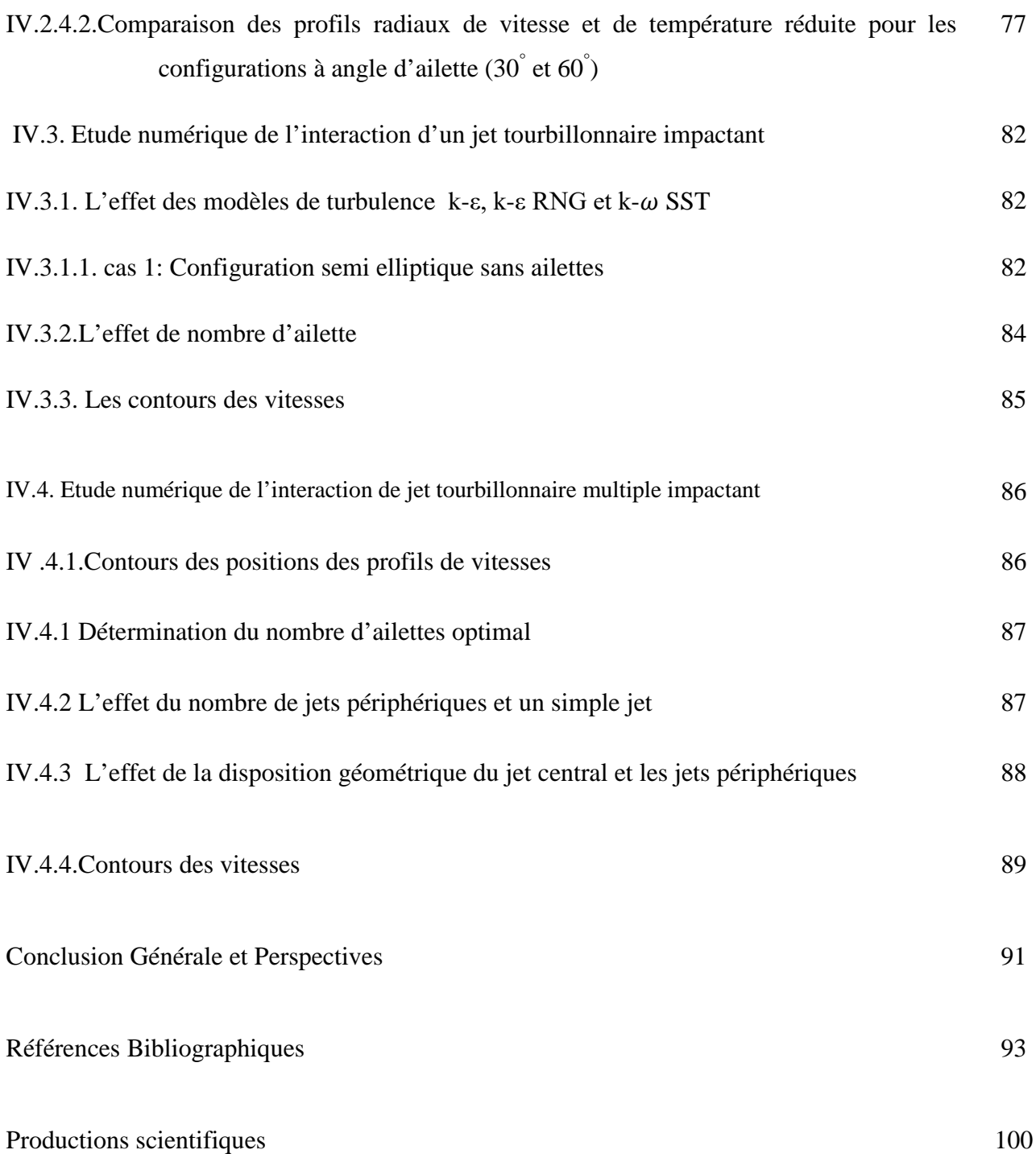

## **NOMENCLATURE**

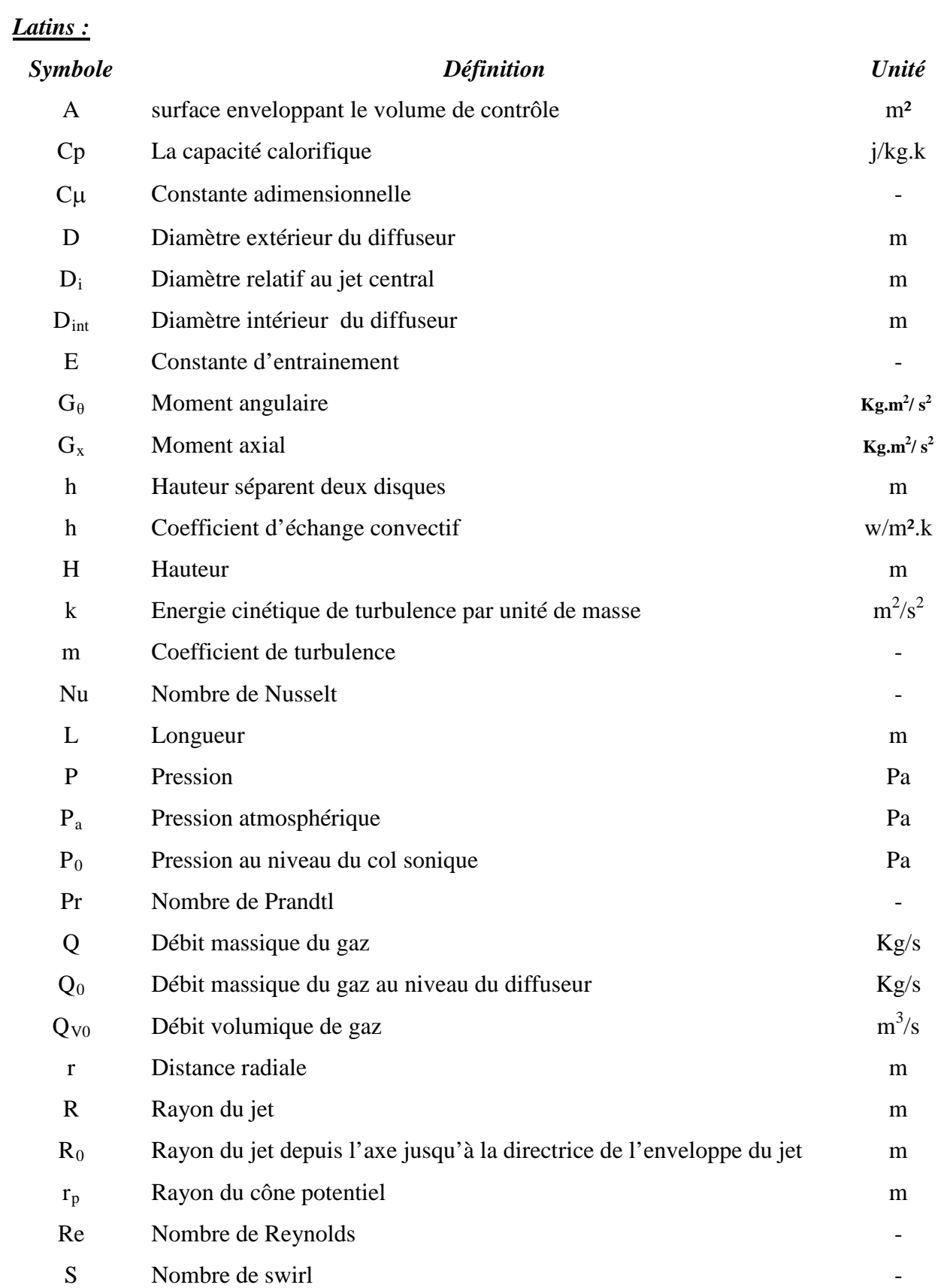

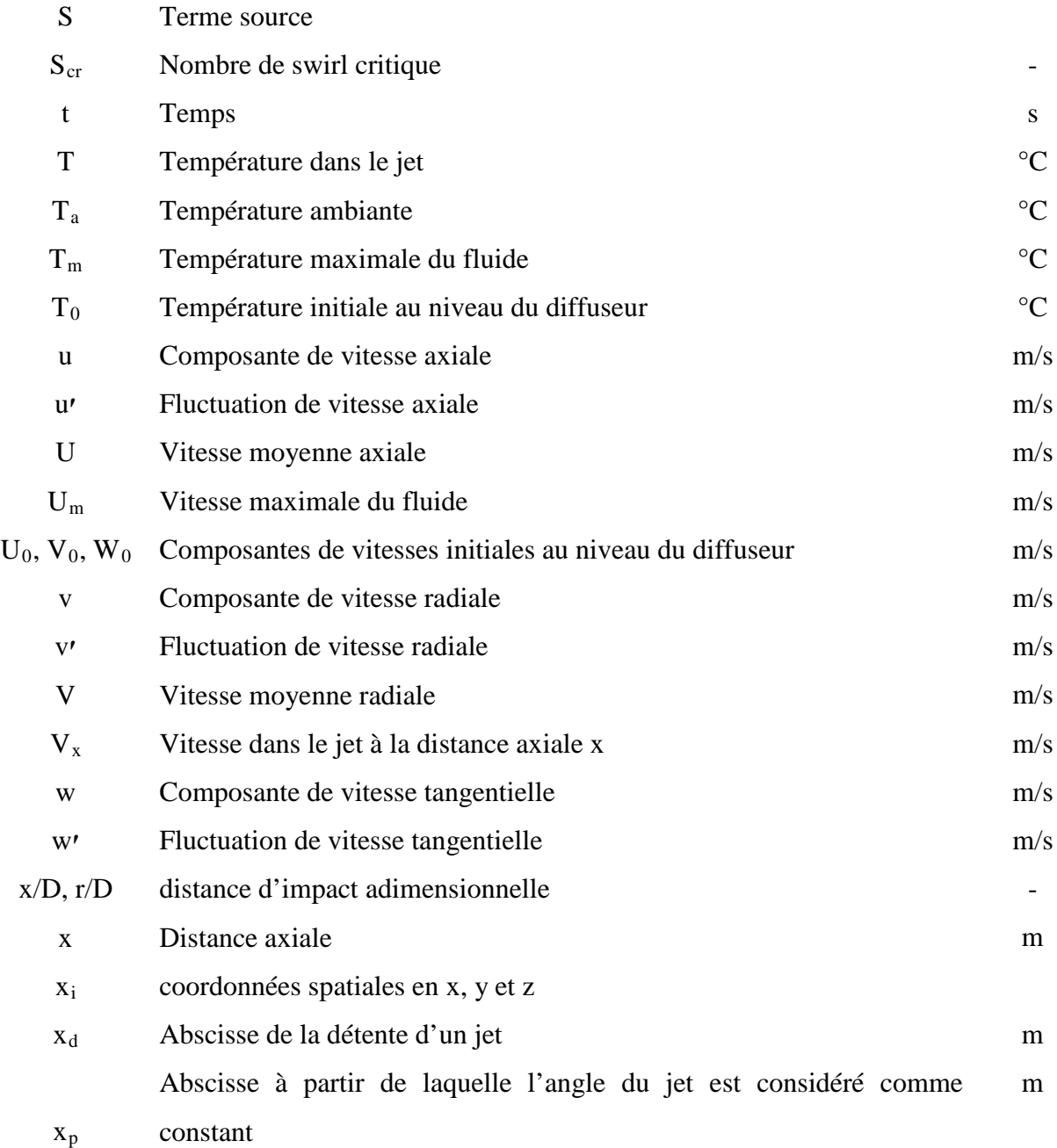

## **Grecque :**

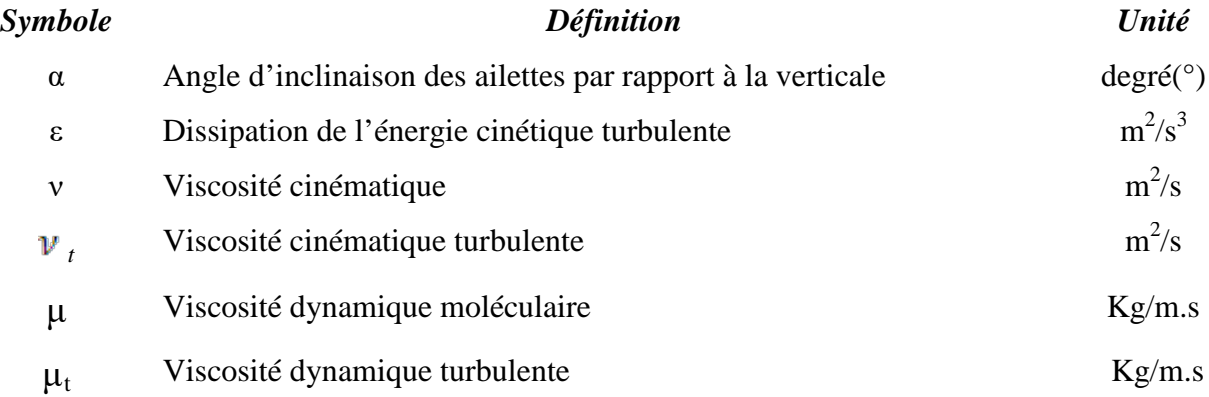

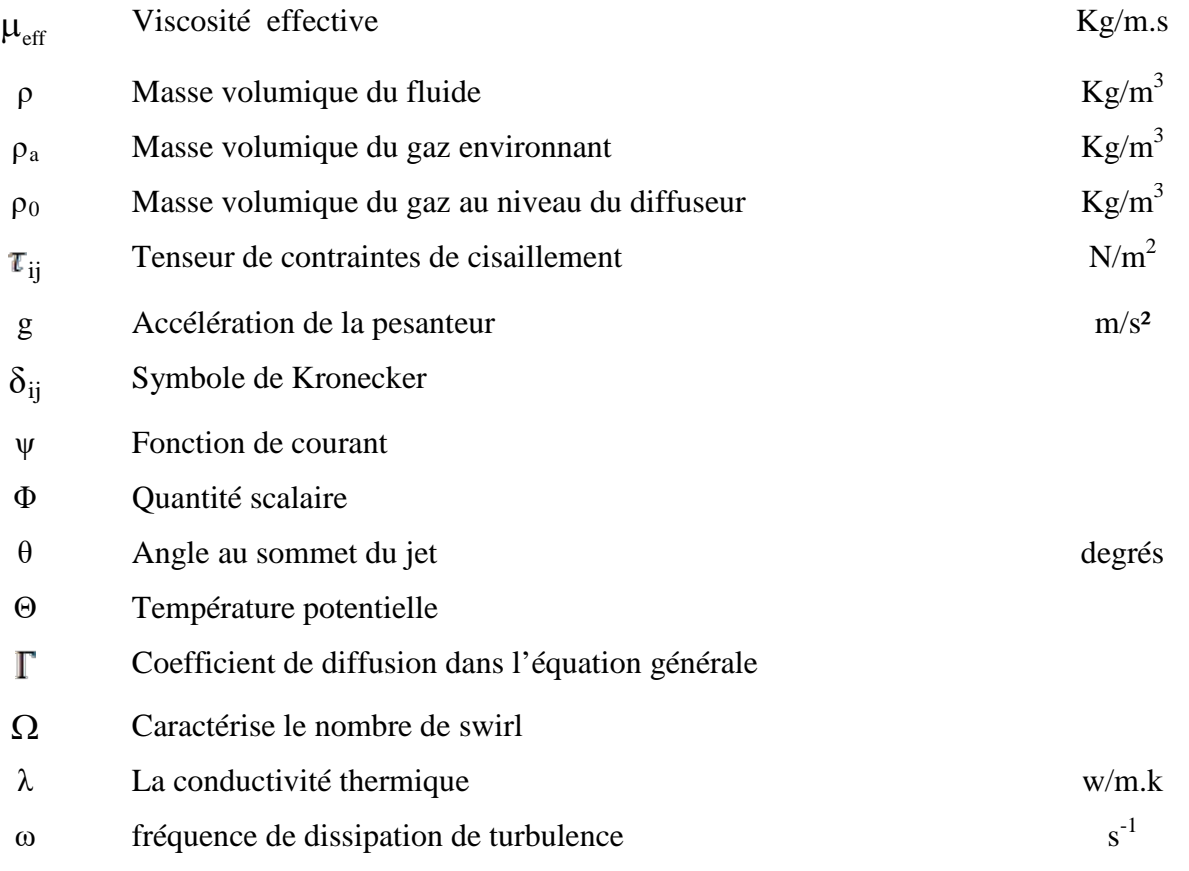

## **Abréviations:**

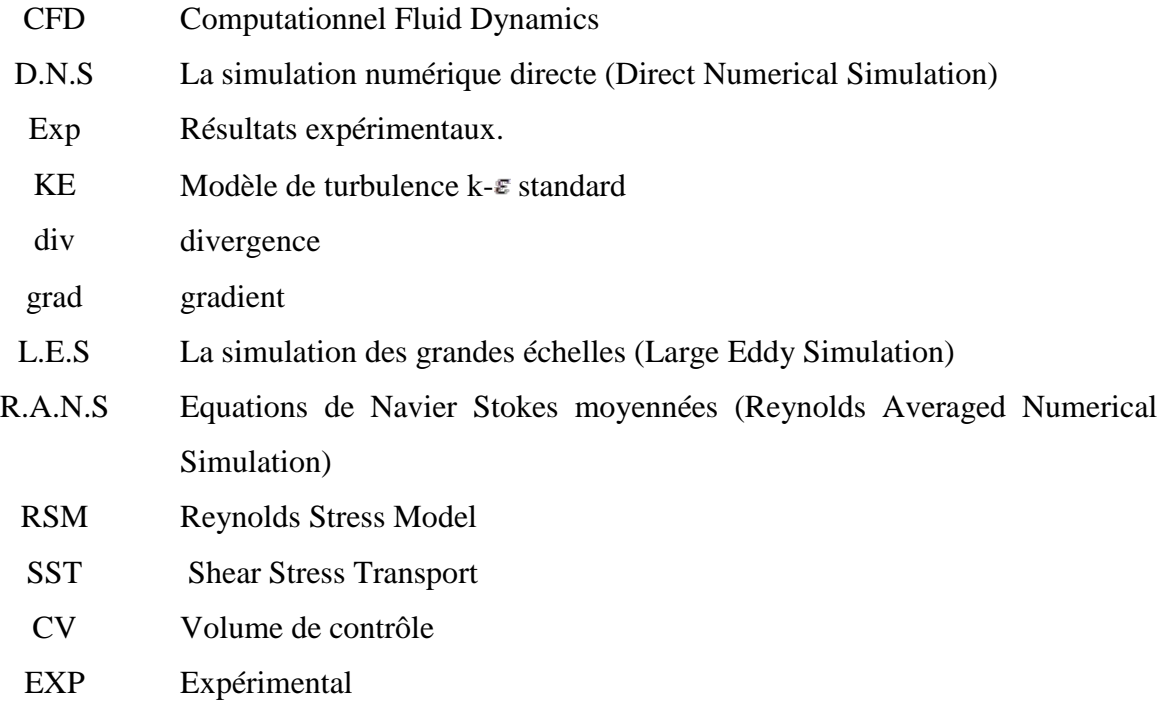

## **LISTE DES FIGURES**

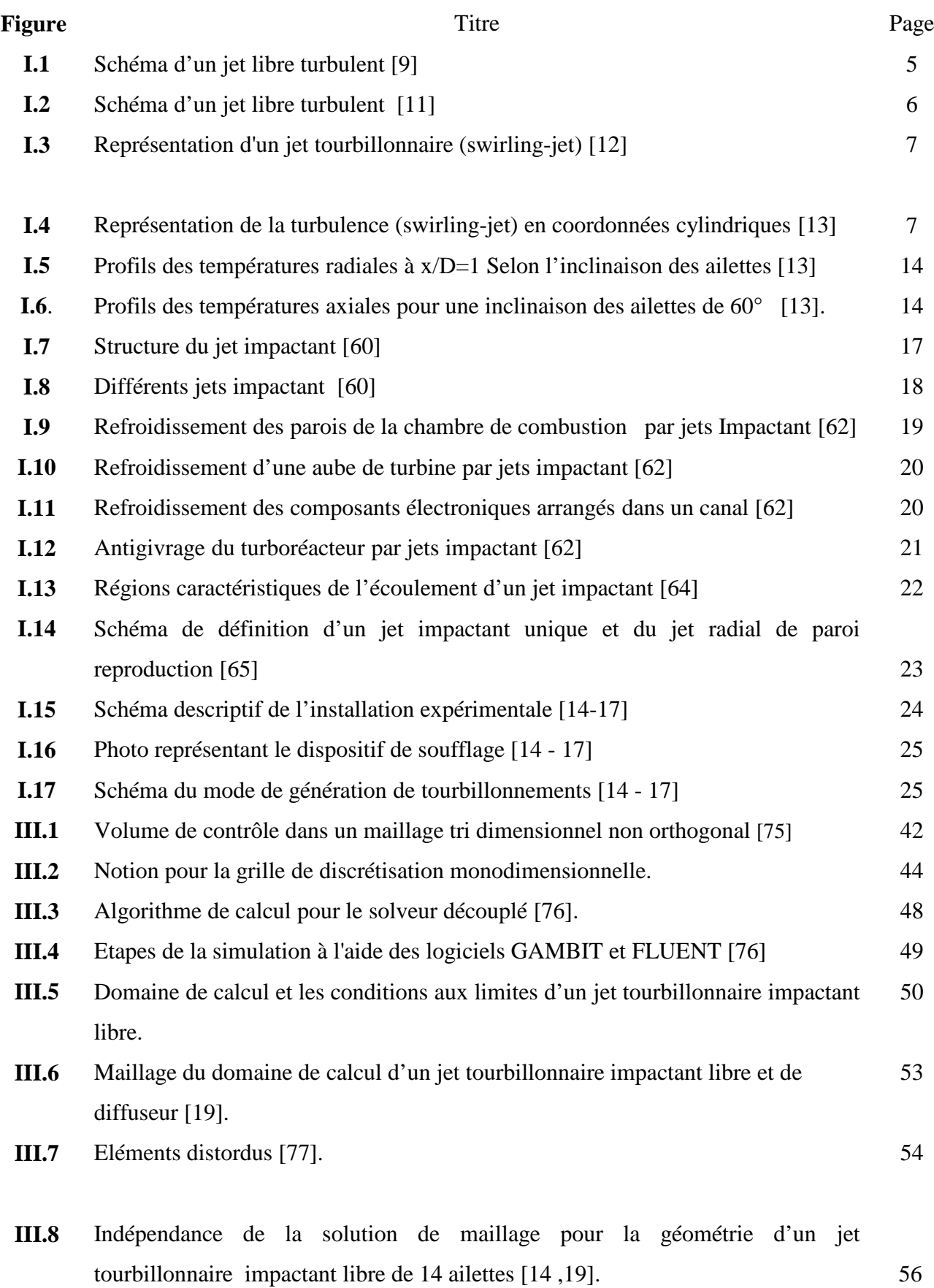

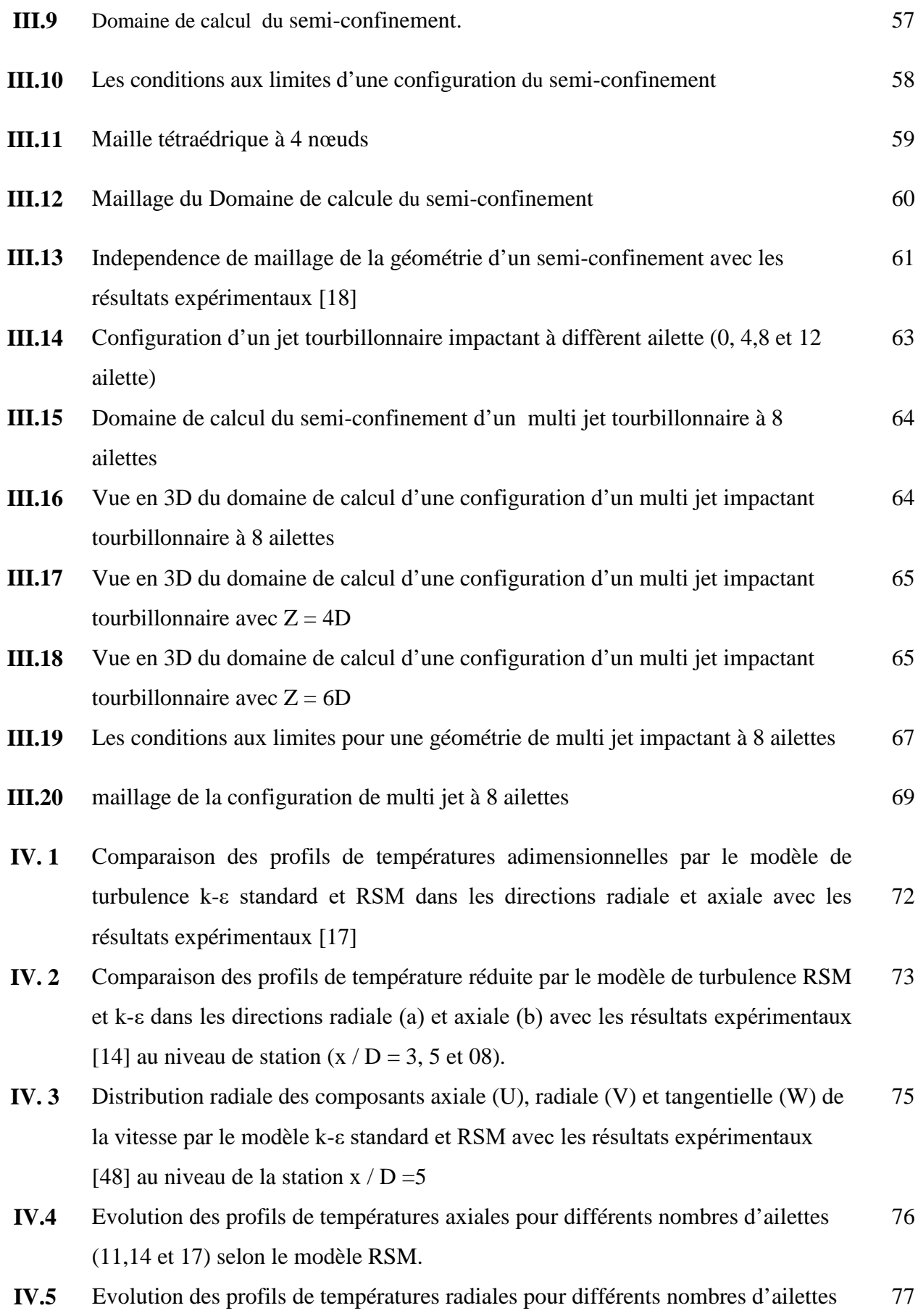

(11, 14 et 17) selon et (b) le modèle RSM.

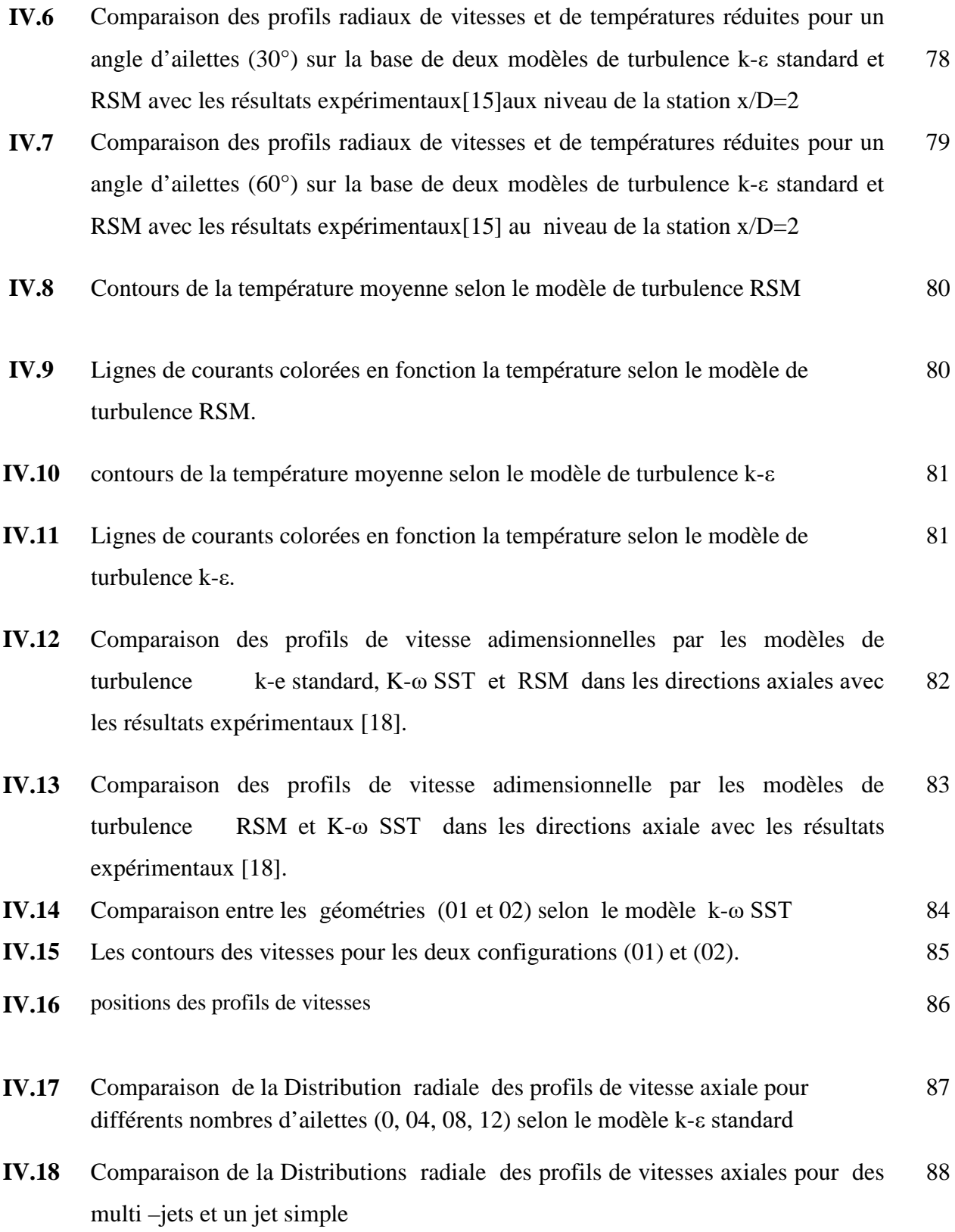

- **IV.19** Comparaison de la distribution radiale des profils des vitesses axiales pour différents distance entre les jets (Z= 2D, Z= 4D et Z= 6 D), selon le modèle k-ε standard 88
- **IV.20** Les contours des vitesses pour trois configurations (A, B et C). 90

## **Liste des tableaux**

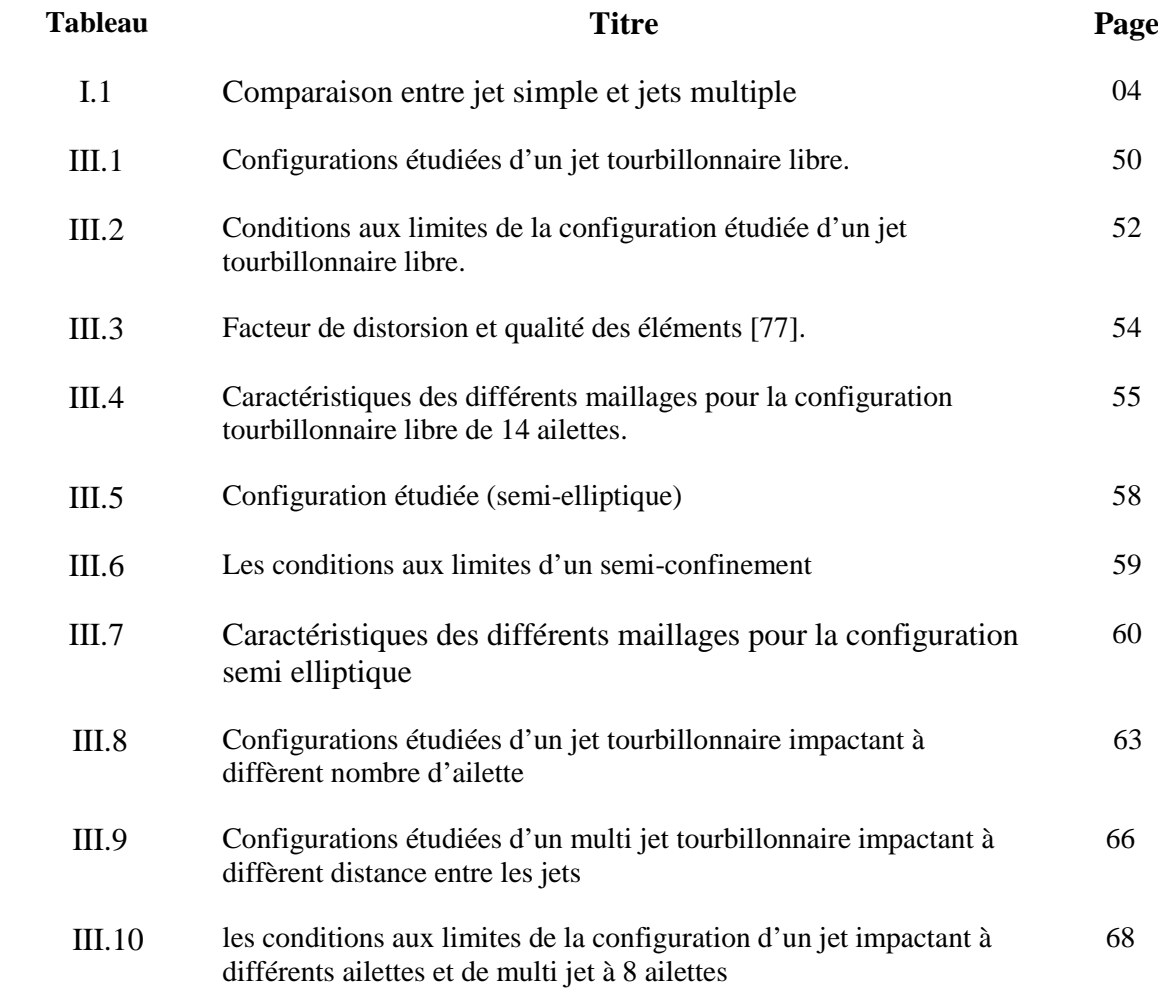

# Introduction générale

## **Introduction générale**

Au cours des deux dernières décennies, la technique du jet impactant a beaucoup intéressé les chercheurs scientifiques, en raison de son utilisation dans les systèmes de refroidissement et les systèmes de chauffage ainsi que dans les applications industrielles comme le séchage.

Les jets impactant libres et confinés ont étés intensivement étudiés en raison des applications industrielles qu'ils offrent et de leurs larges diffusions dans la nature. Plusieurs applications industrielles engendrent des jets turbulents à l'intérieur d'un milieu confiné.

Plusieurs travaux ont permet de rendre compte de l'importance du jet tourbillonnaire avec d'intéressantes caractéristiques. Le tourbillonnement favorise les processus de mélange ainsi que les transferts de masse et de chaleur .Le tourbillonnement causent un changement dans l'écoulement moyen ainsi que dans les propriétés de la turbulence. Sous l'effet du tourbillonnement, les particules fluides ont tendance à s'éloigner de l'axe sous l'effet de la force centrifuge. Le jet tourbillonnaire présente donc des avantages certains pour l'homogénéisation des ambiances traitées par brassage, puisqu'il assure une combinaison intéressante du mouvement du jet libre et du mouvement de rotation du fluide. Il s'épanouit plus rapidement qu'un jet libre axisymétrique tout en permettant une meilleure distribution d'air dans les locaux, assurant ainsi des conditions de confort appréciables. **[15]**

## *Objectifs de la thèse :*

L'objectif principal de cette étude, est d'évaluer numériquement l'influence de la disposition géométrique des orifices de soufflage des jets tourbillonnaires multiple impactant sur l'amélioration du transfert de chaleur dans les enceintes. Les résultats trouvés seront exploités pour améliorer l'efficacité des systèmes de climatisation des locaux administratifs.

Dans la première partie de ce travail, on va étudier numériquement le soufflage des jets tourbillonnaires dans les locaux sans sources de chaleurs en examinant les effets des paramètres suivants sur l'amélioration du transfert de chaleur , l'effet de la disposition géométrique du jet central et les jets périphériques, ainsi l'effet du nombre de jets périphériques , l'effet de la distance d'impact des jets sur l'homogénéisation et la stabilité thermique dans le local , ainsi l'effet des jets tourbillonnaires multiples sur le transfert de chaleur dans le cas où le local contient des sources de chaleur.

Dans la deuxième partie de ce travail, on va choisir la configuration optimale pour améliorer le transfert de chaleur dans les locaux administratifs.

#### *Ce mémoire s'articule en effet autour de quatre chapitres :*

Dans le premier chapitre on présente une généralité et une analyse bibliographique sur la simulation numérique des jets tourbillonnaires et les modes de génération des jets tourbillonnaires appliqués à la climatisation.

Le deuxième chapitre est dédié à une étude numérique détaillée pour différentes configurations proposées et les techniques de modélisation adoptée pour ce système. Le modèle statistique de la turbulence RANS (Reynolds Averaged Navier Stocks) est utilisé. A travers de ce chapitre en va présenter les déférents méthodes d'approches de la turbulence ainsi que les équations gouvernantes et les hypothèses simplification adoptées et on présente aussi les deux modèles de turbulence en mettant l'accent sur la méthode des volumes finis, les schémas de discrétisation et on termine par une présentation détaillée des deux modèles de turbulence utilisés, le modèle k-ε standard et le modèle des contraintes de Reynolds (RSM).

Le troisième chapitre est entièrement consacré à la présentation du code fluent tout en relatant les différentes étapes de traitement de notre problème.

Le dernier chapitre constitue la partie cruciale de ce travail : le choix de la configuration optimale pour améliorer le transfert de chaleur dans les locaux administratifs. À travers ce chapitre on va présenter, commenter et discuter les résultats numériques obtenus, ensuite la validation des données numériques par les données expérimentales **[14-18]** et **[48**] mise en discussion.

Cette étude s'achève avec une conclusion générale et quelques perspectives.

## *Chapitre I*

*Synthèse bibliographique sur les jets tourbillonnaires impactant*

#### **I.1 Introduction :**

Plusieurs applications industrielles engendrent des jets turbulents à l'intérieur d'un milieu libre. Les jets turbulents sont d'un important intérêt pratique dans la technologie des systèmes de climatisation, refroidissement et séchage [**1-4].**

Plusieurs travaux sur les jets turbulents en général, homogènes ou hétérogènes, insistent sur l'influence des caractéristiques dynamiques et thermiques qui permettent de décrire convenablement leur comportement.

La production du jet tourbillonnaire (Swirl) est variable. Différents systèmes ont été utilisés tels que: Vannes ajustables (Soufflage tangentiel sur la paroi d'une conduite dans laquelle circule un fluide axialement Ecoulement dans un tube long, en rotation et Cylindre en rotation).

Le jet tourbillonnaire reste moins connu et très complexe, il se différencie du jet turbulent homogène par l'existence de la composante tangentielle de la vitesse W.

Les études montrent que les lois qui régissent les mouvements d'air réels sont très complexes, c'est donc l'intérêt de l'étude des jets tourbillonnaires comme outil de base pour comprendre le phénomène des mouvements d'air en mode libre **[5-7].**

### **I.2. Etude théorique :**

Le nombre de Reynolds représentant le rapport entre les forces d'inertie et les forces de frottement d'écoulement qui s'exercent sur un fluide, permet de caractériser le régime d'écoulement.

Pour des nombre de Reynolds faibles un écoulement est laminaire : les lignes de courant sont parallèles entre elle, la viscosité est une propriété prépondérante.

Pour de plus grand nombre de Reynolds et à partir des certains seuils, des instabilités apparaissent et l'écoulement semble désordonné : l'écoulement est alors qualifié de turbulent.

La turbulence est difficilement prévisible car une faible variation aux conditions aux limite de l'écoulement peut provoquer des modifications importantes du champ des diverses grandeurs.

Devant la grande complexité de la turbulence, on a souvent recours au traitement des problèmes par des méthodes statistiques. Ces recours de traitement statistique est justifier par la difficulté d'accès aux nombreuses d'instabilités.

## **I.3. Théorie sur l'interaction des jets multiples :**

Parmi les problèmes attirant l'attention scientifiques, le problème des jets multiples et plus particulièrement l'interaction de tels jets, qui fait l'objet de cette étude en raison de sa grande variété d'application industrielle telle que : **[8]**

• L'homogénéisation des ambiances pour assurer la notion de confort dans le cas de climatisation (chauffage, ventilation) des grands locaux.

- L'homogénéisation de la température dans les fours.
- Assurer un bon mélange dans les bruleurs

• Améliorer la combustion dans les moteurs en un développement d'une poussé propre et diminution de gaspillage inutile de l'énergie.

La structure des jets multiples (deux ou plus), elle est semblable pour toutes les nécessité de faire l'atmosphère est rencontrée surtout dans le cas de climatisation (chauffage, ventilation) dans lequel on met trois ou plusieurs jets en interaction sous configuration triangulaire pour trois jets ou carrée pour quatre ou elliptique plus de quatre jets**. [8]**

## **I.4. Comparaison entre jet simple et jets multiple :**

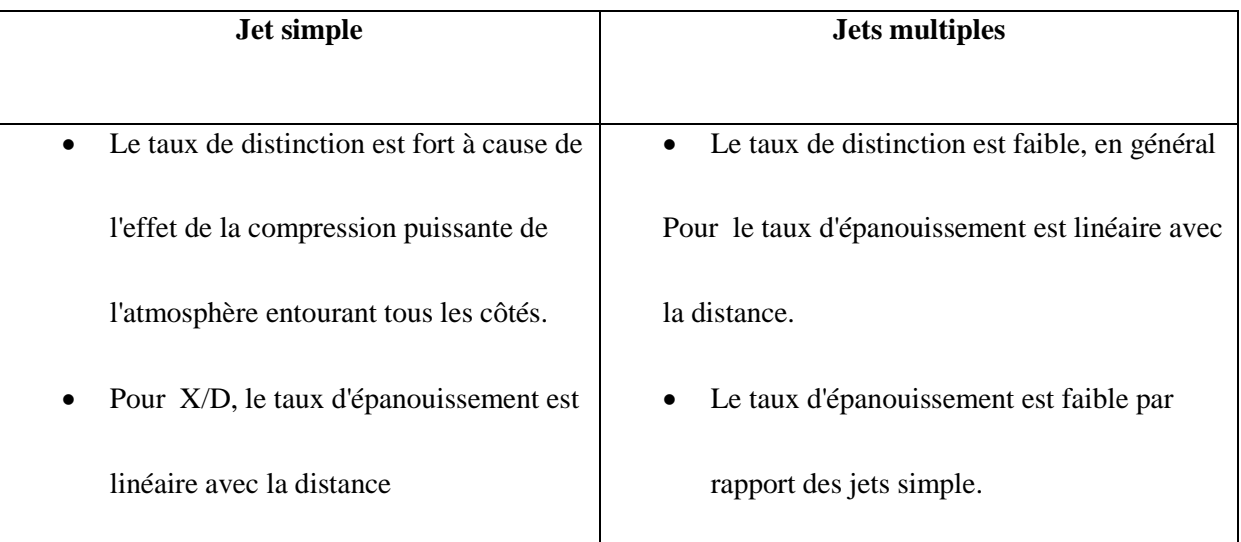

**Tab.I.1 :** Comparaison entre jet simple et jets multiple.

#### **I.5. Description d'un jet turbulent axisymétrique :**

La description d'un jet peut être ramenée à la délimitation en différentes zones, soit le long de l'axe, soit du centre vers la périphérie **[9].**

On distingue quatre régions (figure.I.1).

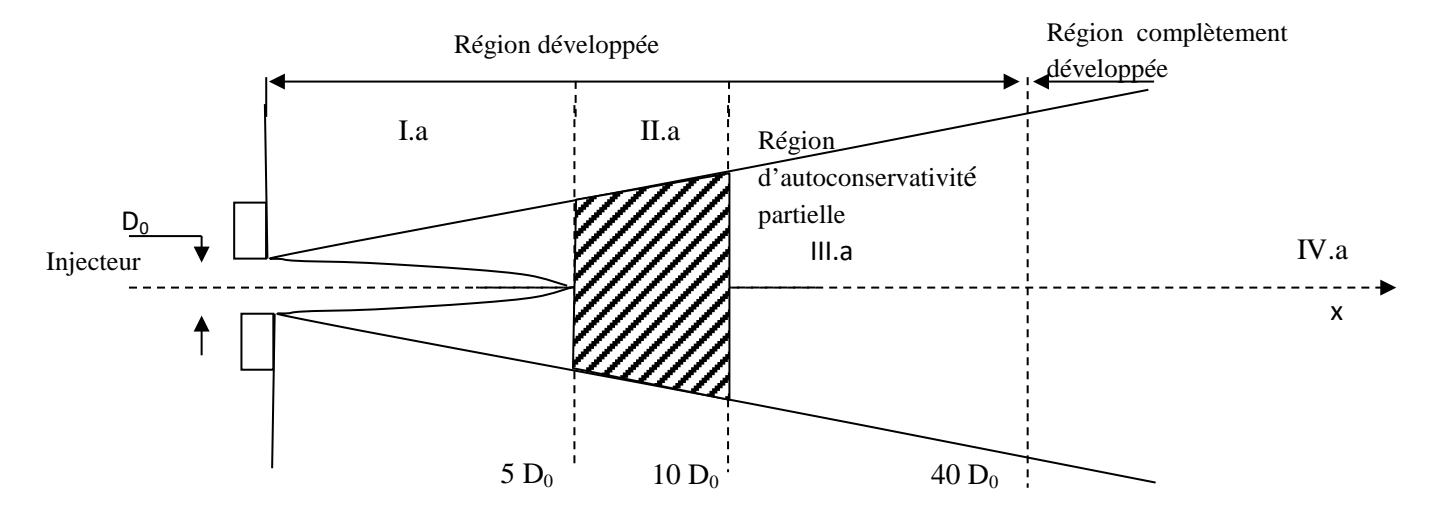

**Fig. I.1 :** Schéma d'un jet libre turbulent **[9].**

La région I.a ( $x \le 5 D_0$ ) comprend une zone de détente très courte, suivie d'un noyau potentiel conique dans lequel la vitesse est égale à  $V_0$  entouré d'une couche annulaire turbulente. Dans cette partie, le profil de vitesse s'établit à une certaine distance de l'injecteur;

La région II.a  $(5. D_0 < x < 10. D_0)$  est une zone intermédiaire.

La région III.a, qui s'étend de  $(10.D_0 \text{ à } 40.D_0)$  est dite «d'auto-conservativité partielle» le profil de vitesse moyenne est auto conservatif alors que l'intensité de turbulence axiale ne l'est pas.

Une propriété est dite auto-conservative si sa valeur normée dépend d'une grandeur géométrique unique **[9]**. Pour un jet hétérogène, un changement de variable prenant en compte l'évolution de la masse volumique du mélange permet de se ramener au cas précédent.

Dans la région IV.a, au-delà de  $(40.D_0)$  l'écoulement est pleinement établi. La vitesse et l'intensité de turbulence sont auto-conservatives.

**DAVIES [10]** propose des limites différentes pour les régions précédemment définies :

- I.a:  $0 < x < 6.2$ .  $D_0$ ;
- II.a:6.2.  $D_0 < x < 8$ .  $D_0$ ;
- III.a :8. $D_0 < x < 100$ . $D_0$ ;
- IV.a : Région terminale où les composantes de vitesse tendent vers 0.

**SIMPSON [11]** donne en figure.I.2, une description qui complète la précédente :

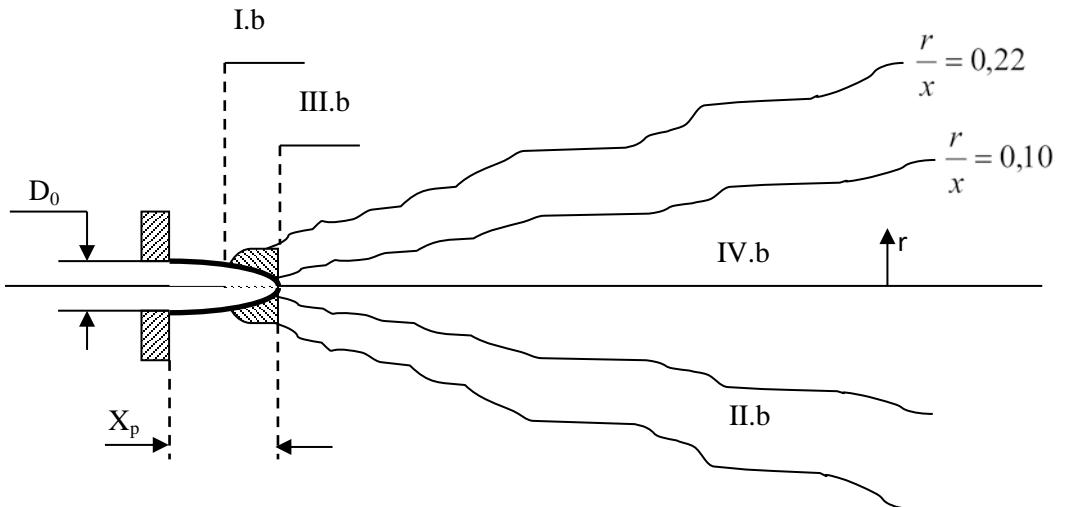

**Fig.I.2 :** Schéma d'un jet libre turbulent **[11].**

Quatre régions peuvent être définies :

- La région I.b est appelée noyau potentiel ;
- La région II.b est une zone d'intermittence où l'écoulement est turbulent ou non turbulent;
- La région III.b est une zone de mélange du jet et du fluide extérieur. Elle est représenté avec un fort gradient de vitesse et une augmentation d'intensité de turbulence;
- La région IV.b c'est l'écoulement est totalement turbulent, il est différent par rapport à la région II.b.

## **I.6. Description du jet tourbillonnaire :**

Selon **PRATTE et KEFFER [12]**, la description d'un jet tourbillonnaire (Swirling jet) est schématisée comme suit : dans les figures I.3et I.4.

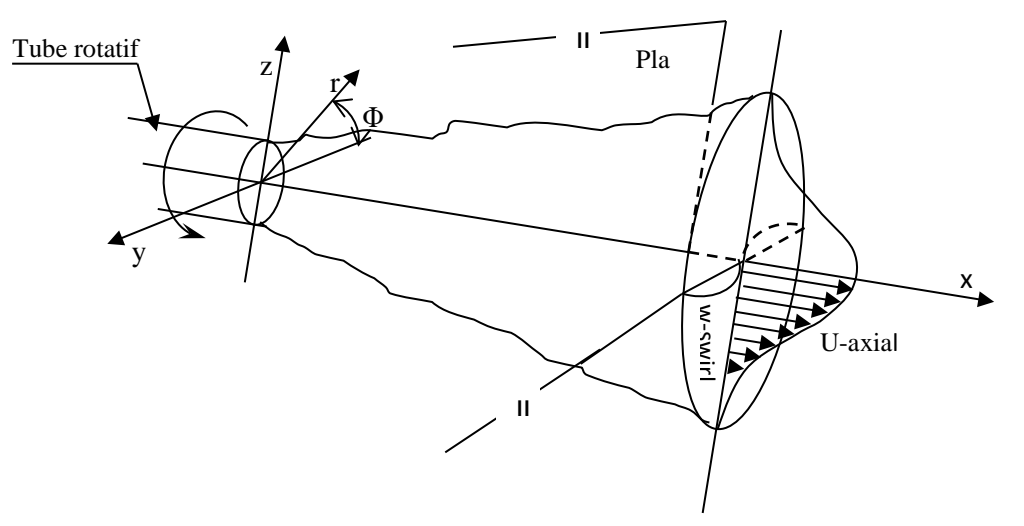

**Fig.I.3 :** Représentation d'un jet tourbillonnaire (swirling-jet) **[12]**

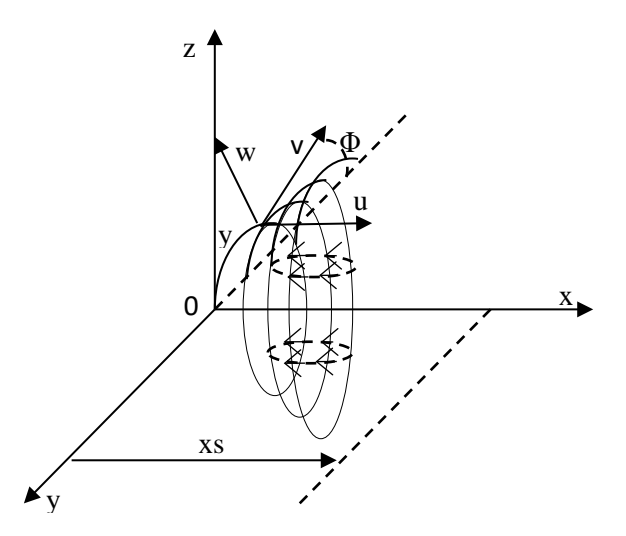

**Fig.I.4 :** Représentation de la turbulence (swirling-jet) en coordonnées cylindriques **[13].**

- **x**: coordonnée axiale ; **U**: composante de la vitesse moyenne axiale.
- **r**: coordonnée radiale ; **V**: composante de la vitesse moyenne radiale.
	- φ : Coordonnée tangentielle ; **W**: composante de la vitesse moyenne tangentielle.

#### **I.7. Jet libre turbulent et axisymétrique avec température :**

#### • **Description de la température :**

L'équation en température, utilisé par, **LOUKARFI.L [14]**, sur la base des approximations de couche limite s'écrit:

$$
U.\frac{\partial T}{\partial x} + V.\frac{\partial T}{\partial r} = \frac{1}{r}.\frac{\partial}{\partial r}\left(1^2.\left|\frac{\partial U}{\partial r}\right|.\,r.\frac{\partial T}{\partial r}\right) \tag{I. 1}
$$

Aboutit à un profil de température similaire au profil de vitesses radiales tel que : **[11]**

$$
\frac{T}{T_m} = \left(\frac{U}{U_m}\right)^{\frac{1}{\epsilon}}\tag{I.2}
$$

Avec:

- $\bullet$  T<sub>m</sub>: température maximal du fluide.
- $\bullet$  U<sub>m</sub>: vitesse maximal du fluide.
- ε: coefficient expérimental.

## **I.8. Les techniques de génération du tourbillonnement :**

Il existe plusieurs manières de générer le tourbillonnement dans un écoulement [**22,23]**:

- Ailettes ajustables déviant tangentiellement l'écoulement axial. L'intensité du swirl dépend alors directement de l'angle que forment les ailettes avec la direction longitudinale. Plus exactement, le nombre de swirl est directement proportionnel à la tangente de cet angle **(Beér et Chigier [22])** et ce quel que soit le nombre de Reynolds Re de l'écoulement, excepté pour les très faibles valeurs de ce nombre ( $Re \le 600$ ) où un terme correctif fonction de Re est à apporter **[24].** On notera que ce type de dispositif génère un swirl d'une intensité nécessairement limitée (par la conception des ailettes) et qu'il introduit des pertes de charge importantes et ce d'autant plus que le nombre de swirl est grand **[25]**. Toutefois, de par sa simplicité, c'est ce dispositif qui est généralement utilisé dans l'industrie (notamment dans les turbines à gaz) et pour de très nombreuses études sur les écoulements tourbillonnaires **[26,27]** par exemple).
- Mise en rotation d'un tube **[28]** ou d'une plaque **[29].** Le swirl ainsi généré est toutefois très faible. Ce genre de dispositif est plutôt destiné à l'étude de l'éclatement

tourbillonnaire ("vortex breakdown") dont la zone de recirculation des écoulements tourbillonnaires est une des représentations **[30]**.

- Rotation autour de l'axe longitudinal d'une plaque percée de trous **(Shi et Chehroudi [31]).** C'est une méthode qui produit une répartition homogène de l'effet de tourbillonnement dans toute la section du jet et qui permet en outre d'atteindre des valeurs élevées de ce nombre.
- Soufflage tangentiel sur la paroi d'un tube en présence d'un écoulement axial. L'intensité du tourbillonnement est alors déterminée par le rapport entre le débit injecté de manière tangentiel et celui injecté de manière axiale **[32,33].**

Rappelons la portée limitée de "l'universalité" du nombre de swirl. En effet, il semble que la façon dont le swirl est généré ait une influence non négligeable sur la manière dont l'écoulement sera affecté **[23, 14] et [34].**

### **I.9. Classification des écoulements tourbillonnaires:**

#### **I.9.1. Ecoulements faiblement tourbillonnaires (S<0.6) :**

Pour des écoulements à faible nombre de swirl, il n'apparaît aucune zone de recirculation. Le swirl induit une augmentation de l'entraînement du fluide ambiant au repos et une diminution de la vitesse axiale de l'écoulement. Les profils de vitesse d'un écoulement faiblement swirl restent gaussiens jusqu'à environ S<0.5 **[35].** Le degré d'ouverture du jet ainsi que le flux de masse entraînée augmente alors continûment avec le nombre de swirl.

#### **I.9.2. Ecoulements fortement tourbillonnaires (S>0.6) :**

A partir de S=0.6 environ, les gradients de pressions longitudinaux ne sont plus suffisants pour compenser l'énergie cinétique des particules fluides si bien qu'apparaît une zone de recirculation toroïdale dans l'écoulement. **Benjamin [36]** suggère que cette zone de recirculation est la représentation d'une transition d'un écoulement supercritique à un écoulement subcritique, par analogie avec les ondes de chocs ou encore les ressauts hydrauliques. **Sarpkaya [37]** et **Escudier et Keller [38]** confirmeront plus tard cette hypothèse. Une des caractéristiques importantes de cette zone de recirculation est que son centre se rapproche du nez de la buse (ou de l'injecteur) et que sa taille augmente à mesure que le nombre de swirl de l'écoulement augmente.

La compréhension des effets de turbulence, en particulier sur le taux d'entraînement de l'air et sur la stratification de la température très importante pour l'efficacité du processus de conditionnement d'air. Cependant, à notre connaissance, ces effets sont été à peine étudiés, et par conséquent la fusion de plusieurs jets tourbillonnaire devient intéressante à étudier.

Des études sur les jets simples tourbillonnaires montrent qu'ils se développent plus rapidement que les jets sans tourbillonnement. Près de l'origine de soufflage, les profils sont caractérisés par des irrégularités en raison de la géométrie de tourbillonnaire et les conditions de soufflage.

Selon la littérature disponible, il n'y pas de recherche de pointe qui se fait sur les jets simples tourbillonnaires destinés à améliorer les conditions de confort. La plupart des travaux qui traitent les simples jets tourbillonnaires dans diverses conditions géométriques, dynamiques et thermiques sont destinées à l'amélioration de la combustion. Les jets tourbillonnaires ont été largement utilisés dans les systèmes de combustion, car ils améliorent le mélange entre le comburant et le combustible **[39,40]**.

Pratiquement, ils apparaissent dans les chambres de combustion et dans les brûleurs résidentiels: commerciaux où la turbulence contribue à améliorer le mélange et stabilise la flamme. Ils sont également utilisés dans les brûleurs industriels, dans les stations centrales électriques ou dans les chambres de combustion des turbines à gaz pour assurer une meilleure stabilité, à haute intensité turbulence et avec des flammes courtes assurant un large développement radial et un bon mélange **[05].** Par conséquent, il convient de souligner l'importance de la compréhension de l'effet de turbulence sur le transfert de chaleur et le comportement de l'écoulement induit.

Lee et al. [41] ont évalué l'influence des facteurs comme la ventilation de cavité, la pente de la toiture, l'intensité du rayonnement solaire, la taille et la forme de cavité, les profils de paroi, l'étude de l'écoulement d'air et la distribution de température dans la cavité, pour améliorer l'effet de refroidissement de la ventilation dans la cavité du toit. Ils ont utilisé un thermo-anémomètre pour mesurer la vitesse d'air avec une haute précision.

**Nakod et al.[42]**ont effectué une enquête expérimentale pour étudier l'effet des surfaces et les surfaces avec générateurs de tourbillonnement sur le coefficient de transfert de chaleur local entre le jet d'air impactant circulaire et le point d'impact. Ils ont constaté que l'augmentation du transfert de chaleur dans le cas d'une seule rangée de six générateurs de tourbillons est de 110% par rapport à la configuration représentant seul générateur de

tourbillons. Ils ont conclu que la configuration optimale des générateurs de tourbillonnement, c'est celle qui est composée d'une seule rangée de six générateurs de tourbillonnement.

**Felli et al [43]** ont étudié expérimentalement la dynamique d'un jet tourbillonnaire impactant généré par des ailettes inclinées. Ils ont observé que la paroi des ailettes modifie la forme du jet tourbillonnaire provoquant son épanouissement vers l'extérieur et génèrent une zone de recirculation autour du support d'ailettes dans lequel le tourbillon se déroule avant de se décomposer contre la surface d'ailette.

L'effet de différents paramètres sur le développement de l'écoulement derrière les ailettes d'un générateur de tourbillonnement a été largement étudié expérimentalement et numériquement par :**Thundil Karuppa Raj et Ganesan [44]** ce travail présente les caractéristiques principales du champ d'écoulement généré par le générateur de tourbillonnement. L'originalité de cette étude est d'obtenir un meilleur angle des ailettes à l'aide des modèles de turbulence appropriés pour générer un tourbillonnement à la fois faible et fort. Ilse trouve que pour un tourbillonnement faible, le modèle de turbulence k-ε standard est suffisant, alors que pour les forts tourbillonnements le modèle de turbulence RSM est le plus approprié.

**Ahmadvand et al. [45]** ont étudié expérimentalement et numériquement l'influence de l'inclinaison des ailettes sur l'augmentation de transfert de chaleur et l'écoulement du fluide turbulent. Leur étude a été réalisée pour trois angles d'ailettes : 30°, 45° et 60° avec la condition de flux de chaleur uniforme de l'air qui est utilisé comme fluide de travail. Ces auteurs ont confirmé que l'utilisation des ailettes conduit à un transfert de chaleur plus élevé par rapport à ceux obtenus à partir de tubes lisses, aussi, les gains de performances thermiques s'améliorent d'autant plus que l'angle d'inclinaison soit élevé et diminuent lorsque le nombre de Reynolds croit.

**Giorges et al. [46]** ont mené une étude systématique numérique pour les injections à jet unique et multiple dans un écoulement principal en utilisant le modèle de turbulence k-ε standard qui est disponible dans le code *CFD FLUENT*.

**Akililu et al. [47]** ont simulé numériquement le processus de mélange des flux turbulents à l'intérieur d'un pipeline à partir de jets uniques et multiples transvasant en utilisant le modèle de turbulence k-ε. Ils ont constaté que les jets multiples assurent un

meilleur mélange. Leurs résultats numériques montrent que pour les jets simples et doubles, les résultats obtenus sont en bon accord avec les données expérimentales existantes.

**Wang et al. [48]** ont étudié l'écoulement d'un fluide et les caractéristiques de mélange d'un jet en trois dimensions, la turbulence confinée des jets opposés dans un mélangeur en ligne, et ce, en utilisant le modèle de turbulence k-εstandard. Ils ont obtenu un bon accord avec les résultats expérimentaux.

**Kucukgokoglanl et al. [49]** ont présenté la performance des trois différents modèles de turbulence pour la prédiction des écoulements tourbillonnaires d'un four à deux brûleurs en contre rotation. Les modèles numériques utilisés sont le k-ε standard, le modèle k-ε (RNG) et le modèle k-ε utilisé. Il convient de noter que le modèle k-ε standard et le modèle RNG sont bien établis dans la prédiction des modèles de turbulence isothermes des écoulements tourbillonnaires, qui ont été comparés avec succès aux résultats expérimentaux. Ces auteurs ont constaté que les contours des profils de vitesse et les schémas de l'écoulement par le modèle de turbulence k-ε en générale sont en bon accord avec les modèles k-ε (RNG) et k- ε standard, Ils notent alors que le champ de l'écoulement dans le four a été prédit avec précision.

**Yongson et al. [50]** ont analysé le système de climatisation pour une chambre simple en utilisant code CFD. Ils ont étudié plusieurs paramètres comme la température et la vitesse pour déterminer la meilleure position pour le souffleur du conditionnement de l'air et aussi la zone qui est appropriée pour le confort de l'occupant. Selon leurs résultats numériques, ces auteurs affirment que le modèle RSM peut avoir une solution indépendante du maillage par rapport au modèle de turbulence k-ε standard. Bien que la simulation utilisant le modèle de turbulence RSM prenne plus de temps par rapport à celle du modèle k-ε, l'indépendance de la solution du maillage est plus importante.

Pour un écoulement stationnaire, tridimensionnel, incompressible et turbulent d'un fluide ayant des propriétés physiques constantes, les équations gouvernantes sont l'équation de conservation de la masse et les équations de quantité de mouvement **[51].** Il convient de noter qu'ici, les variations de température sont négligeables et le nombre de Mach est faible (< 0.3). Ici, seul le modèle RSM a été utilisé. Il est maintenant bien connu que dans les écoulements turbulents où les effets de non-équilibre sont importants, l'hypothèse de Boussinesq n'est plus valide et les résultats des modèles basés sur cette hypothèse peuvent s'avérer inexacts. Aussi, les modèles des contraintes de Reynolds ont montré des performances prédictives supérieures par rapport aux modèles qualifiés d'isotropes (basés sur
une telle hypothèse). Par conséquent, les modèles anisotropes tels que les modèles à contraintes de Reynolds (RSM) deviennent nécessaires pour une prédiction fine des flux turbulents. Dans ces modèles, les tensions de Reynolds sont gouvernées par une équation de transport **:**

$$
\frac{\partial}{\partial x_k}(\rho u_k \overline{u'_i u'_j}) - \frac{\partial}{\partial x_k}(\mu \frac{\partial}{\partial x_k} \overline{u'_i u'_j}) = \frac{D_{T,ij}}{\t{turbulent}} + P_{ij} + \phi_{ij} + \varepsilon_{ij} + F_{ij} + F_{ij}
$$
\nconvection  
\nconvection  
\ndiffusion  
\ndiffusion  
\n
$$
\frac{\partial}{\partial x_k}(\rho u_k \overline{u'_i u'_j}) - \frac{\partial}{\partial x_k}(\mu \frac{\partial}{\partial x_k} \overline{u'_i u'_j}) = \frac{D_{T,ij}}{\t{turbulent}} + P_{ij} + \phi_{ij} + \varepsilon_{ij} + F_{ij} + F_{ij}
$$
\n(1, 3)

Où les différents termes (de gauche à droite) représentent, respectivement, la convection, la diffusion, la production, la contrainte-pression, dissipation visqueuse et la production supplémentaire des contraintes. Notez que les termes de convection et de production sont exacts, tandis que les termes restants doivent être modélisés **[52].** Pour plus de détails, le lecteur pourra consulter, par exemple, les références **[53-55].**

#### **I.10. Influence de quelque paramètre sur les jets tourbillonnaires :**

#### **I.10.1. Influence de l'inclinaison des ailettes :**

En définissant  $\alpha$  comme l'angle d'inclinaison compris entre l'ailette et le support d'ailette fixé sur l'orifice de soufflage et tel que  $\alpha = 0^0$  correspond au jet libre circulaire classique, **[13]** a mis en évidence les résultats suivants :

- Plus l'inclinaison des ailettes augmentent et plus vite la vitesse axiale décroît. Il y a absence du cône laminaire pour le jet libre tourbillonnaire.
- L'inclinaison des ailettes provoque de fortes turbulences à l'origine du jet. Au-delà de x/D = 6, l'intensité s'affaiblit et se régularise de long de l'écoulement quelque soit l'inclinaison  $\alpha$ , comparativement au jet libre circulaire classique.
- Pour  $\alpha = 60^0$ , le jet est radial et les vitesses radiales sont plus étalées que pour  $\alpha$  $= 30^0$ , cas du jet axial.
- Quand l'inclinaison des ailettes augmente, plus vite la similitude des profils est retrouvée, et cela d'autant plus que l'on s'éloigne de l'origine de soufflage.
- La vitesse tangentielle tend à disparaître très vite  $(x/D \approx 3)$  lorsque l'inclinaison est grande ( $\alpha$  =60<sup>0</sup>). (Voir la figure .I.5)

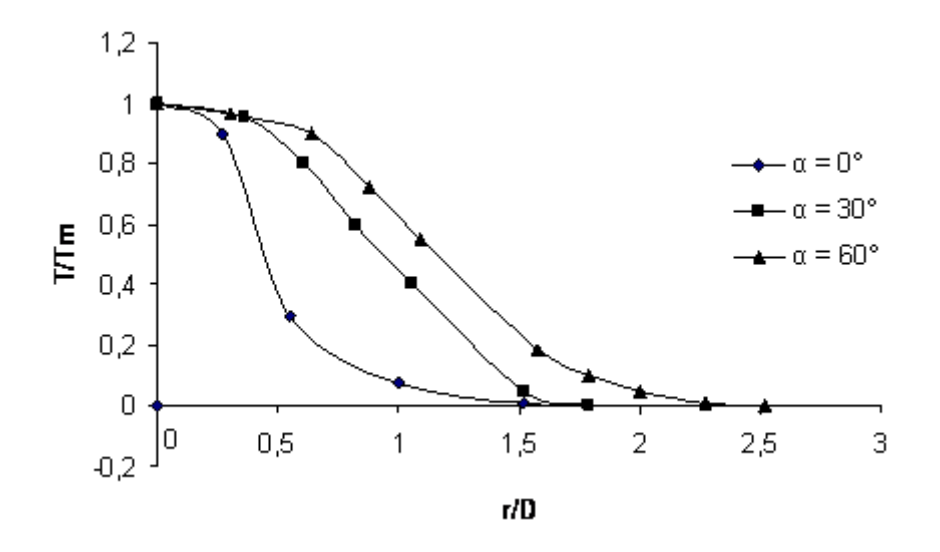

**Fig.I.5 :** Profils des températures radiales à x/D=1 Selon l'inclinaison des ailettes **[13].**

Selon la figure I.6, pour une inclinaison d'ailettes de  $60^{\circ}$ , la température axiale diminue à partir de l'origine de soufflage, le long de l'écoulement, pour atteindre plus loin, la température ambiante (au-delà de  $x/D = 20$ ). La température axiale diminue dans le jet tourbillonnaire en comparaison avec celle dans le jet libre circulaire classique.

D'après **AMAL [13]** la chaleur se dissipe plus lentement par rapport au jet libre classique, parce que la distribution des températures radiales est plus étalée, cela d'autant plus que l'inclinaison des ailettes est grande ( $\alpha = 60^0$ ).

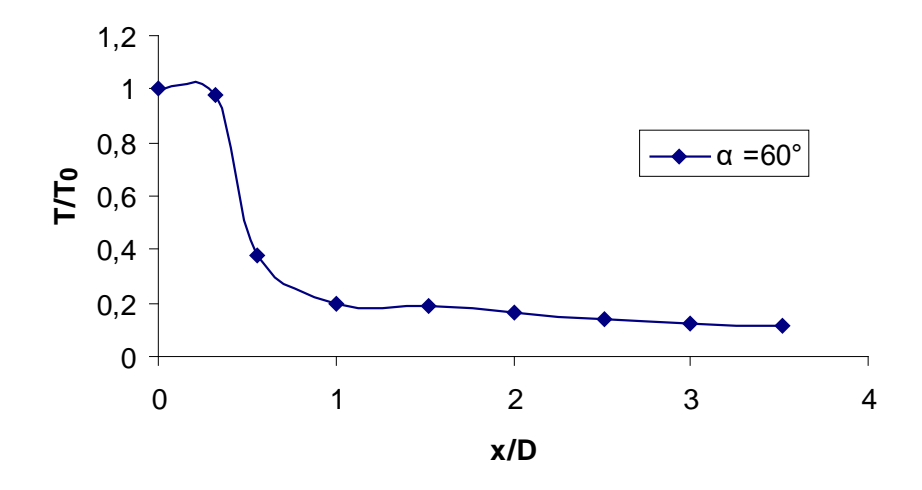

**Fig. I.6 :** Profils des températures axiales pour une inclinaison des ailettes de 60° **[13].**

#### **I.10.2. Influence du tourbillonnement :**

Le tourbillonnement joue un rôle principal. Il favorise l'axisymétrie de l'écoulement, augmente le débit d'entrainement, les contraintes tangentielles à la paroi et diminue les pressions statiques axiales à la paroi.

L'inclinaison des ailettes module l'importance du nombre de tourbillonnement qui est maximum pour une inclinaison d'ailettes de 60° . Lorsque l'inclinaison des ailettes augmente, la vitesse et la température axiale diminuent, le jet s'épanouit pour devenir radial. La similitude des profils des vitesses et retrouvée. **VOLCHKOV et al [56]** montrent qu'avec l'accroissement de cet angle, il y une augmentation du débit d'écoulement de recirculation et des valeurs du maximum de vitesse axiale dans le jet. Les paramètres individuels du générateur de tourbillonnement, exercent un effet significatif sur la structure de l'écoulement dans la section initiale du jet.

Selon **AMAL [13]** les températures radiales augmentent dans le jet tourbillonnaire qui s'étale mieux que le jet classique. L'épanouissement du jet croit avec le nombre de tourbillonnement. Cette croissance est linéaire avec la distance le long de l'écoulement. Elle est plus importante pour le jet issu d'orifices rectangulaires que pour un jet simple ou multiple issu d'orifices circulaire, au-delà de 20 diamètres, le long de l'écoulement.

L'obstacle influe sur les caractéristiques de l'écoulement. Pour le jet tourbillonnaire impactant, la cible obstacle fait accroître la turbulence davantage dans la partie centrale de l'écoulement confiné et influence peu la zone périphérique du jet, après une distance appropriée du diffuseur. Le sillage permet d'augmenter la diffusion latérale de l'écoulement, avec ou sans température.

#### **I.10.3. Influence du nombre de tourbillonnement :**

Le nombre de tourbillonnement appelé nombre de swirl "S", décrit l'intensité initiale de la rotation de l'écoulement. Il s'exprime par :

$$
S = \frac{G_{\phi}}{RG_{x}}
$$
 (I.4)

Avec

 $G_{\phi}$ : Le flux (ou débit) de quantité de mouvement tangentiel,

 $G<sub>x</sub>$ : Le flux (ou débit) de quantité de mouvement axial,

R : Une distance caractéristique pour normaliser "S".

 On prendra comme c'est l'usage, le rayon de l'injecteur "R". Le débit de quantité de mouvement tangentiel est exprimé par la relation **[57]**.

$$
G_{\phi} = \int_{0}^{r} 2\pi \rho U W r^2 dr
$$
 (I.5)

Avec r le rayon de l'injecteur, U et W les vitesses axiale et tangentielle en un point et ρ la masse volumique du fluide. Le débit de quantité de mouvement axial est exprimé par la relation **[57]:**

$$
G_x = 2\pi \int_0^r \rho U^2 r dr + 2\pi \int_0^r (p - p_0) r dr
$$
 (I.6)

À partir des relations (I.4), (I.5) et (I.6) on obtient le nombre de Swirl suivant :

$$
S = \frac{1}{r} \frac{\int_{0}^{r} UWr^{2} dr}{r \int_{0}^{r} \rho U^{2} r dr + \int_{0}^{r} (p - p_{0}) r dr}
$$
(I.7)

Le terme de pression est négligeable si  $S \le 0.8$  [58, 59] d'où :

$$
S = \frac{1}{r} \int_{0}^{r} UWr^{2} dr
$$
  
(I.8)

Les équations ne sont valables que pour un écoulement axisymétrique.

#### **I.11. Structure du jet impactant une paroi plane :**

Pour passer du jet libre au jet impactant, il suffit de placer une surface rigide à l'encontre du jet. Cela modifie complètement la topologie de l'écoulement.

En général, le champ d'écoulement d'un jet impactant peut être décomposé en trois régions différentes, représentées en (Figure I.7).

- une région de jet pseudo-libre « free jet région ».

- une région d'impact ou de déflection (appelée également région de stagnation ou « impingement région ».

- une région de jet radial parallèle au mur (jet de paroi ou « wall-jet region ».

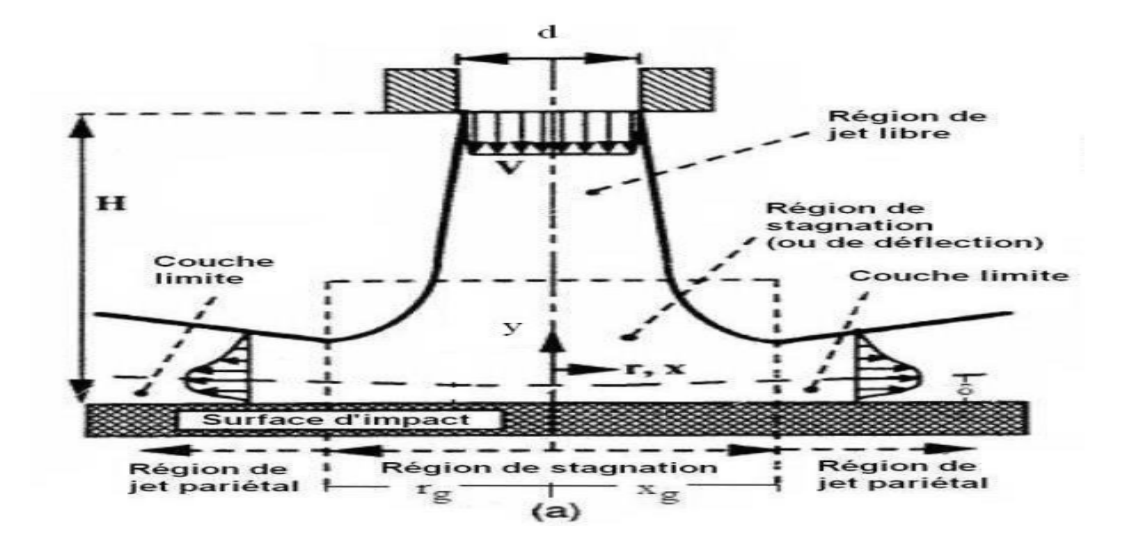

**Fig. I.7 :** Structure du jet impactant [**60].**

#### **I.11.1. Région de jet « libre » :**

La région de jet libre se compose d'un noyau potentiel, d'une zone de transition, et d'une zone d'écoulement établi. Ces dernières zones ne peuvent apparaître que lorsque la distance d'impact (*h*) est suffisamment grande, pour permettre le développement du jet.

#### **I.11.2. Région d'impact :**

La région d'impact se caractérise par une zone de stagnation (point d'accrochage situé à la paroi dans l'axe du jet), et par un changement de direction du jet avec une transition vers un jet pariétal (on parle aussi de région de déflection). **DING et a**l. **[61],** ont observé une structure hélicoïdale lorsque le jet impacte la paroi, mais le point d'accrochage est bien localisé et stabilisé par la paroi.

#### **I.11.3. Région du jet de paroi :**

La région du jet de paroi se caractérise par un écoulement dans la direction radiale. L'écoulement dévié au niveau de la paroi crée un jet qui se développe le long du mur. A une distance supérieure à  $x/d = 3$ , du point de stagnation, les fluctuations de pression deviennent indépendantes de la position du mur, ce qui est caractéristique du jet rampant développé par **DING et a**l. **[61],** Dans cette région, l'écoulement est dominé par les effets de paroi à travers les forces de viscosité. Pour une distance d'impact donnée, l'épaisseur de la couche limite est inversement proportionnelle au nombre de Reynolds au niveau de l'injecteur. L'écoulement pariétal commence par accélérer, puis il décélère en cédant de l'énergie au fluide environnant. Ainsi la composante radiale de la vitesse augmente linéairement et atteint un maximum, à une distance du point de stagnation. Le maximum de vitesse est atteint pour une distance d'environ 1 diamètre lorsque le rapport d'impact h/d est compris entre 0 et 12.

#### **I.12. Types de jets impactant :**

Les jets impactant peuvent être classés en trois types selon la distance d'impact (h). On distingue l'impact de noyau potentiel pour  $(h/d < 3)$ , l'impact du jet transitionnel et l'impact du jet développé. La plupart des travaux, et la totalité des études portant sur le mélange, sont effectués pour des jets de cœur potentiel ou de jet transitionnel, ce qui illustre le peu de données expérimentales disponibles dans le cas du jet développé.

#### **I.12.1. Impact de jet de cœur potentiel ou de jet transitionnel :**

La figure suivante (Figure I.8) montre un schéma de jet dans les cas de l'impact dit, de cœur potentiel et de l'impact dit, de jet en transition.

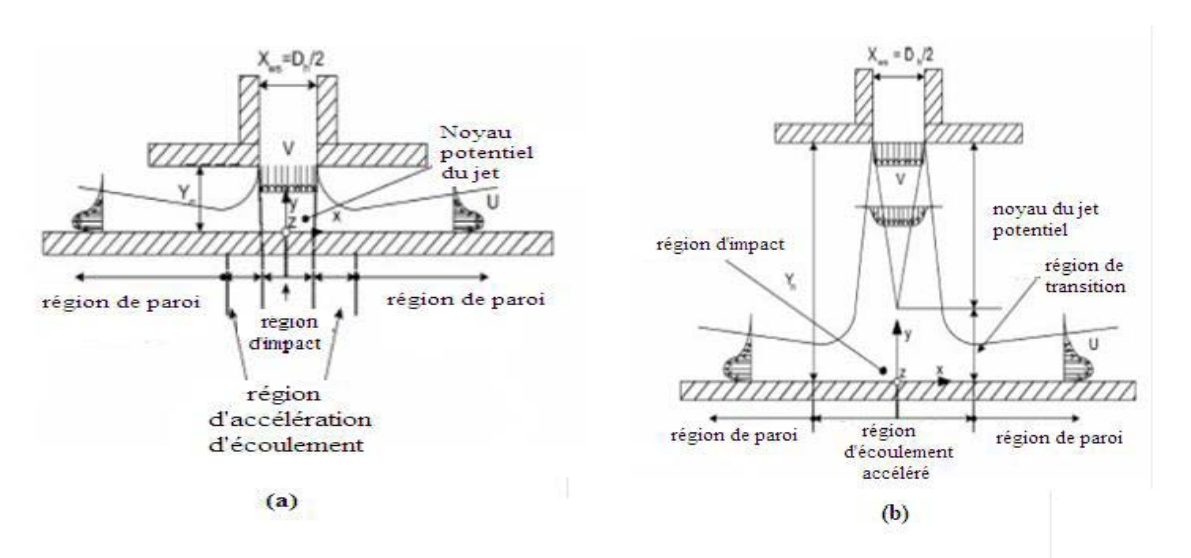

**Fig. I.8 :** Différents jets impactant, **[60].**

#### **a) Impact du noyau potentiel ;**

#### **b) Impact du jet transitionnel.**

Ces types de jet sont notamment utilisés pour les échanges thermiques. En effet, la distance optimale pour refroidir une surface, se situe à l'endroit où l'intensité de la turbulence axiale atteint un maximum. Ce maximum est localisé pour *h*/*d* compris entre 6 et 8. Ceci explique que les jets impactant sont généralement étudiés pour des distances d'impact *h*  inférieures à 10 diamètres.

Malgré le nombre de travaux sur les jets impactant, il existe très peu d'études systématiques de quantification de la couche de mélange. On peut tout de même citer les travaux de **[61]** en jet impactant à faible distance  $(y/d < 5)$ .

#### **I.12.2. Refroidissement par impact de jet :**

#### **I.12.2.1. Application aux systèmes de refroidissement**

Une méthode couramment utilisée dans les systèmes de refroidissement des chambres de combustion des turboréacteurs par jets impactant, figure I.**9** Ticulièrement sur la région de jet pariétal après impact.

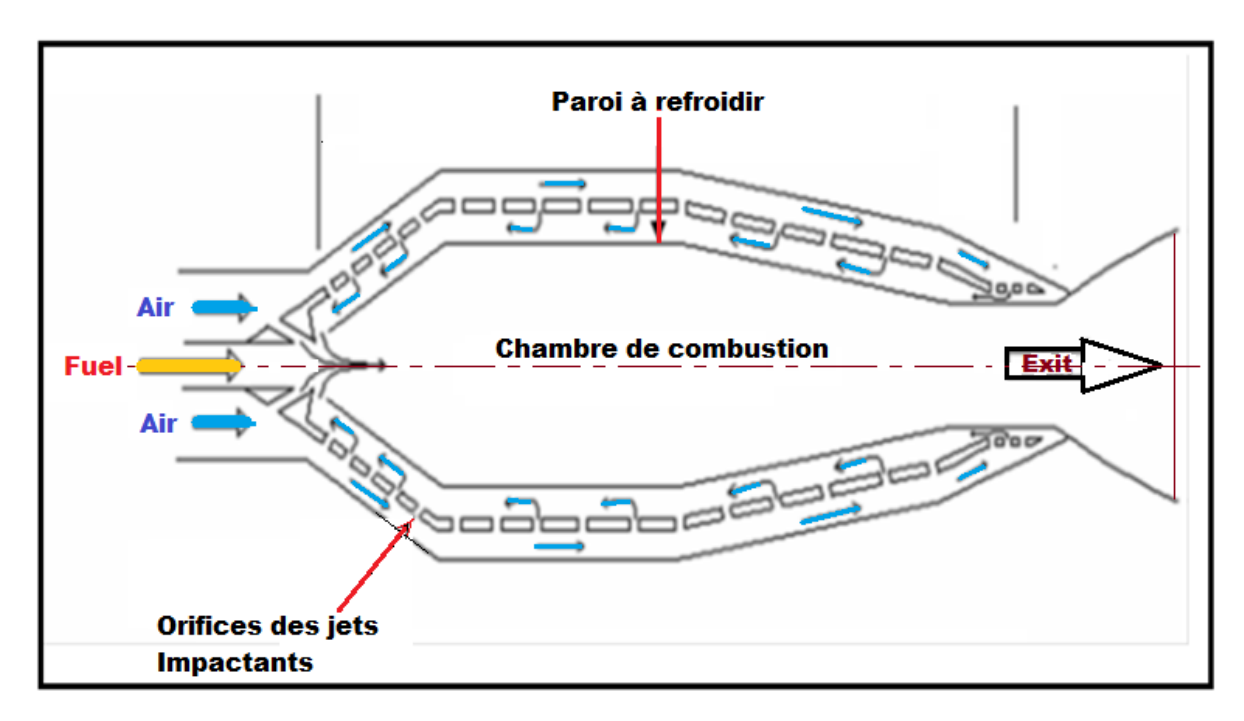

**Fig. I.9.**Refroidissement des parois de la chambre de combustion par jets Impactant, **[62].**

#### **I.12.2.2. Application pour refroidissement des aubes de turbine** :

Il s'agit d'un refroidissement interne à l'aube qui consiste à injecter l'air froid à travers des orifices de petites dimensions depuis une cavité en surpression. Cet air vient refroidir la paroi interne de l'aube (figure I.10). Cette technique est très utilisée sur le bord d'attaque de l'aube, lieu où les contraintes thermiques sont maximales.

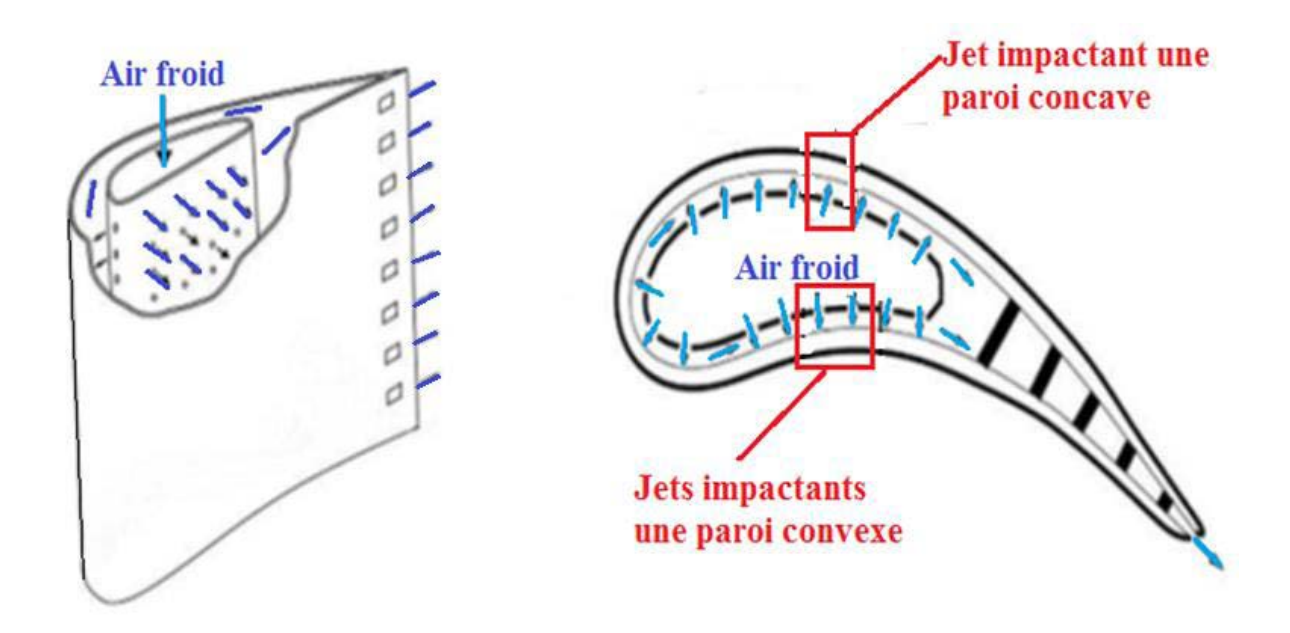

**Fig .I.10 :** Refroidissement d'une aube de turbine par jets impactant, **[62].**

#### **I.12.2.3. Application pour refroidissement des composants électroniques**

Pour le domaine de l'électronique, des composants électroniques et des puces sont arrangés dans un canal pour le contrôle thermique. Dans le but d'assurer une meilleure longévité et une meilleure fiabilité des composants. Pour dissiper la puissance thermique imposée, les composants sont montés sur la partie évaporatrice, figure (I, 11). Cette technique présente l'avantage de réduire la résistance thermique entre le composant et le fluide de refroidissement.

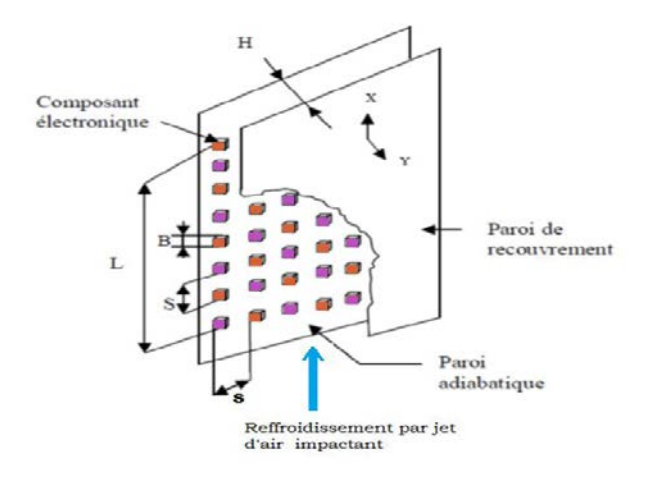

**Fig.1.11 :** Refroidissement des composants électroniques arrangés dans un canal**, [62].**

### **I.12.2.4. Application à des opérations Antigivrages des turboréacteurs (Jet impactant d'air chaud) :**

On retrouve une autre application dans le domaine aéronautique, c'est le dégivrage de la partie avant du turboréacteur, figure .I.12.

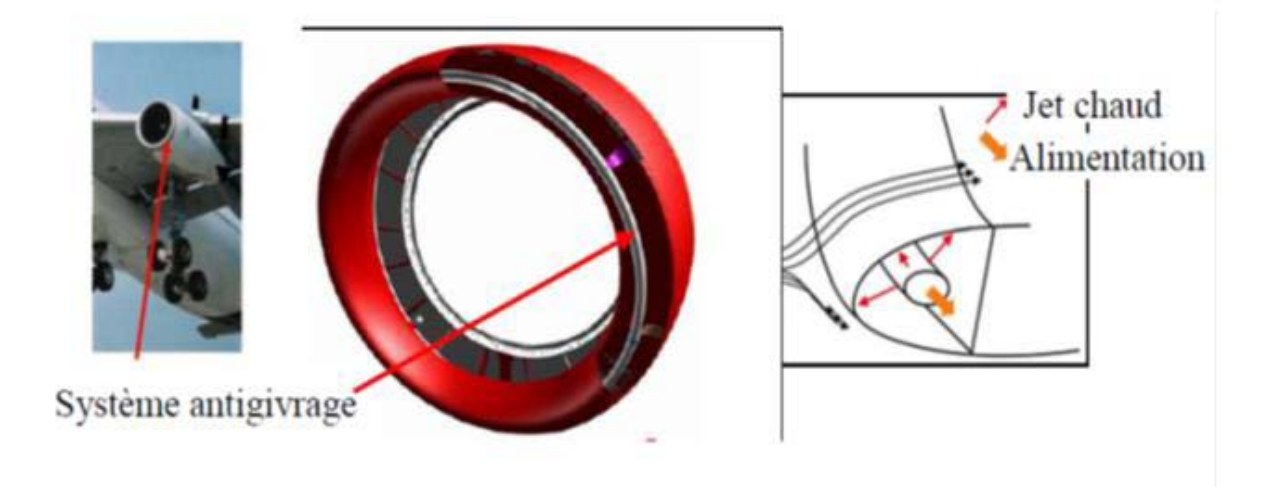

**Fig.I.12 :** Antigivrage du turboréacteur par jets impactant**, [62].**

#### **I.13. Transfert de chaleur pour les jets en impact :**

Le transfert de chaleur des jets impactant est caractérisé par le nombre de Nusselt, qui permet de quantifier les transferts thermiques entre un fluide et une paroi de la plaque d'impact. Il représente le rapport des échanges convectifs sur les échanges conductifs**, [63].**

$$
N_u = \frac{h \cdot L}{\lambda} \tag{I.9}
$$

Où :

h : Coefficient de transfert convectif local  $[W.m^{-2}.K^{-1}]$ 

λ: Conductivité thermique de l'air, prise à la température de référence [W.m<sup>-1</sup>.K<sup>-1</sup>]

L : Longueur de la plaque en [m]

Il est calculé aussi, par la formule expérimentale suivante :

$$
N_u = 0.332\sqrt{Re}.\,(Pr)^{\frac{1}{3}}\tag{I. 10}
$$

*Re*: Nombre de Reynolds, défini par :

$$
Re = \frac{\rho. U. L}{\mu}
$$
 (I. 11)

 $\rho$  : Masse volumique de l'air [kg.m<sup>-3</sup>];

 $U: V$ itesse en  $[m.s^{-1}]$ ;

L : Longueur de la plaque [m] .

Pr : Nombre de Prandtl représentant le rapport entre la diffusivité de quantité de mouvement et la diffusivité thermique

$$
Pr = \frac{\mu \cdot Cp}{\lambda} \tag{I.12}
$$

μ: Viscosité dynamique en [N.s.m<sup>-2</sup>];

 $Cp:$  Chaleur massique en [J.kg<sup>-1</sup>.K<sup>-1</sup>];

 $\lambda$ : Conductivité thermique de l'air en [W.m<sup>-1</sup>.k<sup>-1</sup>].

#### **I.14. Quelques travaux récents sur les jets impactant :**

Il subsiste encore aujourd'hui des zones d'ombre concernant la turbulence du jet impactant et les transferts thermiques associés. L'une des zones critiques dans cet écoulement est la zone de stagnation car la turbulence y est fortement anisotrope.

[**64**], décomposent le domaine d'écoulement en quatre parties (figure I.13) :

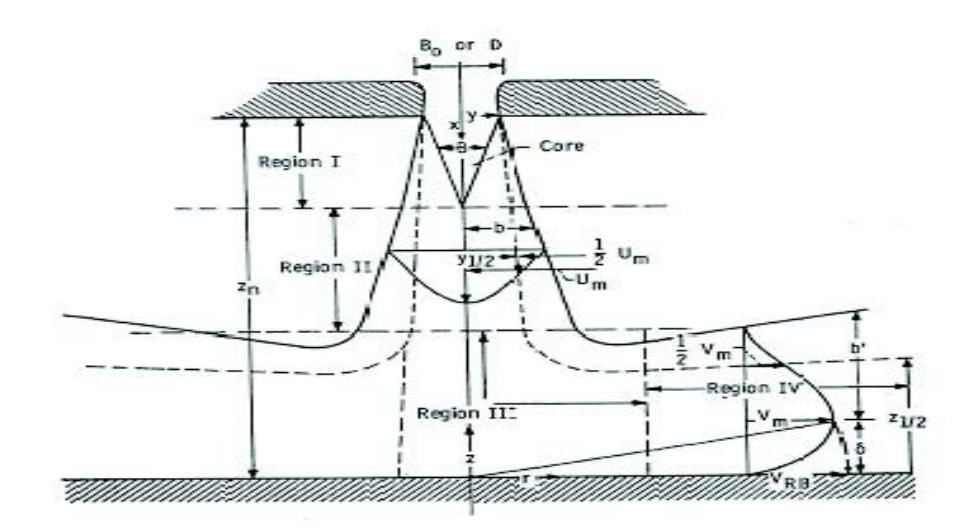

**Fig.I.13:** Régions caractéristiques de l'écoulement d'un jet impactant. [**64].**

- Région I : la région d'écoulement établi allant de l'orifice d'injection à l'extrémité du cône potentiel ;
- Région II : la zone d'écoulement établi caractérisé par l'affaiblissement de la vitesse sur l'axe et l'épanouissement du jet;
- Région III : la région de déflexion où le jet est dévié de sa direction initiale axiale;
- Région IV : la région du jet de paroi où la vitesse est principalement radiale et où la couche limite, dont l'épaisseur augmente radialement, est sujette à des gradients de pression pratiquement nuls.

Miller [**65**], apporte une précision supplémentaire sur les deux dernières régions les appelant respectivement « région d'impact et de transition » et « région de jet de paroi développé »(figure I.14).

Il définit les quantités caractéristiques du profil de vitesse dans le jet de paroi, où la vitesse vaut la moitié de la vitesse maximale  $V_m$ , à partir de l'équilibre entre la quantité de mouvement du jet et celle du jet de paroi.

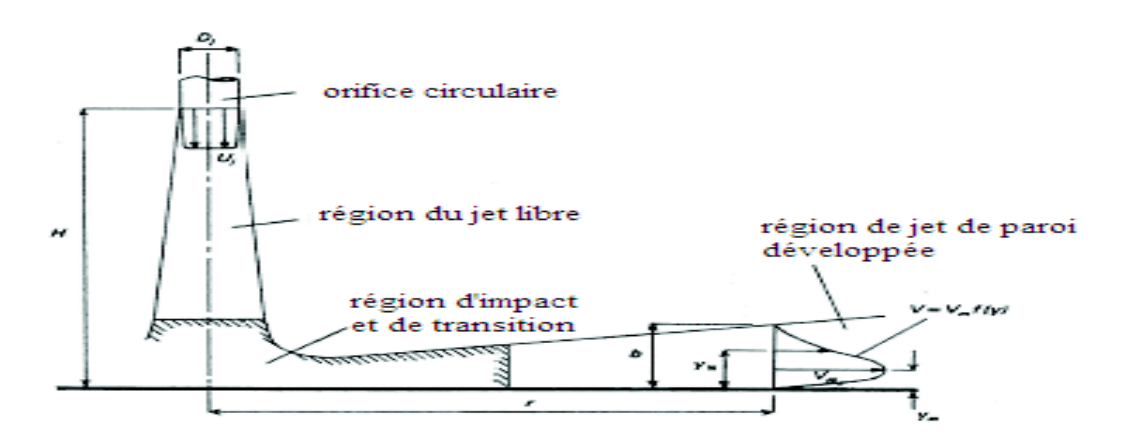

**Fig.I.14 :** Schéma de définition d'un jet impactant unique et du jet radial de paroi reproduction **[65].**

#### **I.15. Synthèse expérimentale :**

#### **I.15.1. Introduction :**

Les conclusions retenues de l'étude théorique des jets tourbillonnaires ont permis de mieux appréhender la structure et les caractéristiques des jets. Elles ont étés utiles pour orienter l'étude expérimentale. L'installation expérimentale assure **[14- 17]:**

- un balayage du maximum d'espace assuré par une disposition des tiges supportant les sondes thermiques ;
- un dispositif de soufflage avec variation de l'angle d'ailettes ;
- un dispositif de soufflage avec variation du nombre d'ailettes.

#### **I.15.2. Installation expérimentale :**

L'installation réalisée**]** est composée d'un châssis sur le quel est fixée une plaque carrée en plexiglas comportant à sa partie supérieure un appareil de soufflage d'air chaud (Sèche-cheveux de type TEFAL-1500) dirigés vers le bas, et à sa partie inférieure sont placés différents type de diffuseurs selon la configuration étudiée, **[14 – 17].**

Les températures de l'écoulement sont mesurées grâce à des sondes thermiques (de type CG-78) supportées par des tiges facilement guidées verticalement et horizontalement pour balayer le maximum d'espace, ce qui a permis de prendre les mesures de températures axiales et radiales.

Chaque sonde est reliée à un thermomètre digital de type CG-867. La température maximale à l'origine de soufflage est relevée pour chaque type de configuration. La température ambiante est relevée lors des mesures de température de l'écoulement dans les différents points du jet.

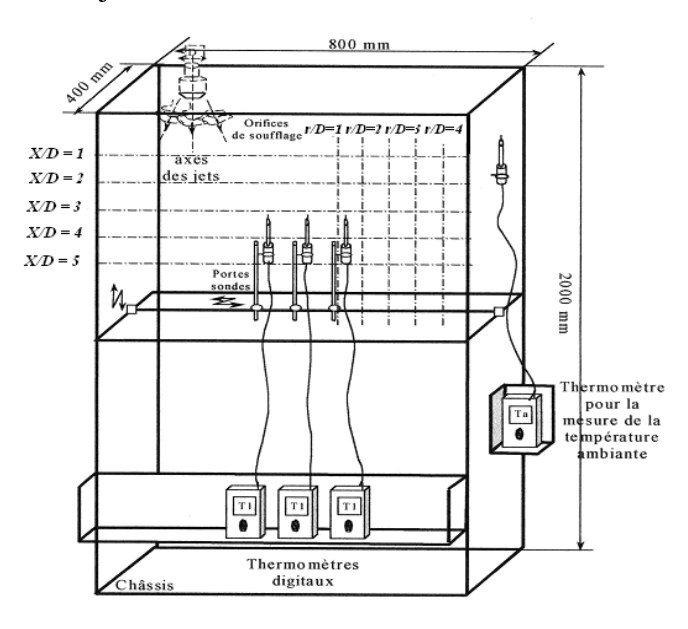

**Fig. I.15** : Schéma descriptif de l'installation expérimentale **[14-17].**

#### **I.15.3. Dispositif de soufflage:**

Le dispositif de soufflage placé à la sortie du conduit cylindrique de l'appareil de soufflage est composé de (11 et 14 ailettes) en inox disposées sur un support en polyamide. Ces ailettes sont orientées d'un angle de  $(0^{\degree}, 30^{\degree}$  et 60<sup>°</sup>) pour générer le tourbillonnement.

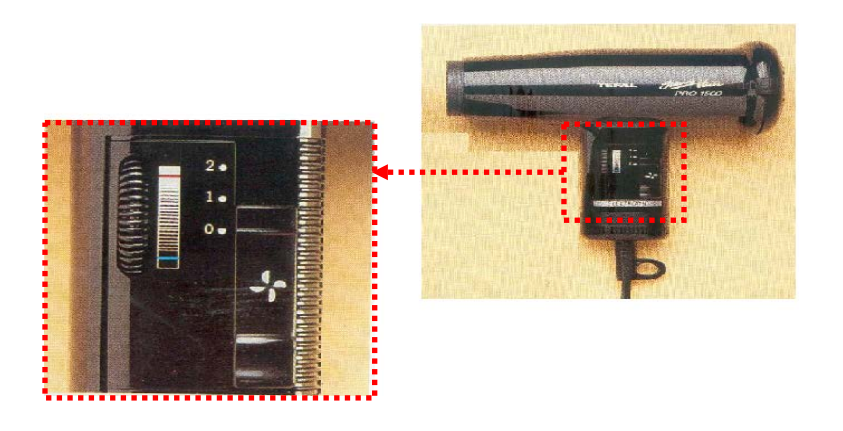

**Fig. I.16 :** Photo représentant le dispositif de soufflage **[14 - 17].**

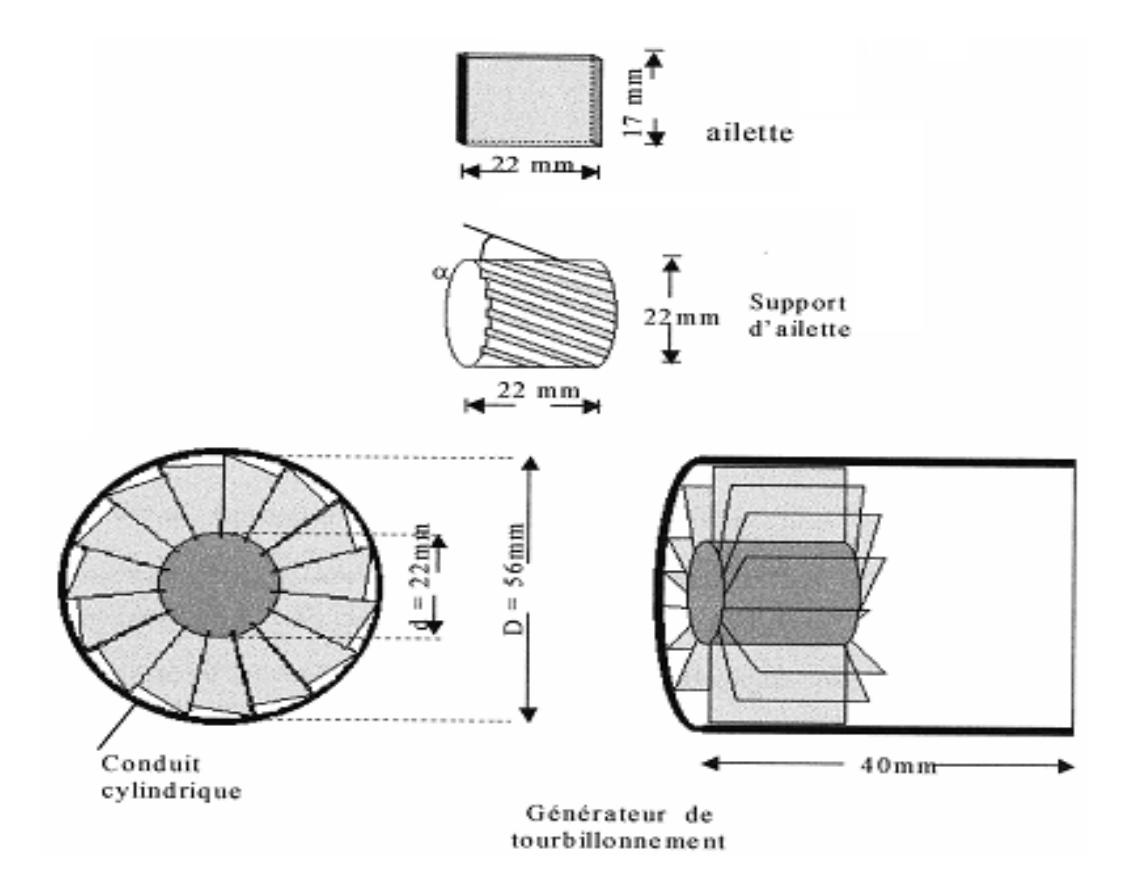

**Fig. I.17 :** Schéma du mode de génération de tourbillonnements **[14 - 17].**

#### **I.15.4. Conditions opératoires :**

L'installation expérimentale a été placée dans un local ayant les dimensions suivantes :

Longueur =  $4.0$  m, largeur =  $3.5$  m, hauteur =  $3.0$  m.

Il faut assurer un écoulement libre et une isolation de l'extérieur lors des expérimentations.

La température initiale au niveau de l'orifice de soufflage est de 90  $^{\circ}$ C pour le jet.

#### **I.15.5. Procédure de mesures:**

Les valeurs de la température initiale de l'écoulement  $T_i$  et de la valeur de la température ambiante  $T_a$  sont mesurées par des sondes thermiques de précision (1/100). Elles sont relevées que lorsque la température se stabilise. La temporisation de dix minutes était suffisante pour réaliser cette stabilisation, Après mesure, les températures relatives à une configuration donnée, l'appareil de soufflage est arrêté et il est procédé au déplacement des tiges porte sondes vers d'autres points de mesure.

#### **I.15.6. Erreurs de mesures [14 -17] :**

La température réduite  $(T_r)$  est obtenue par référence à la température maximale moyenne à la sortie de l'orifice de soufflage et à la température ambiante.

$$
T_r = \frac{T_i - T_a}{T_{max} - T_a}
$$
 (I. 13)

L'incertitude sur les mesures expérimentales citées dans la référence **[14]** est de **7 %.**

De la même manière, les distances radiale et axiale sont données par référence au diamètre de l'orifice de soufflage sous forme adimensionnelle **r/D** et **x/D.**

#### **I.16.Conclusion :**

La plupart des études antérieures sont orientées à la simulation numérique, des jets plans turbulents impactant des parois planes et courbées à l'aide du code de calcul Fluent. Cette étude bibliographique a permis de mieux comprendre la structure et les caractéristiques des jets. Les travaux numériques et expérimentales cités dans cette section s'intéressent sur la nature du système de soufflage générant le tourbillonnement, l'inclinaison des ailettes, la température de l'air soufflé sont autant des paramètres qui influencent la géométrie du jet, les

profils de vitesse, de température et l'intensité de turbulence ainsi que les modèles les plus utilisés sont trois modèles de turbulence, notamment le modèle k-ε, le modèle des contraintes de Reynolds RSM et le modèle de simulation des grandes échelles LES.

### *Chapitre II*

# *Techniques de modélisation numérique*

#### **II.1. Introduction :**

Pendant de nombreuses années, les études expérimentales ont servi à développer et valider les méthodes de simulation numérique. De nos jours, la simulation numérique est devenue suffisamment développée pour être utilisé en parallèle des essais expérimentaux, et devient ainsi un outil de prédiction numérique.

Mais la simulation numérique n'apporte pas toujours les réponses aux problèmes des constructeurs lorsqu'on s'intéresse aux écoulements turbulents.

La turbulence est un phénomène extrêmement complexe qui est encore d'être maitrisé est sur lequel, malgré les très nombreuses études disponibles, on a que des résultats parcellaires.

La CFD utilise l'ordinateur pour calculer numériquement les modèles mathématiques complexes en transformant les équations de mouvements en équations algébriques. Les solutions sont générées par des calculs itératifs. Pour obtenir des résultats acceptables une compréhension des caractéristiques du champ de courant avec l'application d'un modèle numérique s'avère nécessaire.

#### **II.2. La modélisation des écoulements turbulents :**

La difficulté de la modélisation des écoulements turbulents réside dans le fait qu'il n'y a pas de séparation entre les grandes et les petites échelles ; on ne peut pas traiter le comportement à grande échelle sans tenir compte des petites échelles et inversement. Si les mouvements de grande échelle contiennent l'essentiel de l'énergie cinétique et sont responsables des échanges turbulents de quantité de mouvement, de chaleur et de masse, les mouvements de petite échelle sont principalement responsables de la dissipation de l'énergie cinétique turbulente, le transfert de l'énergie des grandes vers les petites échelles se faisant par un processus de cascade d'énergie. Ce processus de transfert est appelée cascade d'énergie cinétique de **Kolmogorov.**

Diverses approches numériques ont été proposées pour la solution exacte ou approché des problèmes de la turbulence. Toutes ces approches ne répondent pas de même attentes, par contre l'utilisation des modèles de la turbulence répond à des attentes plus pratiques que théorique des calculs des écoulements.

Les scientifiques ont alors deux points plus possibles **[66]** 

- Soit chercher à moyenner directement la turbulence, à laisser le phénomène : c'est le point de vue statique. On cherche uniquement les grandeurs moyennes et l'énergie cinétique turbulente moyenne. C'est une vision «figé» ou «rationnelle» de la turbulence, souvent celles des numériciens.
- Soit chercher et extraire la cohérence dans la turbulence : c'est le point vue des «structure cohérentes». On cherche alors l'évolution de structure qui persiste au milieu du chaos, celles qui vont déterminer la physique de l'écoulement. C'est une vision instationnaire, fluctuante et plus expérimentaliste de la turbulence.

Nous avons été présentés dans cette section différents outils numériques pour modéliser les écoulements turbulents avant de décrire plus en détails l'approche que nous avons choisie. Les principales approches pour étudier numériquement la turbulence sont:

- **DNS** : la simulation numérique directe (Direct Numerical Simulation) ;
- **LES** : la simulation des grandes échelles (ou structure) (Large Eddy Simulation) ;
- **RANS** : L'équation de Navier Stockes Moyennées (Reynolds Averaged Navier Stocks).

#### **II.2.1. La simulation numérique directe (direct numerical simulation DNS) :**

Cette méthode est certainement la plus proche d'une résolution exacte. Elle consiste à résoudre les équations de Navier-Stokes dans leur forme la plus générale, en considérant toutes les échelles de turbulence. D'après la théorie de **Kolmogorov** en 1941, le rapport des échelles de longueur entre les plus grands et les plus petits tourbillons, est proportionnelle à  $Re^{3/4}$ , Re étant le nombre de Reynolds de l'écoulement. On comprend alors les limites d'une telle approche. Lorsque l'on veut modéliser des phénomènes de grandes échelles : à titre indicatif, pour résoudre des phénomènes à l'échelle d'une centaine de mètres, pour des vitesses d'environ 1 m/s, le nombre de Reynolds est de l'ordre  $10<sup>6</sup>$ . Le rapport entre les plus grandes et les plus petites échelles est alors compris entre  $10^4$  et  $10^5$ , ce qui signifie que pour capturer toutes les échelles, il faut que les plus petites mailles aient une résolution de 1 à 10mm.

Une modélisation tridimensionnelle nécessiterait alors un nombre de mailles de  $10^{12}$  à  $10^{15}$ . Le calcul par ordinateur des solutions approchées de ces équations permet d'observer en détail la turbulence et de simuler les écoulements, le transfert de masse et d'énergie, très

intéressante pour les configurations académiques. **[8]**

En effet, en DNS, les équations de Navier Stocks sont résolues avec un maillage suffisamment fin pour que les mouvements au sein des écoulements turbulents soient résolus quelle que soit leur échelle spatiale ou temporelle. La DNS est l'approche la plus fiable (pas de modélisation de la turbulence), et ses résultats sont souvent utilisés de la même manière que les résultats expérimentaux.

Cependant le cout de calcul de cette méthode, le rond impossible à utiliser dans le cadre du travail de l'ingénieur, et ses applications sont limites à de très simples géométries et à des écoulements à faible nombre de Reynolds.

#### **II.2.2. La simulation des grandes échelles (Large Eddy Simulation LES) :**

Cette approche est une méthode de simulation tridimensionnelle permettant d'obtenir une description instationnaire fine des écoulements turbulents par résolution numérique des équations de Navier-Stokes filtrées. LES se propose de ne simuler que les plus grandes échelles turbulentes de l'écoulement, couplé à une paramétrisation statistique de l'effet des petites structures. La résolution spatiale du maillage constitue un filtre qui permet de ne modéliser que les tourbillons dont le diamètre est supérieur à la taille de la maille. La contribution des petites structures non résolues est prise en compte par un modèle de sous maille à l'aide du modèle proposé par (**Smagorinsky, 1963**) qui repose sur une hypothèse de longueur de mélange.

Le temps de calcul est significatif, mais cette technique de calcul est moins onéreuse que la DNS. La méthode LES nécessite l'emploi des techniques numérique très précises, sans viscosité numérique et sans dissipation. **[8]**

#### **II.2.3.Équation de Navire Stocks Moyennées (Reynolds Avereged Navier Stocks, RANS) :**

Une troisième approche pour modéliser les écoulements turbulents est l'approche statistique de Reynolds appliquée aux équations de Navier Stokes (Reynolds Average Navier Stokes). Elle est basée sur l'utilisation de la moyenne de Reynolds. Cette opération de moyenne permet de décomposer toute quantité en une valeur moyenne et une fluctuation. Si cette opération de moyenne est appliquée aux équations du mouvement d'un fluide on obtient les équations de Navier-Stokes moyennées caractéristiques de l'approche RANS. Le problème étant non-linéaire, des termes de corrélation des fluctuations de vitesse apparaissent dans ces

équations.

Vu la complexité de la turbulence, il est probable qu'un modèle RANS serait capable de capter toutes les échelles de la turbulence. Ainsi les modèles RANS ne devient être considérés que comme des approximations. Devant la complexité de la turbulence, on a souvent recours au traitement de ces problèmes par les méthodes statistiques. **[8]**

Les deux types de moyenne possible sont les suivant :

- **Moyenne d'ensemble** : on effectue N fois la même expérience (c'est-à-dire le même écoulement dans la même soufflerie) et on moyenne les données obtenues.
- **Moyenne temporelle :** on effectue une expérience pendant un temps très long et on moyenne les données obtenues.

Lorsque les moyennes temporelles et d'ensemble ne coïncident pas, on dit que le système ne pas ergodique : lorsque le système évolue lentement par exemple.

Lorsque les moyennes d'ensemble et les moyennes temporelles sont indépendantes du temps et égales, on dit que le processus est «statiquement stationnaire».

Il est alors nécessaire de paramétrer les termes de corrélation des fluctuations qui apparaissent dans les équations par un modèle de turbulence pour pouvoir résoudre le système RANS. Il existe une gamme très importante des modèles de turbulence qui sont certainement les plus répandus dans la littérature.

Notre étude est basée sur la modélisation de l'écoulement turbulent par l'approche RANS ; Actuellement les modèles de turbulence à deux équations ( $k - \varepsilon$ ), le modèle RSM et le modèle  $k - \omega$  sont largement utilisés pour les calculs dans le cadre de la modélisation d'écoulement d'un jet tourbillonnaire impactant, car ils offrent un bon compromis entre le temps de calcul et la précision.

**II.3. Equation générale de modèle aérodynamique :**

• *L'équation de la continuité* : **[8]**

$$
\frac{\partial \rho \, U_i}{\partial \, x_i} = 0; \qquad \rho \neq 0 \qquad ; \qquad \frac{\partial \, U_i}{\partial \, x_i} = 0 \tag{II.1}
$$

• *Equation de quantité de mouvement* : **[8]**

$$
\frac{\partial u_i}{\partial t_i} + U_j \frac{\partial (\rho u_i)}{\partial x_j} = -\frac{\partial P}{\partial x_i} + \frac{\partial}{\partial x_j} \left[ \mu \left( \frac{\partial u_j}{\partial x_i} + \frac{\partial u_i}{\partial x_j} \right) - \rho \overline{u'_{i} u_j'} \right]
$$
(II.2)

Les contraintes de Reynolds  $(\rho \overline{u'_{i}u_{i}}')$ sont données : [8]

$$
-(\rho \overline{u'_{i}u_{j}}') = \mu_{t} \left(\frac{\partial u_{i}}{\partial x_{j}} + \frac{\partial u_{j}}{\partial x_{i}}\right) - \frac{2}{3} \rho k \delta_{ij}
$$
 (II.3)

$$
\delta_{ij} = 1 : i = j \qquad , \qquad \delta_{ij} = 0 : i \neq j
$$

• *L'équation de l'énergie* : **[8]**

$$
\rho c_p \frac{D\bar{T}}{Dt} = \frac{\partial}{\partial x_j} - \left(\lambda \frac{D\bar{T}}{\partial x_j} - \rho c_p \overline{u'_j \theta'}\right)
$$
 (II.4)

Où  $Q''_j = -\rho c_p u'_j \theta'$  représente la densité du flux thermique turbulent.

#### **II.3.1. Simplification des équations générales :**

En général un écoulement turbulent peut être caractérisé par les propriétés suivantes. **[67]**

- L'écoulement est stationnaire et tridimensionnel.
- La vitesse en un point varie d'une façon aléatoire en direction et en module.
- L'écoulement contient un grand nombre de tourbillon de taille très variées.
- Le champ de vitesse est rotationnel.
- Les équations régissant l'écoulement comportent des termes non linéaires.
- La turbulence est un phénomène dissipatif en effet la dissipation de l'énergie cinématique en chaleur est importante.

#### **II.3.2. Traitement statistique de la turbulence:**

Le recours à un traitement statistique de la turbulence est prescrit lorsqu'on se trouve confronté à des phénomènes complexes fluctuant, en apparence insaisissables. Il permet au moins de dégager quelques lois simple ou à défaut quelques tendances. De surcroit, c'est un fait d'expérience que les écoulements turbulents manifestent certaines propriétés statistiques simples. **[67]**

En outre, la résolution des équations de Navier Stocks est pratiquement inaccessible vue quelle nécessite des volumes de stockage nécessaire très importants, largement supérieurs aux capacités des ordinateur disponibles.

#### **II.3.2.1. Le moyennement de Reynolds pour les équations de conservation:**

La procédure de moyennement de Reynolds pour une équation de transport d'une quantité scalaire φ donne : **[68]**

$$
\underbrace{\frac{\partial}{\partial t}(\rho\phi)}_{Accumulation} + \underbrace{\frac{\partial}{\partial x_i}(\rho u_i\phi)}_{Convection} = \underbrace{D_{\phi}}_{Diffusion} + \underbrace{S_{\phi}}_{Source}
$$
\n(II.5)

La valeur de φ dans l'écoulement turbulent est supposé la somme d'une valeur moyenne et une valeur fluctuante:

$$
\phi = \overline{\phi} + \phi' \tag{II.6}
$$

Avec  $\phi$ , la valeur moyenne de  $\phi$  définie comme:

$$
\overline{\phi} = \frac{1}{\Delta t} \int_{t}^{t + \Delta t} \phi dt
$$
 (II.7)

On suppose que:  $\overline{\phi'} = 0$ 

On remplace II.7 en II.5

$$
\frac{\partial}{\partial t} (\overline{\rho \phi}) + \frac{\partial}{\partial x_i} (\overline{\rho u_i} \overline{\phi}) = - \frac{\partial}{\partial x_i} (\overline{\rho u_i' \phi'}) + \overline{D_{\phi}} + \overline{S_{\phi}}
$$
(II.8)

Ce résultat suppose que les fluctuations de la densité soient négligeables le terme ρu'<sub>φ</sub>' représente la diffusion fluctuante.

Le moyennent de Reynolds des équations de mouvements de la vitesse à un point est considérée comme une somme d'une valeur moyenne et d'une valeur fluctuante:

$$
\mathbf{u}_{i} = \overline{\mathbf{u}}_{i} + \mathbf{u}'_{i}
$$
 (II.9)

En remplaçant cette relation dans l'équation de mouvement on obtient :

$$
\frac{\partial}{\partial t}(\rho u_i) + \frac{\partial}{\partial x_j}(\rho u_i u_j) = \frac{\partial}{\partial x_j} \left( \mu \left[ \frac{\partial u_i}{\partial x_j} + \frac{\partial u_j}{\partial x_i} \right] - \left( \frac{2}{3} \mu \frac{\partial u_i}{\partial x_i} \right) \right)
$$
\n
$$
-\frac{\partial p}{\partial x} + \rho g_i + F_i + \frac{\partial}{\partial x_j} \left( -\rho \overline{u'_i u'_j} \right)
$$
\n(II.10)

L'effet de la turbulence est incorporé dans le tenseur des tensions de Reynolds  $\rho \overline{u'_i u'}$ .

#### **II.4. Choix d'un modèle de représentation de l'écoulement turbulent :**

La problématique de la thèse, impose le calcul d'écoulement d'un jet tourbillonnaire impactant et un jet tourbillonnaire multiple impactant appliqué aux systèmes de climatisation des locaux administratifs. Par conséquent, la modélisation de l'écoulement devra pouvoir prendre en compte des champs d'écoulement et de turbulence dans un système de climatisation des locaux administratifs tout en permettant des temps de calculs de quelques heures en fonction du nombre de processeurs alloués. Comme nous l'avons indiqué précédemment, les approches du type DNS et LES, même si théoriquement elles peuvent fournir une meilleure résolution des équations de Navier-Stokes, sont trop coûteuses en temps. Par conséquent, la méthode numérique employée sera alors basée sur une version moyennée des équations de Navier-Stokes, et l'approche RANS sera donc utilisée. Le choix des modèles de la turbulence, nous permettant d'avoir une bonne représentation de la turbulence et de l'écoulement à travers d'un jet tourbillonnaire impactant ainsi le jet tourbillonnaire multiple impactant.

Dans la littérature, c'est les modèles  $k - \varepsilon$  standard, le modèle RSM et le modèle  $k - \omega$  qui semble être le mieux adapté aux calculs d'écoulements complexes et fournit des résultats satisfaisants pour des écoulements à travers d'un jet tourbillonnaire multiple impactant.

Les modèle de turbulence, comme nous l'avons motionné ci- dessus, doivent permettre de calculer les tensions de Reynolds et les flux de diffusion turbulents d'enthalpie ou d'espèces. C'est dans l'obtention de tels modèles que réside le cœur du problème de la turbulence. Des modèles résous une équation de transport supplémentaire pour chacune de ces grandeurs comme par exemple le modèle *RSM*, tandis que, d'autres les expriment en fonction des valeurs moyennes des variable caractéristiques de l'écoulement tels que le modèle  $k - \varepsilon$  et ses variantes, et le modèle  $k-\omega$ .

#### **II.5. Les modèles de fermeture du système d'équation:**

#### **II.5.1.Le modèle de turbulence k-ε standard :**

Le modèle de turbulence k-ε est un modèle de viscosité turbulente dans lequel les contraintes de Reynolds sont supposées être proportionnelles aux gradients de la vitesse moyenne, avec une constante de proportionnalité représentant la viscosité turbulente  $\mu$ .

Cette hypothèse, connue sous le nom de l'hypothèse de **"Boussinesq",** fournit l'expression suivante pour le tenseur des contraintes de Reynolds **[69]** :

$$
\rho \overline{\mathbf{u}_{i}' \mathbf{u}_{j}} = \rho \frac{2}{3} \mathbf{k} \delta_{ij} - \mu_{t} \left( \frac{\partial \mathbf{u}_{i}}{\partial \mathbf{x}_{j}} + \frac{\partial \mathbf{u}_{j}}{\partial \mathbf{x}_{i}} \right) + \frac{2}{3} \mu_{t} \frac{\partial \mathbf{u}_{i}}{\partial \mathbf{x}_{i}} \delta_{ij}
$$
(II.11)

Ici k est l'énergie cinétique turbulent définie par :

$$
k = \frac{1}{2} \sum_{i} \overline{u_i'^2}
$$
 (II.12)

La viscosité turbulente  $\mu$  est obtenue en supposant qu'elle soit proportionnelle au produit de l'échelle de la vitesse turbulente et de l'échelle de longueur. Dans le modèle K-ε, ces échelles de vitesses et longueurs, sont obtenues à partir de deux paramètres, l'énergie cinétique k et le taux de dissipations. L'échelle de vitesse est donnée par  $\sqrt{k}$ , par contre l'échelle de longueur est donnée par  $k^3$ ε . Ainsi  $\mu_t$  peut s'exprimée par la relation suivant

$$
\mu_{t} = \rho C_{\mu} \frac{k^{2}}{\varepsilon}
$$
 (II.13)

Avec  $C_{\text{o}} = 0.09$  (constante empirique).

Les valeurs de k et  $\varepsilon$  requis dans l'équation (II.13) sont obtenues en résolvant l'équation de conservation suivante :

$$
\frac{\partial}{\partial t}(\rho K) + \frac{\partial}{\partial X_i}(\rho u_i K) = \frac{\partial}{\partial X_j} \left[ \left( \mu + \frac{\mu_t}{\sigma_k} \right) \frac{\partial K}{\partial X_j} \right] + G_k + G_b - \rho \varepsilon + S_k \tag{II.14}
$$

$$
\frac{\partial}{\partial t}(\rho \varepsilon) + \frac{\partial}{\partial X_i}(\rho u_i \varepsilon) = \frac{\partial}{\partial X_j} \left[ \left( \mu + \frac{\mu_t}{\sigma_k} \right) \frac{\partial \varepsilon}{\partial X_j} \right] + C_{1\varepsilon} \frac{\varepsilon}{K} (G_k + C_{3\varepsilon} G_b) - C_{2\varepsilon} \rho \frac{\varepsilon^2}{K} + S_{\varepsilon} \quad (II. 15)
$$

Avec :  $C_{1g} = 1.44$  et  $C_{2g} = 1.92$  ; constates empiriques.

 $\sigma_k = 1.0$  et  $\sigma_s = 1.3$ ; nombres de Prandtl pour k et  $\epsilon$  respectivement.

 $S_k$  et  $S_k$  Sont des termes sources pour k et  $\varepsilon$  respectivement.

 $G_k$ : représente la génération de l'énergie cinétique turbulente due au gradient des vitesses moyennes.

$$
G_{k} = \mu_{t} \left( \frac{\partial u_{j}}{\partial x_{i}} + \frac{\partial u_{i}}{\partial x_{j}} \right) \frac{\partial u_{j}}{\partial x_{i}}
$$
(II.16)

 $G_b$  : coefficient de génération de la turbulence due à l'entraînement (buoyancy)

$$
G_{b} = -g_{i} \frac{\mu_{t}}{\rho \sigma_{h}} \frac{\partial \rho}{\partial x_{i}}
$$
 (II.17)

#### **II.5.2.Le modèle de turbulence k-ε (RNG) :**

Un nouveau modèle, fondé sur les méthodes utilisant le groupe de renormalisation est apparu ces dernières années. Appelé modèle k-ε RNG **[52]**, il utilise une théorie différente des techniques statistiques classiques. La taille des échelles turbulentes est prise en compte pour déterminer la part de l'énergie qui sera transportée et celle qui sera dissipée. Les petites échelles de turbulence qui dissipent toute leur énergie sont modélisées alors que les grandes échelles de turbulence sont étudiées précisément. Cette modélisation aboutit à des équations de transport de k et ε (relation (II.18), (II.19) très proches de celles du modèle k-ε standard. La différence principale vient des constantes qui ne sont plus déterminées expérimentalement mais calculées théoriquement**. Zhou et al [70]** décrivent l'évolution des modèles k-ε RNG.

$$
\frac{\partial}{\partial t}(\rho K) + \frac{\partial}{\partial X_i}(\rho K u_i) = \frac{\partial}{\partial X_j} \left( \alpha_K \mu_{eff} \frac{\partial K}{\partial X_j} \right) + G_k + G_b - \rho \varepsilon + S_k \tag{II.18}
$$

$$
\frac{\partial}{\partial t}(\rho \varepsilon) + \frac{\partial}{\partial X_i}(\rho \varepsilon u_i) = \frac{\partial}{\partial X_j} \left( \alpha_{\varepsilon} \mu_{eff} \frac{\partial \varepsilon}{\partial X_j} \right) + C_{1\varepsilon} \frac{\varepsilon}{K} (G_k + C_{3\varepsilon} G_b) - C_{2\varepsilon} \rho \frac{\varepsilon^2}{K} + S_{\varepsilon}
$$
 (II. 19)

Avec: 
$$
C_{\mu} = 0.0845
$$
,  $C_{\varepsilon 1} = 1.42$  et  $C_{\varepsilon 2} = 1.68$  et  $\alpha_{\kappa} \Box \alpha_{\varepsilon} = 1.393$ 

 $\mu_{\text{eff}}$ : est la viscosité effective.

#### • **Cas de l'écoulement tourbillonnaire :**

En général, la turbulence dans l'écoulement est affectée par le mouvement de rotation ou tourbillonnaire. Le modèle de turbulence k-ε RNG prend en considération ces phénomènes en intégrant la fonction suivante : **[71]**

$$
\mu_{t} = \mu_{t0} f\left(\alpha_{s}, \Omega, \frac{k}{\epsilon}\right)
$$
 (II.20)

Avec  $\mu_{t0}$ , la viscosité turbulente sans tourbillonnement.

 $\Omega$ , Caractérise le nombre de swirl.

 $\alpha_{s} = 0.05$ , constante.

#### **II.5. 3.Le modèle de turbulence des contraintes de Reynolds (RSM) :**

L'une des principales limites des modèles de la famille k-ε est l'introduction d'une viscosité turbulente isotropique **[52 ,72].** Cela implique que les fluctuations de vitesse sont identiquement affectées par les gradients du champ moyen dans chaque direction. L'isotropie de la viscosité turbulente peut entraîner des résultats erronés dans le cas d'écoulements complexes. Pour ces raisons, les modélisations au second ordre se sont développées: les tensions de Reynolds sont considérées comme des grandeurs transportées susceptibles d'avoir une histoire individuelle. Ainsi, il est possible d'écrire des équations de transports pour les corrélations doubles sous la forme de la relation (II.21) pour la corrélation  $\overline{u'_i u'_i}$  avec k comme indice de sommation. Cependant, apparaissent des corrélations d'ordre trois qu'il faut à nouveau modéliser **[52]**.

$$
\frac{\frac{\partial}{\partial t} \left( \rho \overline{u_i u_j} \right) + \frac{\partial}{\partial x_K} \left( \rho u_K \overline{u_i u_j} \right)}{\text{Transport convert}} = -\frac{\frac{\partial}{\partial x_K} \left[ \overline{u_i u_j u_K} + \overline{P(\delta_{Kj} u_i + \delta_{lK} u_j)} - \nu \frac{\partial}{\partial x_K} \left( \overline{u_i u_j} \right) \right] - \frac{\text{Transport output of the image}}{\text{Transport of the image}}}
$$
\n
$$
\rho \left[ \overline{u_i u_K} \frac{\partial u_j}{\partial x_K} + \overline{u_j u_K} \frac{\partial u_i}{\partial x_K} \right] + \frac{\overline{P(\frac{\partial u_i}{\partial x_j} + \frac{\partial u_j}{\partial x_L})}}{\overline{v_{ij}} - \text{precision}} - 2\mu \frac{\overline{\frac{\partial u_i}{\partial x_K} + \frac{\partial u_j}{\partial x_K}}}{\overline{v_{ij}} - \text{dissipation}} - \frac{2\rho \Omega_K \left[ \overline{u_j u_m} \varepsilon_{lkm} + \overline{u_i u_m} \varepsilon_{jkm} \right]}{\overline{\text{Termer rotationnel}}} + S_{ij} + \frac{\overline{v_{ij}}}{\overline{v_{ij}} - \text{precision}} \right]
$$
\n(II. 21)

Plusieurs termes de l'équation doivent être modélisés dans le but de fermer le système d'équations.

Le terme de transport diffusif est décrit comme suit en utilisant un coefficient scalaire de diffusion.

$$
D_{ij} = \frac{\partial}{\partial x_k} \left( \frac{\mu_t}{\sigma_k} \frac{\partial \overline{u'_i u'_j}}{\partial x_k} \right)
$$
 (II.22)

Avec le coefficient  $\sigma_k = 0.82$ 

Le terme de pression est décrit comme suit :

$$
\phi_{ij} = -C_1 \frac{\varepsilon}{k} \left[ \overline{u'_i u'_j} - \frac{2}{3} \delta_{ij} k \right] - C_2 \left[ P_{ij} - \frac{2}{3} \delta_{ij} P - S_{ij} \right] + \phi_{ij}^w \tag{II.23}
$$

Avec  $C_1 = 1.8$ ,  $C_2 = 0.6$  sont des constants empiriques

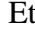

$$
P = \frac{1}{2} P_{ii}
$$
 (II.24)

Finalement le terme de dissipation est décrit par la formule suivante en supposant que la dissipation est isotropique.

$$
\varepsilon_{ij} = \frac{2}{3} \delta_{ij} \varepsilon \tag{II.25}
$$

Le modèle RSM est considéré comme étant le plus logique dans le cadre de l'approche des moyennes de Reynolds, parce qu'il fournit les quantités des flux en résolvant les équations de transport complètes, qui peuvent être dérivées des équations de Navier Stocks.

#### **II.5.4.Le Modèle Standard k-ω SST :**

 Cette section, présente le modèle standard k-ω, et les équations de transport des contraintes de cisaillement (SST). Les deux modèles ont des formes semblables.

#### **II.5.4.1. Le modèle standard de turbulence k-ω :**

Le modèle *k-ω*, est un modèle empirique, basé sur les équations de transport de l'énergie cinétique turbulente **k,** et le taux spécifique de dissipation **ω**, qui peut également être considéré comme un rapport de **ε** à k**.**

 Au cours de la modification du modèle *k-ω*, des termes de production, ont été ajoutées aux équations de **k** et de **ω**, qui ont amélioré l'exactitude du modèle, pour prévoir des écoulements cisaillées libres.

 L'énergie cinétique turbulente k, et le taux spécifique de dissipation **ω,** requis dans l'équation (II.5**)**, sont obtenus, à partir des équations de transport suivantes **[57]:**

$$
\frac{\partial}{\partial t}(\rho k) + \frac{\partial}{x_i}(\rho k U_i) = \frac{\partial}{\partial x_j} \left( \Gamma_k \frac{\partial k}{\partial x_j} \right) + G_k - Y_k + S_k
$$
\n(II.26)

$$
\frac{\partial}{\partial t}(\rho\omega) + \frac{\partial}{x_i}(\rho\omega U_i) = \frac{\partial}{\partial x_j} \left( \Gamma_\omega \frac{\partial \omega}{\partial x_j} \right) + G_\omega - Y_\omega + S_\omega \tag{II.27}
$$

Dans ces équations,  $G_k$  représente la génération de l'énergie cinétique turbulente, due aux gradients moyens de vitesse**. G<sup>ω</sup>** représente la génération de **ω. Г<sup>k</sup>** et **Гω** représentent la diffusivité efficace de **k** et **ω**, respectivement. **Υk** et **Υω** représentent la dissipation **k** et **ω** due à la turbulence. **Ѕk** et **Ѕω** sont des termes sources.

#### **II.5.4.2. Le Modèle** *SST* **(Shear-Stress Transport) :**

Plusieurs approches ont été proposées pour corriger le problème des conditions aux limites de *k* et *ω*. Le modèle *k*-*ω* SST est l'un des modèles de turbulence le plus utilisé [**73**]. Ce modèle utilise une fonction  $F_1$  qui permet de passer du modèle  $k-\omega$  au voisinage d'une paroi au modèle $k - \varepsilon$ . Loin d'une paroi :

$$
\frac{\partial(k)}{\partial t} + u_j \frac{\partial k}{\partial x_j} = \frac{\partial}{\partial x_j} \left[ \left( \nu + \frac{\nu_t}{\sigma_k} \right) \frac{\partial k}{\partial x_j} \right] - \beta^* k \omega_k + \nu_t S^2 \tag{II.28}
$$

$$
\frac{\partial \omega}{\partial t} + u_j \frac{\partial \omega}{\partial x_j} = \frac{\partial}{\partial x_j} \left[ \left( \nu + \frac{\nu_t}{\sigma_\omega} \right) \frac{\partial \omega}{\partial x_j} \right] - \gamma S^2 - \beta f_\beta \omega^2 + 2 \sigma_{\omega 2} (1 - F_1) \frac{1}{\omega} \tag{II.29}
$$

Les coefficients  $\phi \in {\{\sigma_k, \sigma_{\omega}, \gamma, \beta\}}$  du modèle sont interpolés à partir de la formule suivante :

$$
\phi = F_1 \phi_1 + (1 - F_1) \phi_2 \tag{II.30}
$$

Les coefficients  $F_1$  sont ceux du modèle  $k-\omega$  (couche limite: sous-couche visqueuse, région tampon, couche logarithmique) et les coefficients F2 sont ceux du modèle *k*-ε (en dehors de la couche limite). La fonction *F1* vaut 1 dans la couche limite et 0 en dehors de la couche limite. De plus, dans ce modèle, l'hypothèse de Bradshaw [**74**] est utilisée pour limiter la viscosité turbulente dans les régions avec des gradients de pression adverses:

$$
\nu_t = \frac{a_1 k}{\max(a_1 \omega; F_2 \overline{\Omega})}
$$
(II.31)

Où :

 $\alpha$  est la constante de Bradshaw ( $\alpha_1$ =0.31). La correction de Bradshaw [74] est appliquée dans la couche limite (où  $F_2$ = 1), et en dehors de la couche limite, on utilise la relation  $v_t = k/\omega$ (soit  $F_2 = 0$ ).

Avec :

$$
\overline{\Omega} = \sqrt{2\Omega} \qquad \text{Et} \qquad \Omega_{ij} = \frac{1}{2} \left( \frac{\partial u_i}{\partial x_j} - \frac{\partial u_j}{\partial x_i} \right) \tag{II.32}
$$

#### **II.6.Conclusion :**

A travers de ce chapitre, différentes méthodes d'approche de la turbulence ont été exposées. La méthode d'approche RANS, est adoptée pour cette étude, avec plus détaillé. Les modèles de fermeture k- $\varepsilon$  standard, k- $\varepsilon$  (RNG), SSTet RSM (Reynolds stress model) sont exposés dans cette étude dans le but de les utilisées dans la simulation numérique avec le code fluent.

## *Chapitre III*

# *Simulation numérique*

#### **III.1. Introduction :**

Beaucoup des phénomènes physiques peuvent être modélisés par des équations différentielles et non linéaires ; par exemple le flux d'un fluide dans un tuyau et tous les phénomènes de mécanique des fluides. Mais la résolution de ces équations en méthode analytique est souvent difficile.

Au cours des dernières années, la mécanique des fluides numérique représente une approche utile pour fournir des informations préliminaires, économiques et facilite la conception des systèmes tourbillonnaires.

Les équations de conservation régissant le phénomène des écoulements de la chaleur sont des équations différentielles aux dérivées partielles non linéaires et couplées. En raison de leur complexité, ces équations sont résolues à l'aide de techniques numériques. Plusieurs méthodes numériques sont disponibles dans la littérature.

- > La méthode des différences finis ;
- > La méthode des éléments finis ;
- > La méthode des volumes finis.

Les calculs numériques ont été menés à l'aide du code de calcul « Fluent » Version 6.3, qui utilise la méthode des volumes finis. Nous présentons les détails de la méthodologie de résolution du problème avec ce code dont l'utilisation nous a pris énormément de temps. Le problème a été traité en trois dimensions, dans un premier temps.

#### **II.2. Méthode des volumes finis :**

La méthode des volumes finis est une méthode de discrétisation pour les lois de conservation. Cette méthode consiste à discrétiser le domaine de calcul en une multitude de volumes de contrôle (cellules) la forme intégrale du problème à résoudre à une place de sa forme différentielle considérée. Ces volumes de contrôle enveloppent tout le domaine de calcul sans chevauchement, de telle façon que la somme de leurs volumes soit égale exactement au volume du domaine de calcul. Un point est positionné au centre de chaque volume et est appelé centre du volume de contrôle, il sera noté P, (figure III.1). Les nœuds des volumes voisins seront notés suivant leurs positions N, S, W, E, T et B (se rapportant aux directions North, South, West, East, Top et Bottom respectivement). Dans la méthode des volumes finis les lois de conservation (de la masse, de la quantité de mouvement et de

l'énergie) sont exprimées localement sous une forme intégrale. La pierre angulaire de cette méthode réside dans le théorème de Gauss (appelé aussi le théorème de la divergence ou théorème d'Ostrogradski) et qui permet de transformer une intégrale de volume en une intégrale de surface.

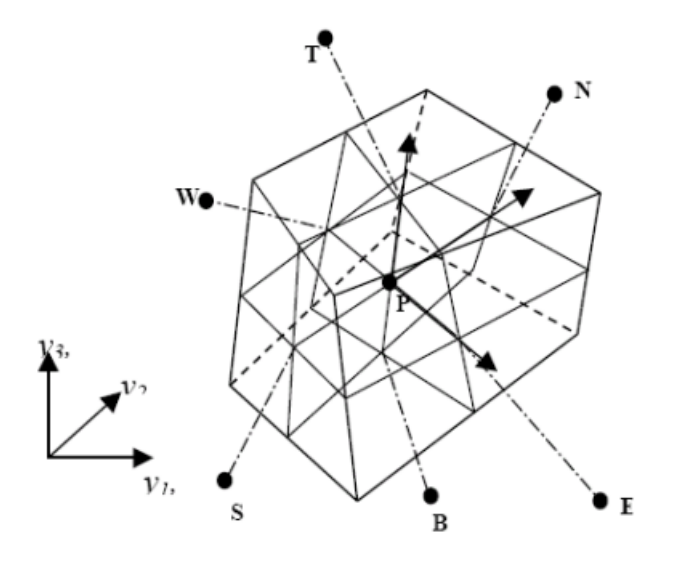

**Fig.III.1 :** Volume de contrôle dans un maillage tri dimensionnel non orthogonal **[75].**

#### **II.2.1. Etape de la méthode des volumes finis** :

On considère un problème de transport de la variable  $\phi$  par diffusion.

$$
div(\Gamma grad \phi) + S\phi = 0 \tag{III.1}
$$

L'application du théorème de la divergence ou théorème d'Ostrogorski est la clé de la méthode des volumes finis qui permet de changer une intégrale de volume en intégrale de surface.

$$
\int_{A} \Gamma grad (\phi). n. dA + \int_{Cv} S_{\phi} dV = 0
$$
\n(III.2)

A : surface enveloppant le volume de contrôle CV.

n : vecteur unitaire.

L'équation (III.1) en 1D prend la forme suivante :

$$
\frac{d}{dx}\left(\Gamma \frac{d\phi}{dx}\right) + S = 0\tag{III.3}
$$

 $\Gamma$ : Coefficient de diffusion.

**S** : terme source.

#### • **Etape 1** : **Le Maillage** :

La première étape dans la méthode des volumes finis est de générer le domaine de calcul, ça veut dire que cette étape consiste à diviser le domaine de calcul en un nombre fini et discret de volume de control. La valeur de aux frontières A et B est maintenue constante (conditions de Dirichlet).

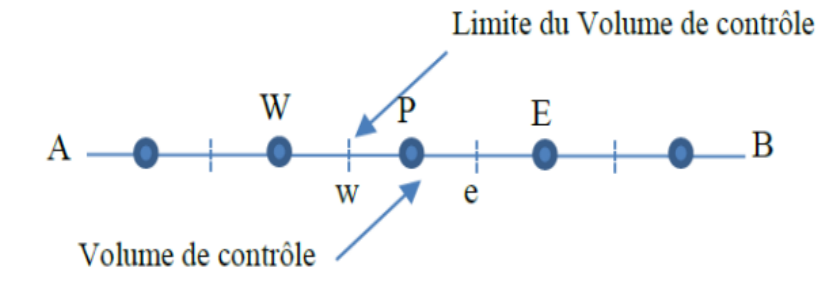

La première étape dans cette méthode consiste à diviser le domaine de calcul en un nombre fini et discret de volume de contrôle. L'opération consiste à subdiviser le domaine de calcul (Ligne AB) en un certain nombre de segments (Volume de contrôle). Le centre de chaque volume est placé exactement au milieu du segment correspondant. Il est commode d'arranger pour que les facettes des nœuds de frontières coïncident exactement avec les frontières du domaine de calcul.

#### **II.2.2.Système de notation :**

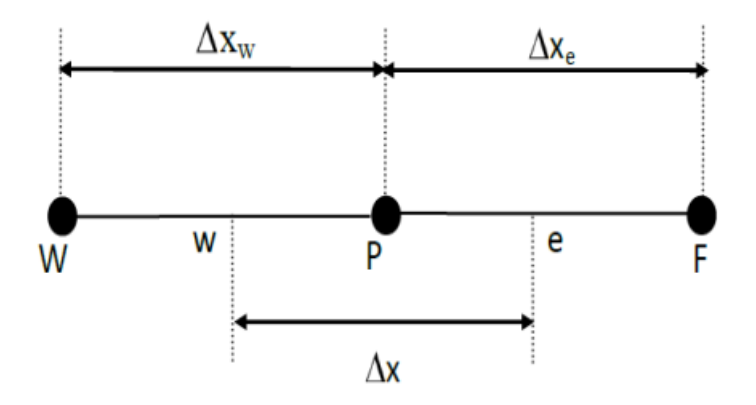

**Fig.III.2 :** Notion pour la grille de discrétisation monodimensionnelle**.** 

#### • **Etape 2 : La discrétisation :**

L'intégration de l'équation (III.4) sur le volume de contrôle de centre P donne :

$$
\int_{\Delta v} \frac{d}{dx} \left( \Gamma \frac{d\phi}{dx} \right) dv + \int_{\Delta v} S dv = \left( \Gamma A \frac{d\phi}{dx} \right)_{e} - \left( \Gamma A \frac{d\phi}{dx} \right)_{w} + \bar{S} \Delta V \tag{III.4}
$$

Interprétation : (principe de conservation)

- **1** : Production de dans le CV.
- **2** : Flux diffusif de sortant de la facette « e ».
- **3** : Flux diffusif de entrant de la facette « w ».

Dans le cas générale ou le coefficient de diffusivité n'est pas constant ces valeurs sur les facettes « w » et « e » du volume de contrôle CV seront exprimées en fonction des valeurs aux points nodaux P, W et E par :

$$
\Gamma_e = \frac{\Gamma_E + \Gamma_P}{2} ; \Gamma_W = \frac{\Gamma_P + \Gamma_W}{2}
$$
\n(III.5)

Pour simplifier l'exposer nous allons utiliser un maillage uniforme ( $\Delta X_e = \Delta X_W =$ Δ)et appliquer un schéma centré d'ordre deux pour remplacer les dérives primaires sur les facettes de volumes de contrôle :

$$
\left(\Gamma A \frac{d\phi}{dx}\right)_e = \Gamma_e A_e \left(\frac{\phi_E - \phi_P}{\Delta X}\right) \tag{III.6}
$$

$$
\left(\Gamma A \frac{d\phi}{dx}\right)_W = \Gamma_W A_W \left(\frac{\phi_P - \phi_W}{\Delta X}\right) \tag{III.7}
$$

Généralement le terme source S peut aussi dépendre de la fonction elle-même. Dans une telle situation nous écrirons:

$$
\overline{S}\Delta V = S_u + S_P \phi_P \tag{III.8}
$$

En substituant les équations ((III.5)) ((III.6)) ((III.7)) ((III.8)) dans ((III.4)), nous obtenons :

$$
\Gamma_e \cdot A_e \left( \frac{\phi_E - \phi_P}{\Delta X} \right) - \Gamma_W \cdot A_W \left( \frac{\phi_P - \phi_W}{\Delta X} \right) + S_u + S_P \phi_P = 0 \tag{III.9}
$$

Et après arrangement:

$$
a_P \phi_P = a_W \phi_W + a_E \phi_E + S_u \tag{III.10}
$$

Avec:

$$
a_w = \frac{\Gamma_w}{\Delta x} A_w, \qquad a_E = \frac{\Gamma_e}{\Delta x} A_e, \qquad a_P = a_w + a_E - S_P \tag{III.11}
$$

#### • **Etape 3 : solution des équations**

L'équation (III.8) sera construite pour tous les volumes de contrôles du domaine de calcul. En vue d'incorporer les conditions aux limites, un traitement spécial sera réservé aux volumes de frontières. Le système d'équations résultant sera un système d'équations. La distribution discrète de la variable  $\phi$  sur le domaine de calcul peut être obtenue par inversion de la matrice du système d'équations. Cependant, cette méthode n'est quasiment jamais utilisée pour la simple raison qu'elle est très coûteuse en mémoire de stockage. Les méthodes itératives (par exemple : Gauss Seidel) sont plus efficaces dans ce cas. Dans un calcul itératif il faut aussi définir un critère de convergence pour pouvoir arrêter les calculs à un moment donné. Aux toutes fins utiles, les méthodes numériques utilisées dans le cadre de cette thèse pour réaliser des simulations numériques d'écoulements. Dans un premier temps, les notions générales (vocabulaire, méthodes) nécessaires à la compréhension de nos travaux sur le maillage non structuré qui a été abordé. Dans un second temps, la bibliothèque du code de calcul Fluent est présentée, avec l'objectif de fixer le cadre de la thèse et de rappeler l'existant.

#### **III.3 Critère de convergence** :

A partir de l'équation (III.10) nous pouvons écrire une expression du résidu pour estimer la satisfaction éventuelle de l'équation :

$$
R = \frac{\Sigma |\Sigma_{nb} a_W \phi_W + a_E \phi_E + S_u - a_P \phi_P|}{F_{in\phi}}
$$
 (III.12)

**R** représente la somme absolue des résidus et  $F_{in\phi}$  le flux total à l'entrée de la variable  $\phi$ . La convergence des résultats est testée selon deux critères: pour chaque grandeur calculée, les résidus normalisés doivent être inférieurs à 10-6 et une fois la convergence est atteinte, les résultats ne doivent pas être modifiés pour des itérations supplémentaires.

#### **III.4 Présentation du Code de Calcul :**

Le Code de calcul « Fluent » utilise la méthode des volumes finis. La discrétisation des équations intégrales qui gouvernent l'écoulement, tels que les équations de conservation de masse, de quantité de mouvement et d'énergie associées à d'autres scalaires dépendants de la nature de l'écoulement est faite en se basant sur la technique de la méthode des volumes finis qui consiste en :

- La division du domaine de calcul en des volumes de contrôle discrets par un maillage de calcul.
- $\triangleright$  L'intégration des équations gouvernantes sur les volumes de contrôle individuels, afin de construire les équations algébriques pour les variables dépendantes discrètes (les inconnues), tels que les vitesses, pressions, températures et les autres scalaires conservés.
- $\triangleright$  La linéarisation des équations discrétisées et la solution du système d'équations linéaires résultant pour pouvoir adapter les valeurs des variables dépendantes.
#### **III.4.1. Algorithme de calcul :**

Pour un solveur découplé, les équations qui gouvernent l'écoulement sont résolues séquentiellement (découplées l'une de l'autre). Un calcul itératif est nécessaire pour des équations non linéaires et interdépendantes. Chaque itération est constituée des étapes suivantes **[67].**

Mise à jour des propriétés du fluide basée sur la solution actuelle. Au-delà du calcul, la mise à jour est basée sur la solution d'initialisation.

- $\triangleright$  Chaque équation de quantité de mouvement pour U, V et W est résolue en utilisant les valeurs actualisées des pressions et flux de masse pour la mise à jour du champ de vitesse.
- Si les valeurs de vitesses obtenues dans l'étape deux ne satisfont pas l'équation de continuité localement, une équation de type Poisson pour la correction des pressions, dérivée de l'équation de continuité et des quantités de mouvement linéarisées, sera résolue pour obtenir les corrections des champs de pression, vitesse et flux massique nécessaires pour satisfaire la continuité.
- Si c'est le cas, les équations d'autres scalaires (turbulence, énergies,…etc.) sont résolues.
- $\triangleright$  Si un couplage d'interphase est inclus, les termes sources dans les équations de la phase continue nécessitent une mise à jour avec les résultats du calcul de trajectoire de la phase discrète.

Dans la résolution par la méthode découplée, chaque équation discrétisée est linéarisée gardant une forme implicite. Pour une variable donnée, la valeur inconnue dans chaque cellule est déterminée en utilisant une relation qui contient des valeurs inconnues. Aussi, dans les cellules voisines, donc, la variable inconnue, associée à une cellule, apparait dans plus d'une équation et par conséquent le système d'équations pour cette variable doit être résolu simultanément. Le code « *Fluent* » adopte une variante de l'algorithme de résolution AMG (algébrique multigrade) pour résoudre le système résultant **[76].**

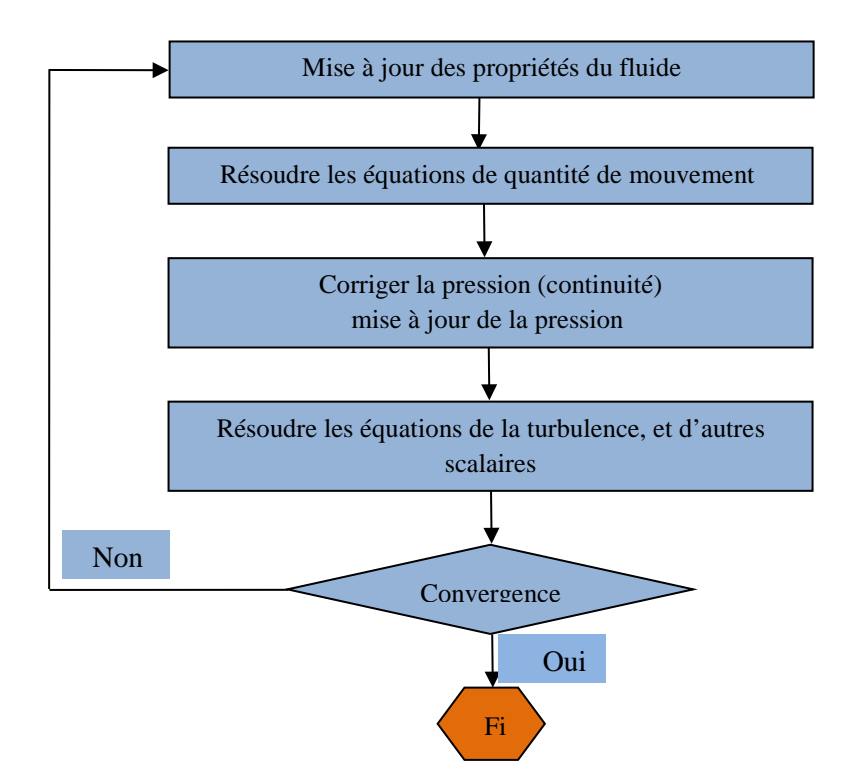

**Fig.III.3 :** Algorithme de calcul pour le solveur découplé **[76].**

#### **III.4.2. Notice d'utilisation de Gambit :**

Ce logiciel est utilisé pour définir et créer le modèle d'étude (surface ou volume) et de le mailler suivant le bon vouloir de l'utilisateur. Les différentes étapes d'utilisation de GAMBIT sont définies dans la référence **[76].**

#### **III.4.3. Procédure de résolution sous Fluent :**

Un fichier de données (extention.cas) est créé suite à la lecture du fichier contenant les détails de la géométrie (extension.msh). Après vérification du maillage, on passe au type de solveur. Dans notre cas, c'est un solveur découplé avec une formulation implicite pour un cas tridimensionnel et un écoulement stationnaire prenant en considération des vitesses absolues.

Les autres étapes du menu "défine" sont les choix du fluide, des conditions d'opération (l'introduction de l'effet de gravité et de la pression de référence) et l'introduction des conditions aux limites. Le dernier menu utilisé pour entamer le calcul est le menu "solve". On doit choisir les équations à résoudre, les schémas de discrétisation, les facteurs de sous relaxation, les critères de convergence et le calcul doit initialiser à travers les conditions aux limites pour démarrer la méthode itérative **[76].**

Le code « *Fluent* » utilise une procédure des volumes finis pour résoudre les équations moyennes de Navier-Stockes (RANS) d'un écoulement non réactif turbulent tourbillonnaire.

Les modèles  $k - \varepsilon$  Standard et RSM (modèle des contraintes de Reynolds) sont utilisés pour modéliser la turbulence induite par l'écoulement tourbillonnaire.

La figure III.4 représente les différences étapes à suivre pour la simulation à l'aide des logiciels **GAMBIT** et **FLUENT**.

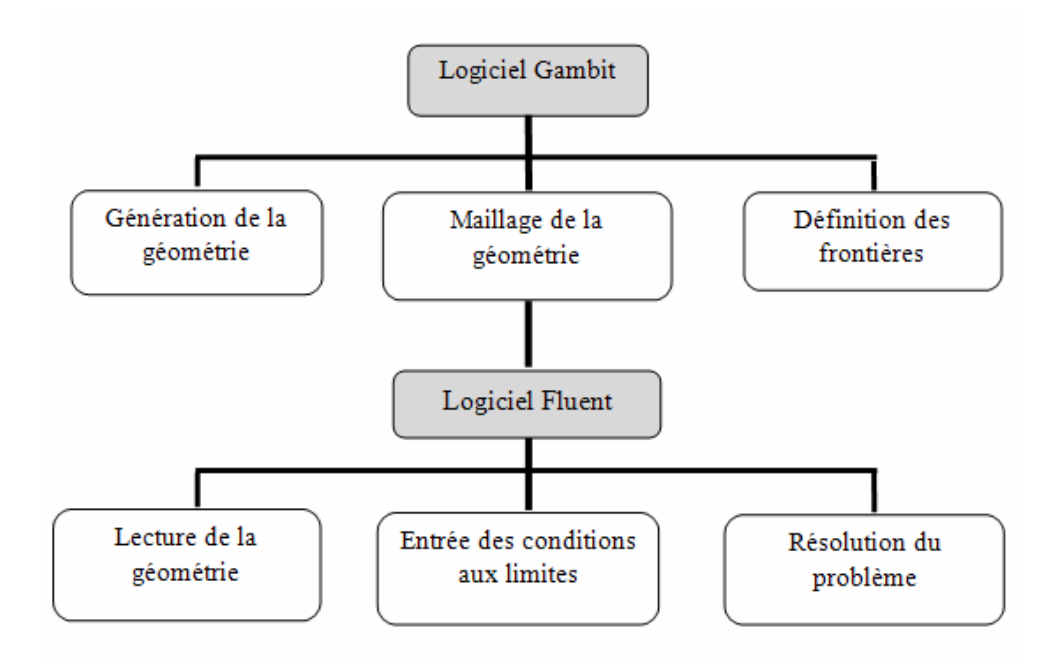

**Fig.III.4 :** Etapes de la simulation à l'aide des logiciels GAMBIT et FLUENT **[76].**

## **III.5. Etude numérique de l'influence de la géométrie sur l'écoulement de jet tourbillonnaire libre:**

#### **III.5.1. La configuration géométrique du jet tourbillonnaire d'air libre :**

La configuration géométrique étudiée du cas de référence, ressemble sensiblement à celle étudiée expérimentalement par **L. LOUKARFI** et al (1998), **N. BRANCI** et al (2009) et **M.BRAIKIA** et al (2001,2012). Dans cette étude, l'entré de l'écoulement d'air à température de 90°C est assuré par un dispositif de soufflage pour le jet, placé à la paroi latérale d'un local administratifs ayant les dimensions suivantes : Longueur de 4.0 m, Largeur de 3.5 m et hauteur de 3.0 m. Ce dispositif de soufflage est placé à la sortie du conduit cylindrique de l'appareil de soufflage est composé de 11, 14 et 17 ailettes. Ces ailettes sont orientées d'un angle fixe de 60° pour générer le tourbillonnement et assurer un écoulement libre. Les nombres de Reynolds du jet sont calculés sur la base du diamètre du jet (D=0.047 m) et de sa vitesse débitante. Les paramètres pris en compte sont le ratio **x/D** (La distance axial entre l'orifice et la surface d'impact par le diamètre de l'orifice), le ratio **r/D (**La distance radial entre l'orifice et la surface d'impact par le diamètre de l'orifice) et le nombre d'ailettes. La figure III.5 présente un domaine de jet d'air libre utilisé pour l'étude de maillage et le choix du modèle de turbulence.

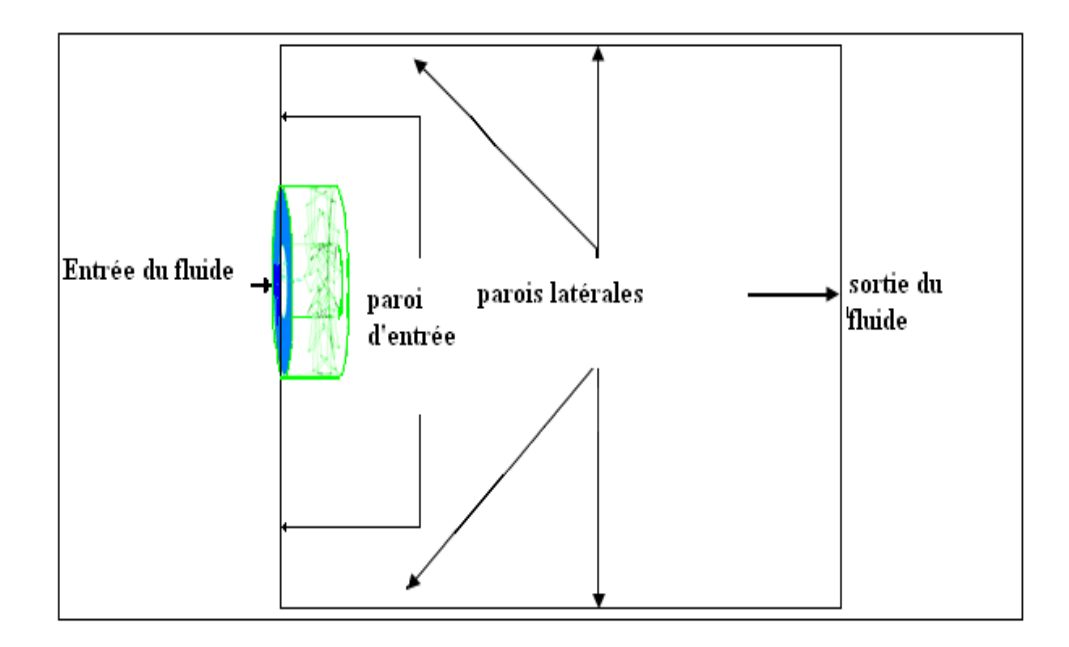

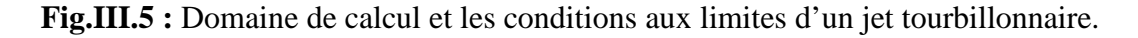

Le tableau III.1 résume les trois configurations géométriques étudiées. Le but étant de vérifier l'influence de la géométrie (l'ajout des ailettes à l'appareil de soufflage) sur l'écoulement de jet tourbillonnaire libre c'est -à**-**dire ont vérifié l'amélioration de l'efficacité du transfert thermique.

**Tab. III.1 :** Configurations étudiées d'un jet tourbillonnaire libre.

| configuration | Angle d'inclinaisons | <b>Nombre d'ailettes</b> |
|---------------|----------------------|--------------------------|
|               | de l'ailette         |                          |
|               |                      | 14                       |
|               |                      |                          |
|               |                      | 17                       |

#### **III.5.2. Les conditions aux limites :**

Les conditions aux limites du domaine sont imposées selon la nature de la limite considérée (tableau III.1 et III.2): entrée ou sortie de fluide, paroi solide. En outre, pour chaque type de conditions aux limites, il existe plusieurs variantes. Celles qui nous intéressent, sont décrites dans les paragraphes qui suivent et sont schématisées dans la figure.III.5.

#### **III.5.2.1. Entrée du fluide :**

L'entrée du fluide est modélisée par une condition de type « *vélocity inlet* ». On a imposé une vitesse absolue du fluide et également sa température, sa composition, ainsi que les caractéristiques de la turbulence en fixant l'intensité de turbulence  $I_{\mu\nu}$  et une dimension caractéristique  $L_{\text{tur}}$ , Pour le de calcul du nombre de  $\text{Reynolds}$  ( $\text{R}_e$ ) de l'air.

#### **III.5.2.2. Sortie du fluide :**

La sortie du fluide est modélisée par une condition de type «*pressure outlet* » où son avantage est la prise en compte des propriétés d'une entrée de fluide par le plan de sortie du domaine, dans laquelle on impose simplement la pression statique dans le plan de sortie. On y fixe également les valeurs des propriétés scalaires (température, composition et grandeurs de turbulence) du fluide potentiellement entrant dans le domaine par cette limite. (Tableau III.1 et III.2).

#### **III.5.2.3. Conditions aux parois :**

Les parois sont supposées adiabatiques et la vitesse du fluide est supposée nulle par défaut (condition de non glissement). La température aux parois est imposée.

**Tab. III.2 :** Les conditions aux limites de la configuration étudiée d'un jet tourbillonnaire

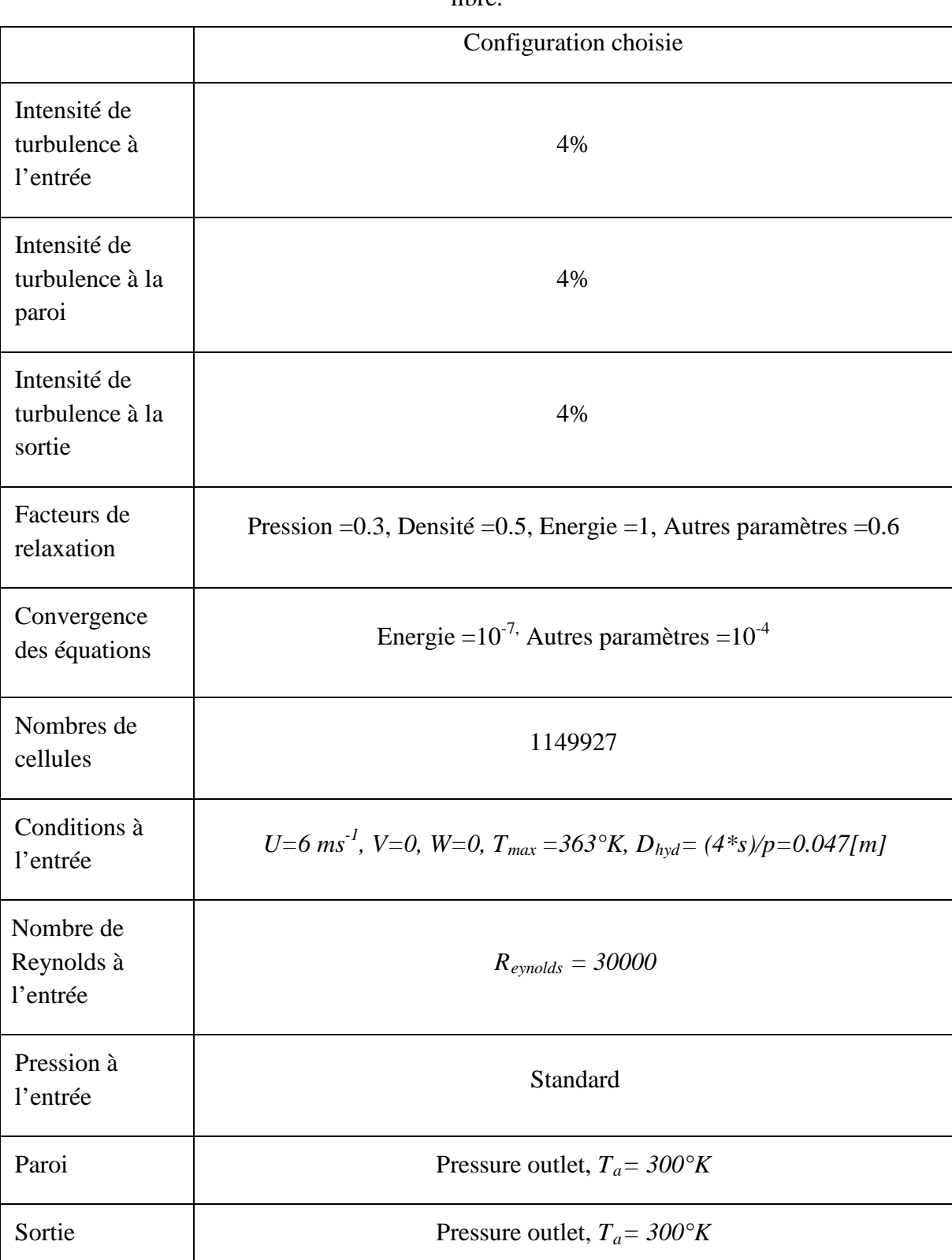

libre.

#### **III.5.3 Maillage de la configuration géométrique d'un jet tourbillonnaire libre :**

Le but de génération du maillage est de définir l'ensemble d'éléments ou de nœuds dans lesquels notre code, en se basant sur la résolution des équations de Navier-Stokes standards par la méthode des volumes finis, va calculer les paramètres de l'écoulement. Dans le cadre de notre travail, le mailleur « **GAMBIT** » **[76]**, est utilisé pour la génération du maillage de forme tétraédrique à quatre (04) nœuds (figure III.6).

Comme la géométrie est régulière, le choix du maillage est simple. Les lignes du maillage suivent souvent les directions des coordonnées. Pour les géométries complexes, le choix n'est pas tout à fait simple. Le maillage est souvent influencé par des contraintes imposées par la méthode de discrétisation.

## **III.5.3.1. Maillage tridimensionnel de la configuration géométrique d'un jet tourbillonnaire libre:**

Pour notre étude tridimensionnelle, les surfaces des cellules ne sont pas nécessairement planes. Pour calculer les volumes des cellules et les vecteurs de surface de leurs faces, des approximations appropriées sont nécessaires. La méthode la plus simple est de représenter la face de la cellule par une série de triangles plans **[19]** selon la figure III.6.

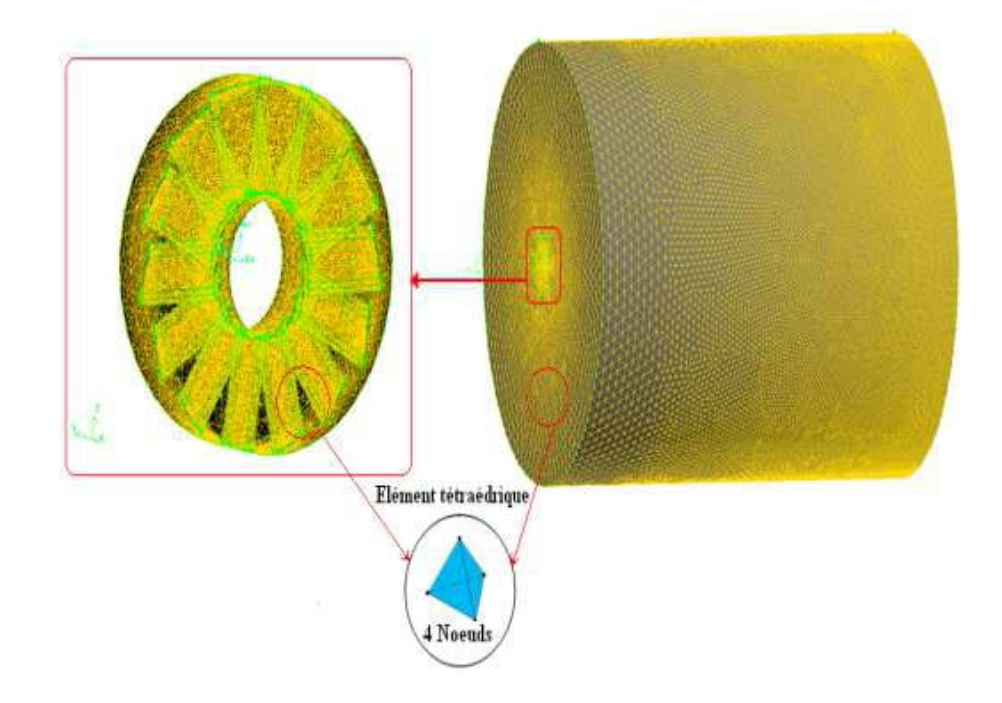

**Fig. III. 6 :** Maillage du Domaine de calcul d'un jet tourbillonnaire libre et de diffuseur **[19].**

## **III.5.3.2. Qualité de maillage de la configuration géométrique d'un jet tourbillonnaire libre :**

La génération d'une bonne qualité de maillage permet d'obtenir un résultat de calcul précis et significatif. Une bonne qualité de maillage repose sur les critères suivants :

- Minimisation des éléments présentant des distorsions.
- Bonne résolution dans la région présentant un fort gradient de la grandeur calculée.

Enfin, la qualité de maillage a un sérieux impact sur la convergence, la précision de la solution et sur tout le temps de calcul. Une bonne qualité de maillage est synonyme d'absence de grandes distorsions d'éléments. Le facteur de dis torsion  $F_d$  [77] caractérise cette qualité.

Quelques distorsions, figure.III.7 peuvent être tolérées si elles sont situées dans les régions à faible gradient de la grandeur calculée **[77].**

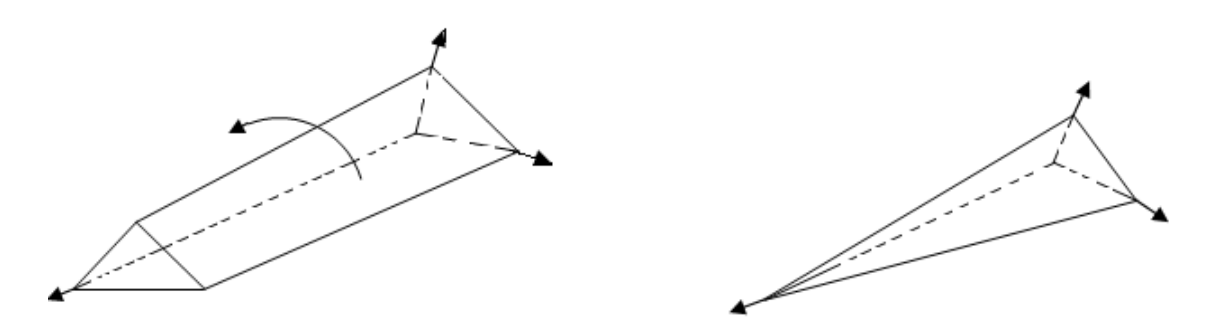

**Fig.III.7 :** Eléments distordus **[77].**

$$
F_d = \max\left[\frac{\theta \max - 90}{90} - \frac{90 - \theta \min}{90}\right]
$$

Avec

 $F_d$ : facteur de distorsion

| Tab.III.3 : Facteur de distorsion et qualité des éléments [77]. |  |  |
|-----------------------------------------------------------------|--|--|
|-----------------------------------------------------------------|--|--|

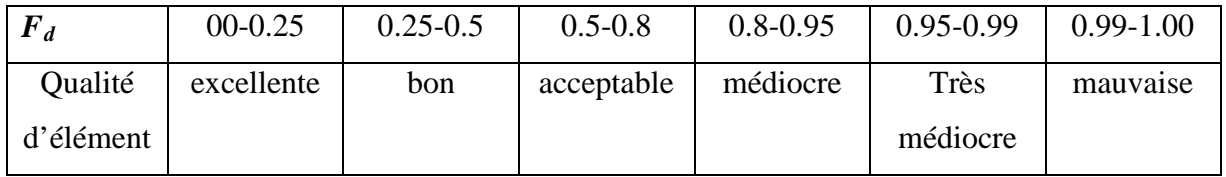

La valeur maximale de la distorsion tolérée pour un maillage volumique doit être inférieure à 0.90. La valeur maximale de la distorsion tolérée pour un maillage surfacique structuré ou non, hexaédrique ou tétraédrique doit être inférieure à 0.75 **[77].**

## **III.5.3.3. Effet du Maillage de la configuration géométrique d'un jet tourbillonnaire libre :**

Plusieurs problèmes apparaissent au moment où l'on construit le maillage. Si la différence de taille des objets étudiés est très importante, par exemple : si les régions conductrices ont certaines dimensions géométriques très petites par rapport à celles des autres régions du problème, l'obtention d'un maillage approprié sera difficile. Il ne doit pas être trop fin, ce qui augmente le nombre d'inconnues, ni trop lâche afin de ne pas avoir des éléments très déformés. Dans tous les cas, l'amélioration de la qualité du maillage implique toujours une augmentation importante du nombre des inconnues, ce qui peut nuire à la convergence du système algébrique**.**

**Tab. III.4 :** Caractéristiques des différents maillages pour la configuration d'un jet tourbillonnaire libre de 14 ailettes.

| Configuration choisie (1jet/14ailettes/60°) |                               |                               |                               |                               |                                |
|---------------------------------------------|-------------------------------|-------------------------------|-------------------------------|-------------------------------|--------------------------------|
| Différentes                                 | Maillage 1                    | Maillage 2                    | Maillage 3                    | Maillage 4                    | Maillage 5                     |
| adaptations<br>du maillage                  | (adapte 0:<br>figure $III.5)$ | (adapte 1:<br>figure $III.5)$ | (adapte 2:<br>figure $III.5)$ | (adapte 3:<br>figure $III.5)$ | (adapte 4 :<br>figure $III.5)$ |
|                                             |                               |                               |                               |                               |                                |
| Nombre de                                   | 760514                        | 813171                        | 1139252                       | 1148961                       | 1149927                        |
| cellules                                    |                               |                               |                               |                               |                                |

Des calculs sur différents maillages (Figure III.8), montrent que la solution de la température radiale ne change pas de manière significative. On peut donc conclure que la solution est indépendante du maillage. Après quelques essais, une grille optimisée d'environ **1148961** d'éléments est retenue pour le calcul ralliant précision et économie de calcul. Ce maillage est bien validé pour les écoulements d'air d'un jet tourbillonnaire libre et combine les avantages des deux modèles de turbulence qui sont le modèle k – ε et le modèle RSM.

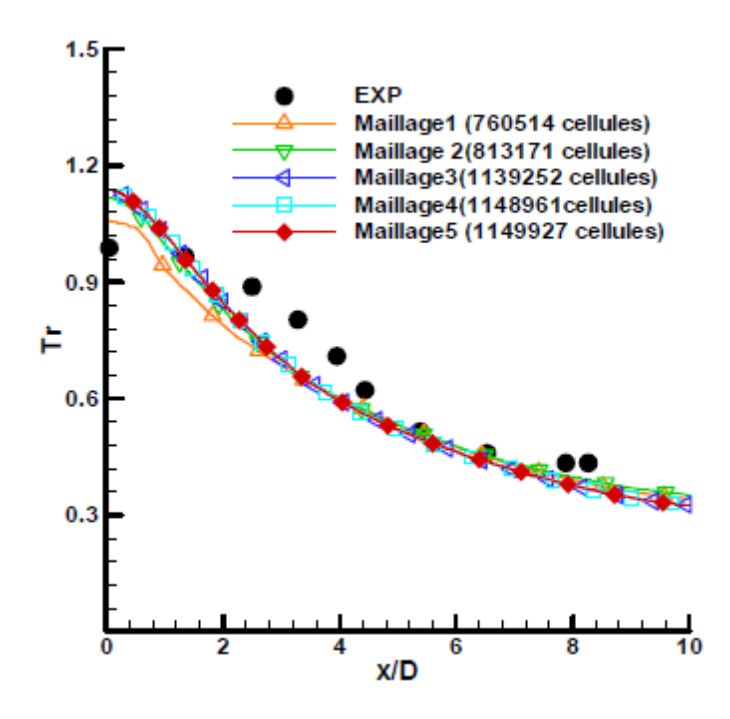

**Fig.III.8 :** Indépendance de la solution de maillage pour la géométrie d'un jet tourbillonnaire libre de 14 ailettes avec les résultats expérimentaux [**14 ,19**].

#### **III.6. Simulation numérique de l'interaction d'un jet tourbillonnaire impactant :**

La technique du jet impactant sur de nombreux chercheurs scientifiques intéressés, en raison de son utilisation dans les systèmes de refroidissement et de chauffage ainsi que dans les applications industrielles telles que le séchage. Des études montrent que les lois régissant les mouvements d'air sont très complexes, d'où l'intérêt de l'étude des jets impactant qu'outil de base pour comprendre le phénomène des mouvements d'air en mode semi-confinement. Les objectifs du contrôle d'un écoulement turbulent varient en fonction de l'application industrielle envisagée.

#### **III.6.1. Domaine de calcul d'un semi-confinement :**

Un semi-confinement avec les dimensions suivant  $[3 \times 3, 4 \times 3]$  m, voir Figure III. 9. Ils y a trois ouvertures à l'intérieur de la chambre, dont deux sont 1m de haut et 3 m de long situés sous deux parois latérales, tandis que l'autre est placé à l'extrémité de la chambre et désigné l'ouverture de porte, 3m de haut et 1,32 m de large. L'air pénètre dans la pièce à travers un 1,52 m long tuyau semi-elliptique, et est évacué de la prise avec le domaine de S=0,01667 m<sup>2</sup> à la hauteur de 0,6 m au-dessus du sol. De la géométrie et la dimension du diffuseur à la sortie d'alimentation sont également présentée dans la figure III.9.

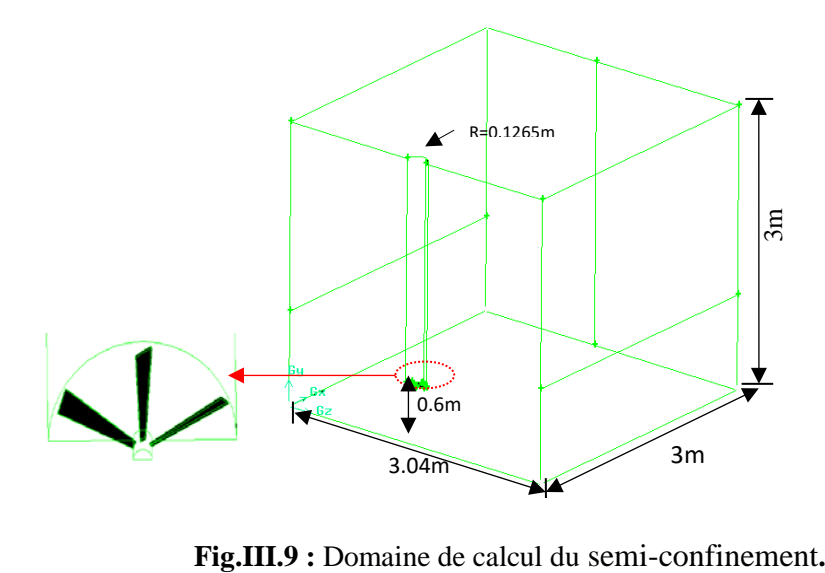

#### **III. 6.2. Les conditions aux limites de la géométrie d'un semi-confinement:**

Les conditions aux limites de la géométrie d'un semi-confinement est présentes dans le tableau III.5 et la figure III.10.

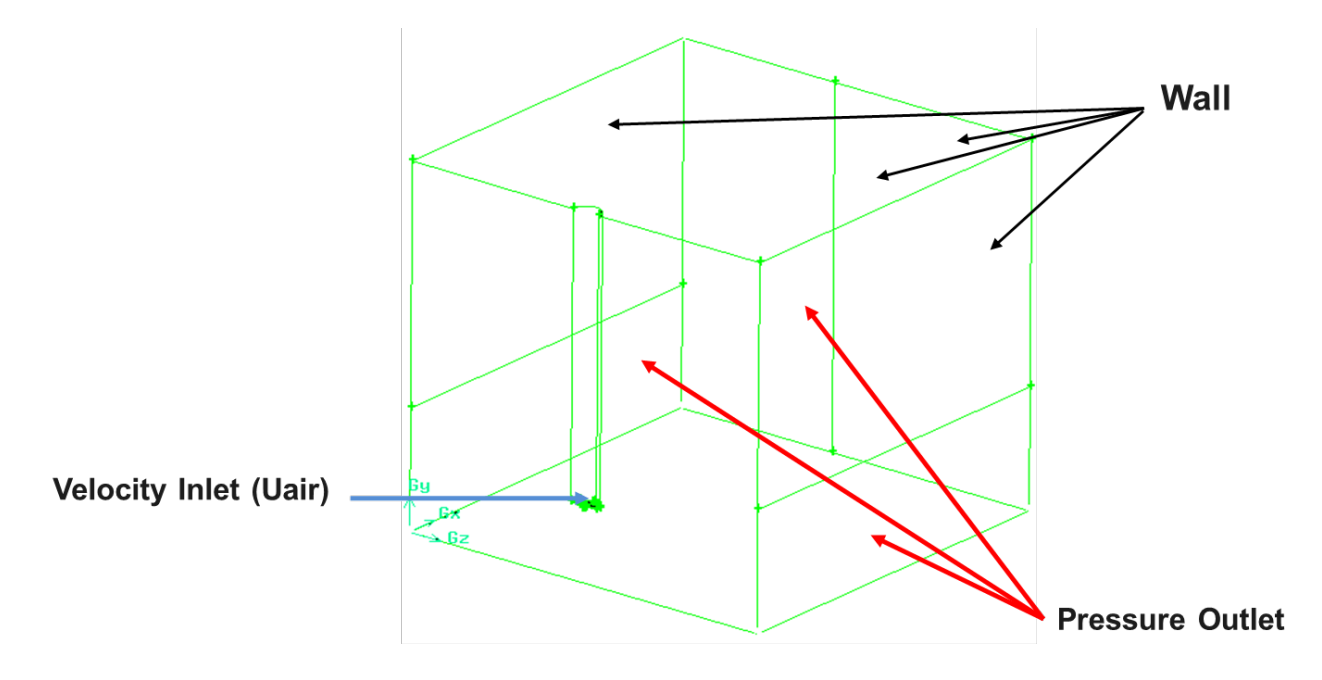

**Fig. III.10 :** Les conditions aux limites d'une configuration du semi-confinement.

Le domaine de calcul est défini à l'aide du **Gambit** ; tout d'abord, on définit le fluide qui est un fluide incompressible ; le régime est stationnaire, le modèle de turbulence est le modèle k-ε RNG. Pour toutes les simulations, les conditions aux limites sont les même pour tous les cas étudié et sont définies et résumé dans un tableau comme suit :

**Tab. III.5 :** Configuration étudiée (semi-elliptique).

| géométrie       | a(m)   | b(m)   | $\mathbf{D}_{\text{hydraulique}}$ |
|-----------------|--------|--------|-----------------------------------|
| Semi elliptique | 0.2044 | 0.1035 | 0.1265                            |

Pour toutes les simulations, les conditions aux limites sont les même pour tous les cas étudié et sont définies comme suit :

#### **III.6.2.1. Entrée de fluide :**

On a imposé une vitesse absolue du fluide et également sa température, ainsi que les caractéristiques de la turbulence sur la base de calcul du nombre de Reynolds de l'air.

#### **III.6.2.2 Sortie de fluide:**

La sortie du fluide est modélisé par une condition de type *pressure outlet* où son avantage est la prise en compte des propriétés d'une entrée de fluide par le plan de sortie du domaine, dans laquelle on impose simplement la pression statique dans le plan de sortie, on y fixe également les valeurs des propriétés scalaires (température, composition et grandeurs de turbulence) du fluide potentiellement entrant dans le domaine par cette limite.(tableau III.5 et III.6).

#### **III.6.2.3.Conditions Parois :**

Les parois sont supposées adiabatiques et la vitesse du fluide est supposée nulle par défaut (condition de non glissement).

| cas                                                   | <b>GEO DE</b><br><b>DIFF</b> | h(m) | $\overline{Q(m^3/s)}$ | Confiné ou<br>libre | <b>Condition aux limites</b>              | Nbre d'ailette |
|-------------------------------------------------------|------------------------------|------|-----------------------|---------------------|-------------------------------------------|----------------|
| <b>Validation avec les</b><br>résultats expérimentaux | Semi_<br>éliptique           | 0.6  | 0.020                 | <b>NON</b>          | $U=1.2m/s$<br>$\chi$ T=10<br>$Dh=0.1265m$ | $\mathbf{0}$   |
| L'effet de la configuration                           | SE-El avec<br>3ailettes      | 0.6  | 0.020                 | <b>NON</b>          | $U=1.2m/s$<br>$\chi$ T=10<br>Dh=0.1265m   | $0$ et $3$     |

**Tab.III.6 :** Les conditions aux limites d'un semi-confinement.

#### **III.6.3. Génération du maillage de la géométrie d'un semi-confinement:**

Une étude du maillage a été réalisée pour assurer la sensibilité du maillage. La génération du maillage ont été réalisées à l'aide du mailleur « **GAMBIT** », FEDALA.D 2007 [**62**], avec des mailles de forme tétraédrique à quatre (04) Nœuds pour tous les cas étudié.

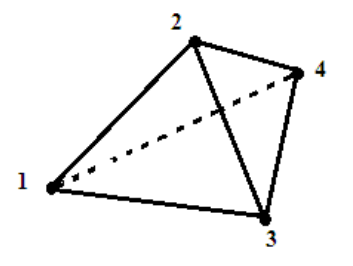

**Fig. III.11** : Maille tétraédrique à 4 nœuds.

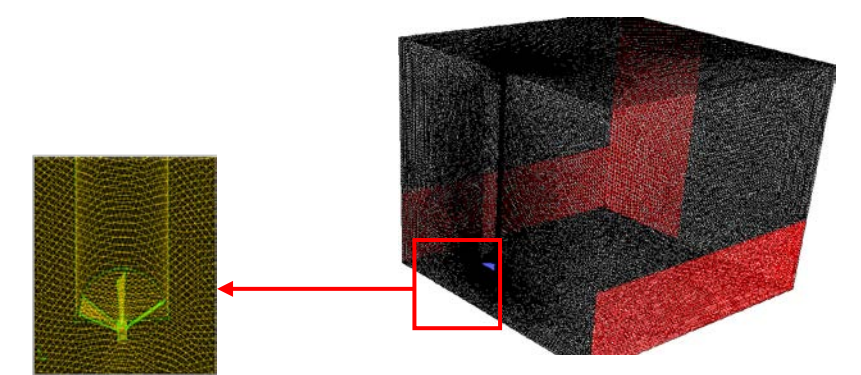

**Fig.III.12 :** Maillage du Domaine de calcule du semi-confinement.

#### **III. 6.4.Effet de maillage de la géométrie d'un semi-confinement :**

Dans cette étude quatre maillages ont été générés pour examiner l'indépendance de la solution du maillage ; le tableau III.7 montré caractéristiques de quatre maillages. Le nombre d'éléments adopté à chaque cas étudié sont résumés dans le tableau III.7.

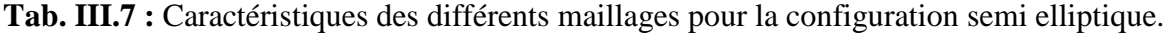

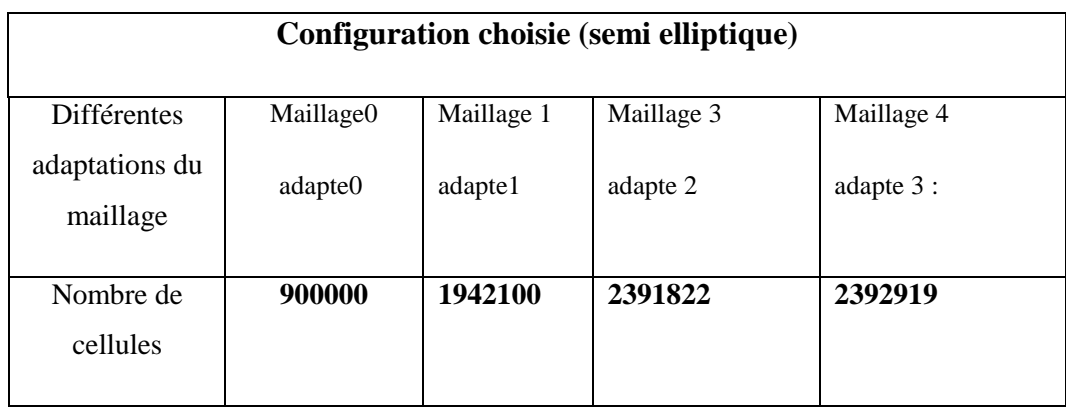

Des calculs sur différents maillage (Figure.III.13), montre que la solution de la température radiale ne change pas de manière significative. On peut donc conclure que la solution est indépendante du maillage.

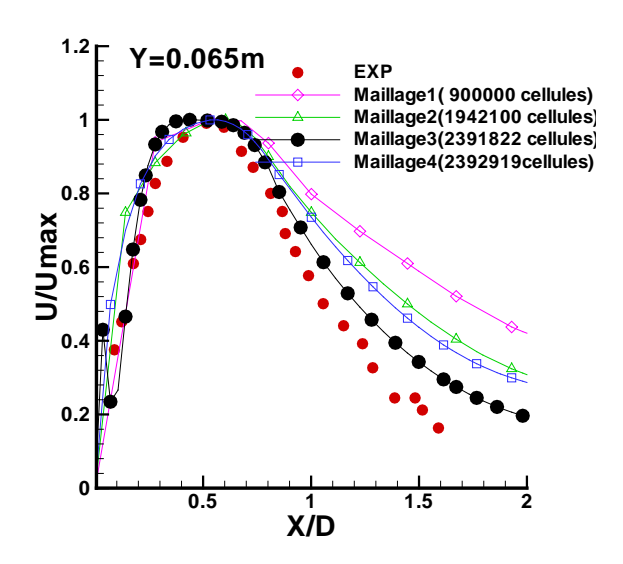

**Fig.III.13 :** Independence de maillage de la géométrie d'un semi-confinement avec les resultats experimentaux [**18**].

## **III.7.Simulation numérique de l'interaction d'un jet tourbillonnaire multiple impactant :**

Dans cette section on va d'évaluer numériquement l'influence de la disposition géométrique des orifices de soufflage des jets tourbillonnaires multiple impactant sur l'amélioration du transfert de chaleur dans les enceintes. Les résultats trouvés serons exploités pour améliorer l'efficacité des systèmes de climatisation des locaux administratifs. Le modèle de turbulence **k-ε** a été utilisé dans cette étude. Plusieurs paramètres d'écoulements sont testés telles que l'effet de la disposition géométrique du jet central et les jets périphériques, le nombre de jets périphériques, l'effet de la distance d'impact des jets sur l'homogénéisation et la stabilité thermique dans le local et l'effet des jets tourbillonnaires multiples sur le transfert de chaleur dans le cas où le local contient des sources de chaleur.

## **III.7.1. Domaine de calcul d'une chambre semi-confinemrent des multi jet tourbillonnaire impactant:**

Les figures (III.14, III.15) schématisent le domaine de calcul considéré, Une chambre semi-confinement avec les dimensions suivant  $[5.76 \times 3.4 \times 3]$  m; qui se compose des trois canal a des ouvertures à l'intérieur de la chambre, dont deux sont une (m) de haut et 5.76 m de long situés sous deux parois latérales, tandis que l'autre est placé à l'extrémité de la chambre et désigné l'ouverture de porte, (3m) de haut et (1. 32 m) de large. L'air pénètre dans la pièce à travers d'un tuyau circulaire de longueur 1.52 m, à diffèrent ailette (0, 4 ,8 et 12 ailette) pour le premier cas et à travers trois tuyaux de même dimension à un diffuseur à 08 ailettes pour le deuxième cas, et est évacué de la prise avec le domaine de  $(S = 0.01667 \text{ m}^2)$  à la hauteur h de 0.6 m au-dessus du sol. De la géométrie et la dimension du diffuser à la sortie d'alimentation sont également présentée dans les figures **III.14 et III.15***.*

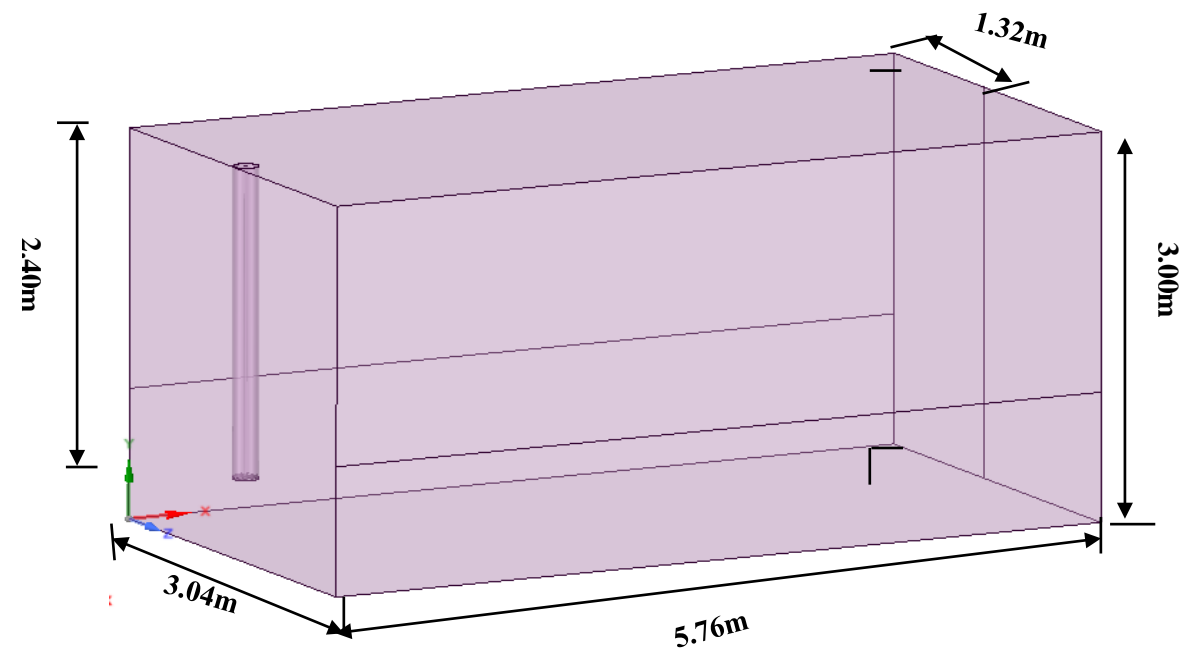

**Fig. III.14** : Configuration d'un jet tourbillonnaire impactant à diffèrent ailette (0, 4,8 et 12 ailette).

Le tableau III.8 résume les différentes configurations géométriques étudiées pour le premier cas ; la simulation est reproduite; pour quatre configurations avec diffuseur ayants différent nombre de l'ailette de 0, 4, 8, 12 ; et un angle d'inclinaison invariante correspondants au 60°.

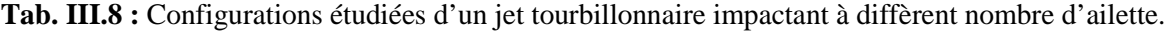

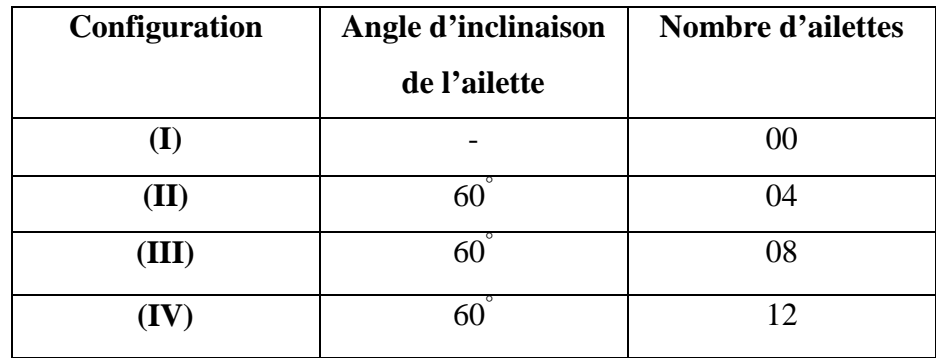

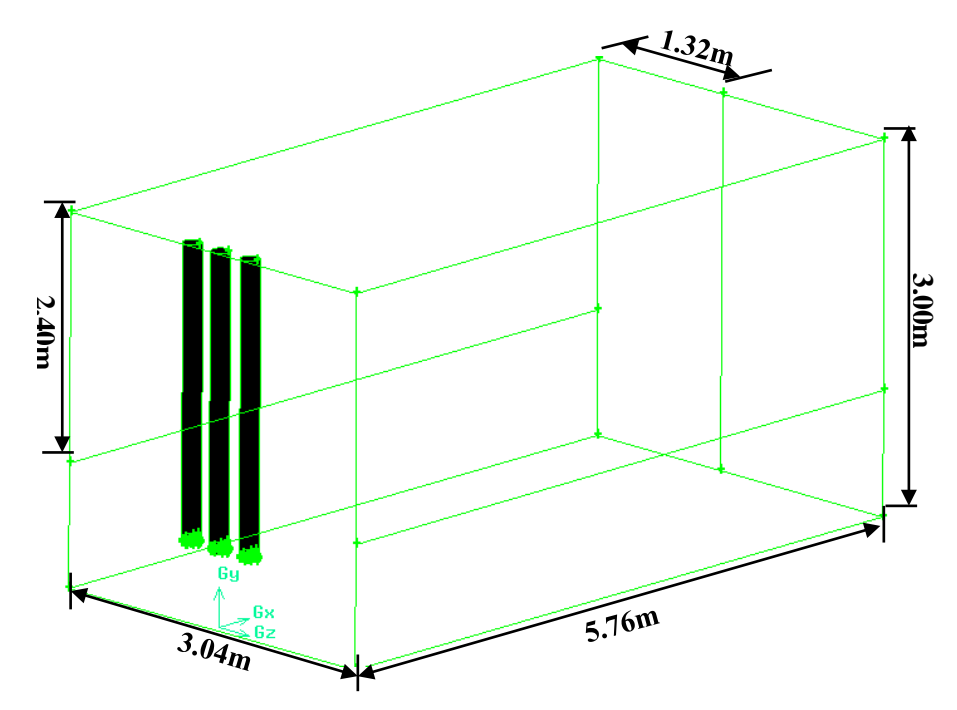

**Fig.III.15 :** Domaine de calcul du semi-confinement d'un multi jet tourbillonnaire à 8 ailettes**.**

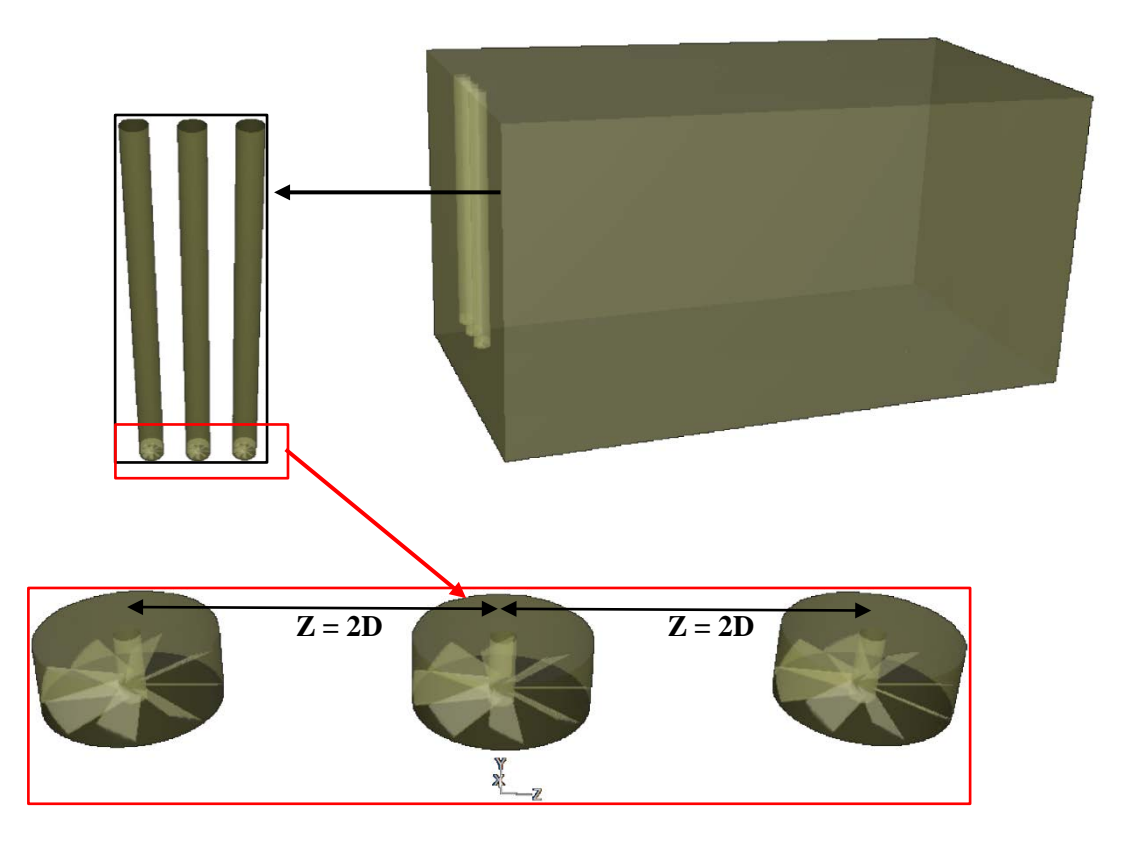

**Fig.III.16 :** Vue en 3D du domaine de calcul d'une configuration d'un multi jet impactant tourbillonnaire à 8 ailettes.

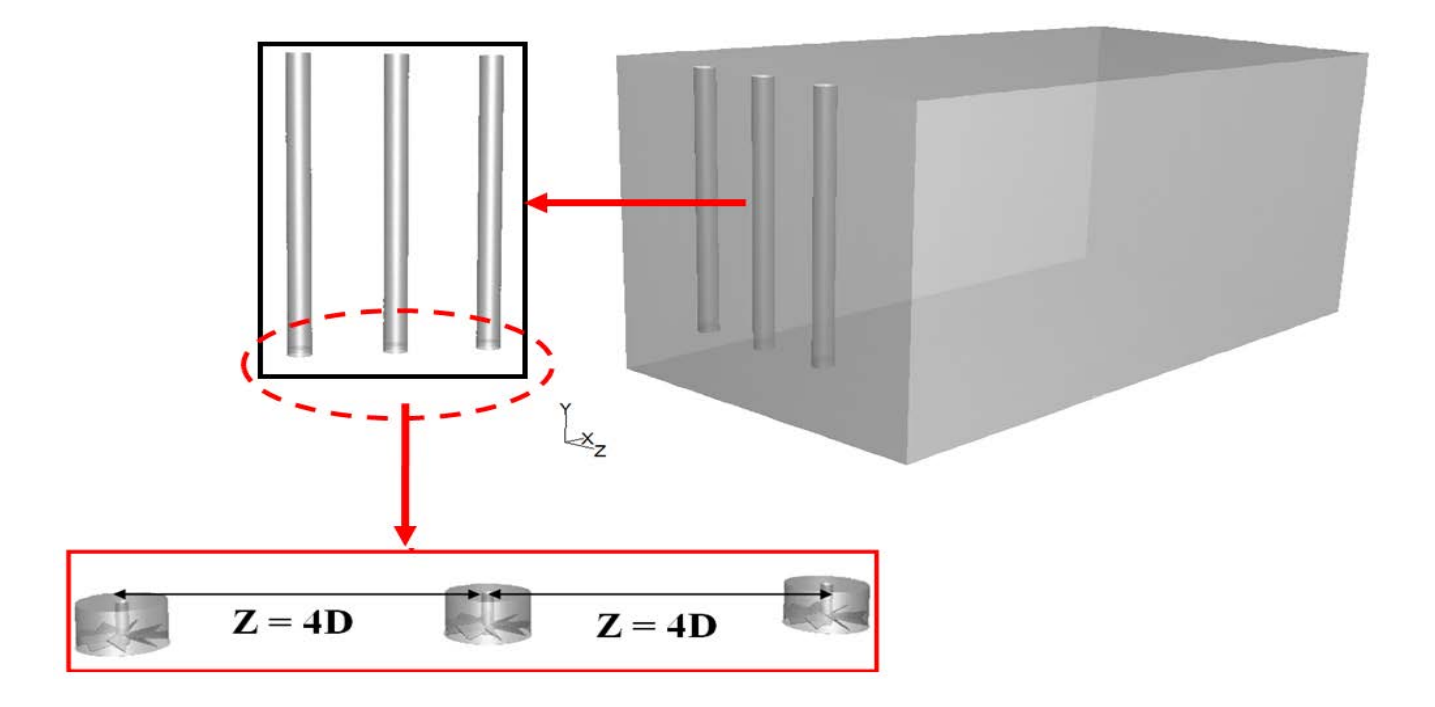

**Fig.III.17** : Vue en 3D du domaine de calcul d'une configuration d'un multi jet impactant tourbillonnaire avec  $Z = 4D$ 

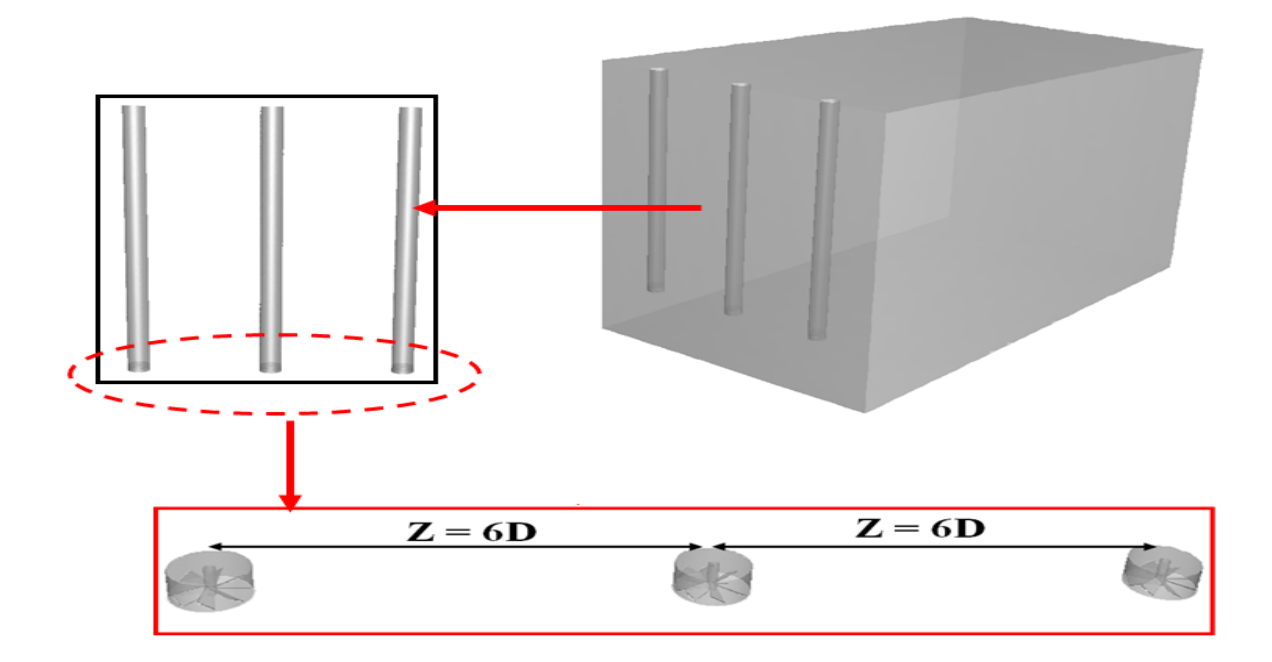

**Fig.III.18** : Vue en 3D du domaine de calcul d'une configuration d'un multi jet impactant tourbillonnaire avec  $Z = 6D$ .

Le tableau III.9 récapitule les différentes configurations géométriques étudiées pour le deuxième cas ; la simulation est reproduite pour trois configurations avec un diffuseur de 8 ailettes ; et un angle d'inclinaison invariante correspondants au 60° ; où la distance entre les jets est de l'ordre de 2D, 4D et 6D, respectivement.

**Tab. III. 9**.Configurations étudiées d'un multi jet tourbillonnaire impactant à diffèrent distance entre les jets.

| <b>Configuration</b> | Angle d'inclinaisons | Nombre d'ailettes | <b>Distance entre les</b> |  |
|----------------------|----------------------|-------------------|---------------------------|--|
|                      | de l'ailette         |                   | jets                      |  |
|                      | 60                   | 08                |                           |  |
|                      | 60                   | 08                |                           |  |
| VII)                 |                      | 08                |                           |  |

Le but de cette étude est d'évaluer numériquement l'interaction d'un jet tourbillonnaire multiple impactant de 8 ailettes, et comparé avec une configuration d'un jet tourbillonnaire impactant ayants différent nombre de l'ailette de 0, 4, 8, 12, respectivement.

#### **III. 7.2. Les conditions aux limites d'un jet multiple impactant :**

Les conditions aux limites du domaine de calcul sont présentées dans le tableau III.10 et la figure III.1**9.** Les conditions aux limites de la simulation pour les deux cas étudiés, entrées en vitesse et sorties en pression, imposent à la sortie du jet un échange de quantité de mouvement et d'énergie avec l'air ambiant. Pour toutes les simulations, les conditions aux limites sont les même pour tous les cas étudiés.

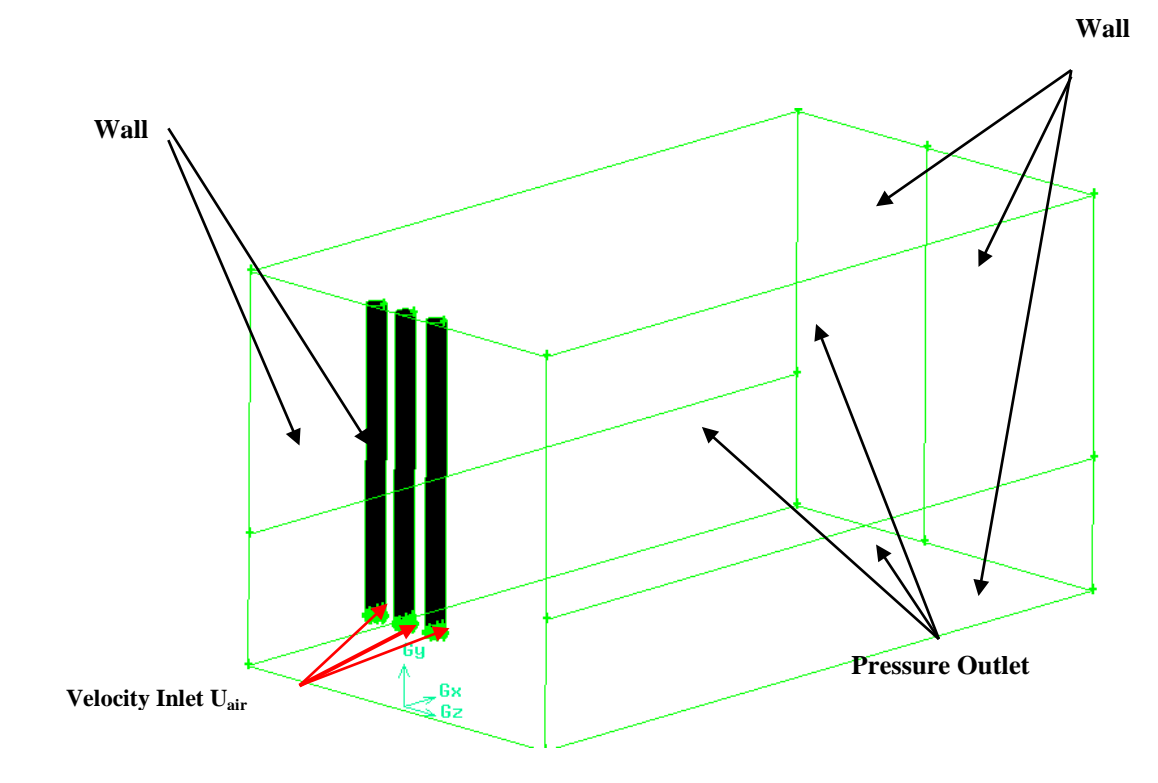

**Fig.III.19 :** Les conditions aux limites pour une géométrie de multi jet impactant à 8 ailettes.

Aux entrées de fluide dans le domaine, on a imposé une vitesse absolue du fluide et également sa température, sa composition, ainsi que les caractéristiques de la turbulence en fixant l'intensité de turbulence  $I_{\mu\nu}$  et une dimension caractéristique  $L_{\mu\nu}$  (tableau III. 10). Sur la base de calcul du nombre de *Reynolds* (*Re*) de l'air, on a pu déterminer  $I_{\mu\nu}$ .

$$
I_{tur} = 0.16 (Rephydr)^{-1/8}
$$
 (III. 13)

Dans le cas d'une section non circulaire, on calcul *L<sub>tur</sub>* à partir du diamètre hydraulique  $(D_{\text{hadr}}),$  avec  $D_{\text{hudr}} = \frac{4S}{P}$ , où *S* et *P* sont respectivement la surface et le périmètre de la section d'entrée.

**Tab. III.10 :** les conditions aux limites de la configuration d'un jet impactant à différents ailettes et de multi jet à 8 ailettes.

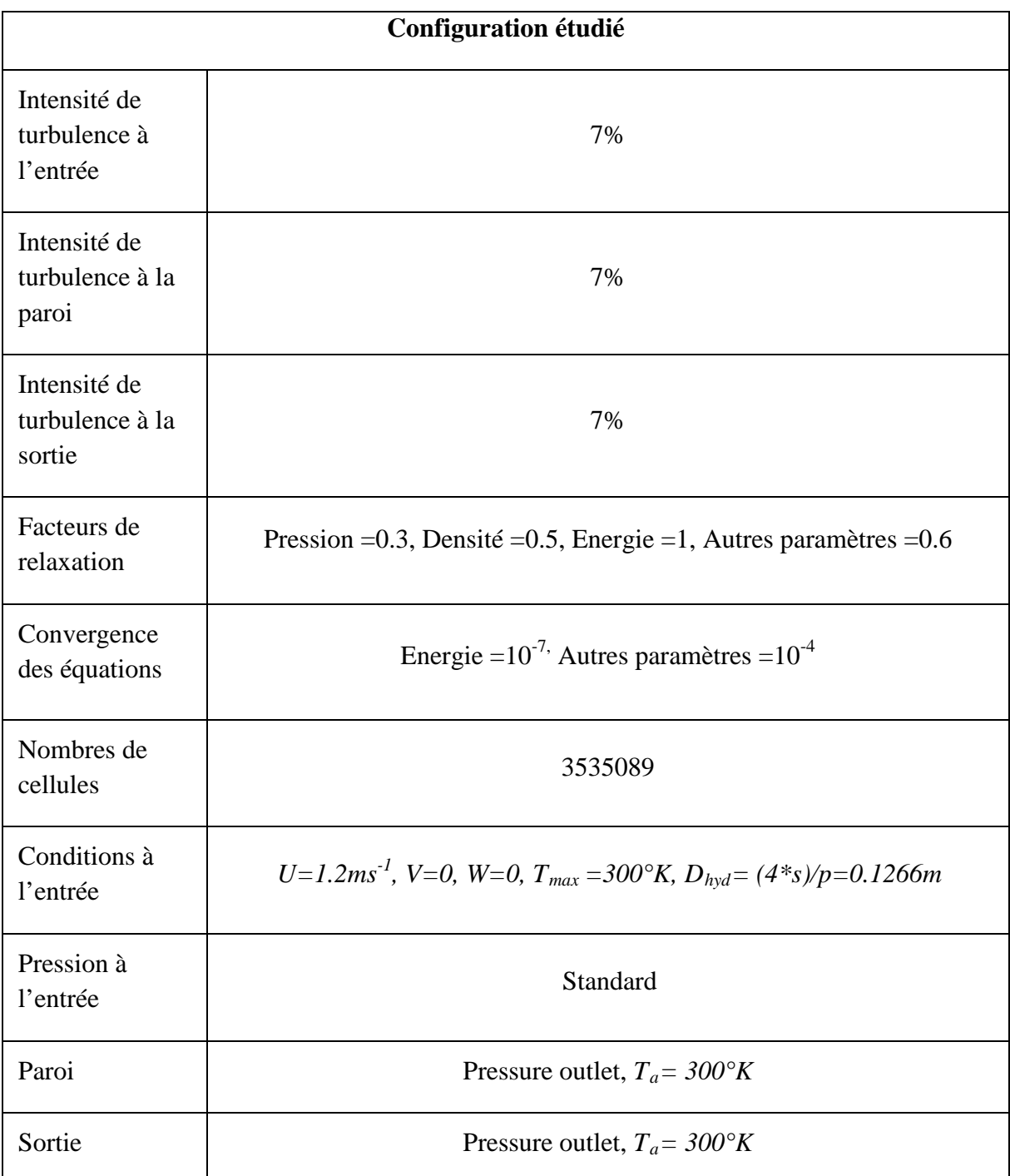

## **III.7.3. Maillage de la configuration de jet impactant à différents ailettes et de multi jet à 8 ailettes:**

La définition de la géométrie et la génération du maillage ont été réalisées à l'aide du mailleur « GAMBIT » **[77]**, avec des mailles de forme tétraédrique à quatre (04) nœuds. Un raffinement des zones au voisinage de la sortie du brûleur (cellules), a été pris en compte pour capter les différents phénomènes qui peuvent intervenir dans ces zones, notamment les gradients de vitesse et de température (figure III.20). Enfin, le mailleur construit lui-même les éléments et nous fournit leurs nombres de cellules**.**

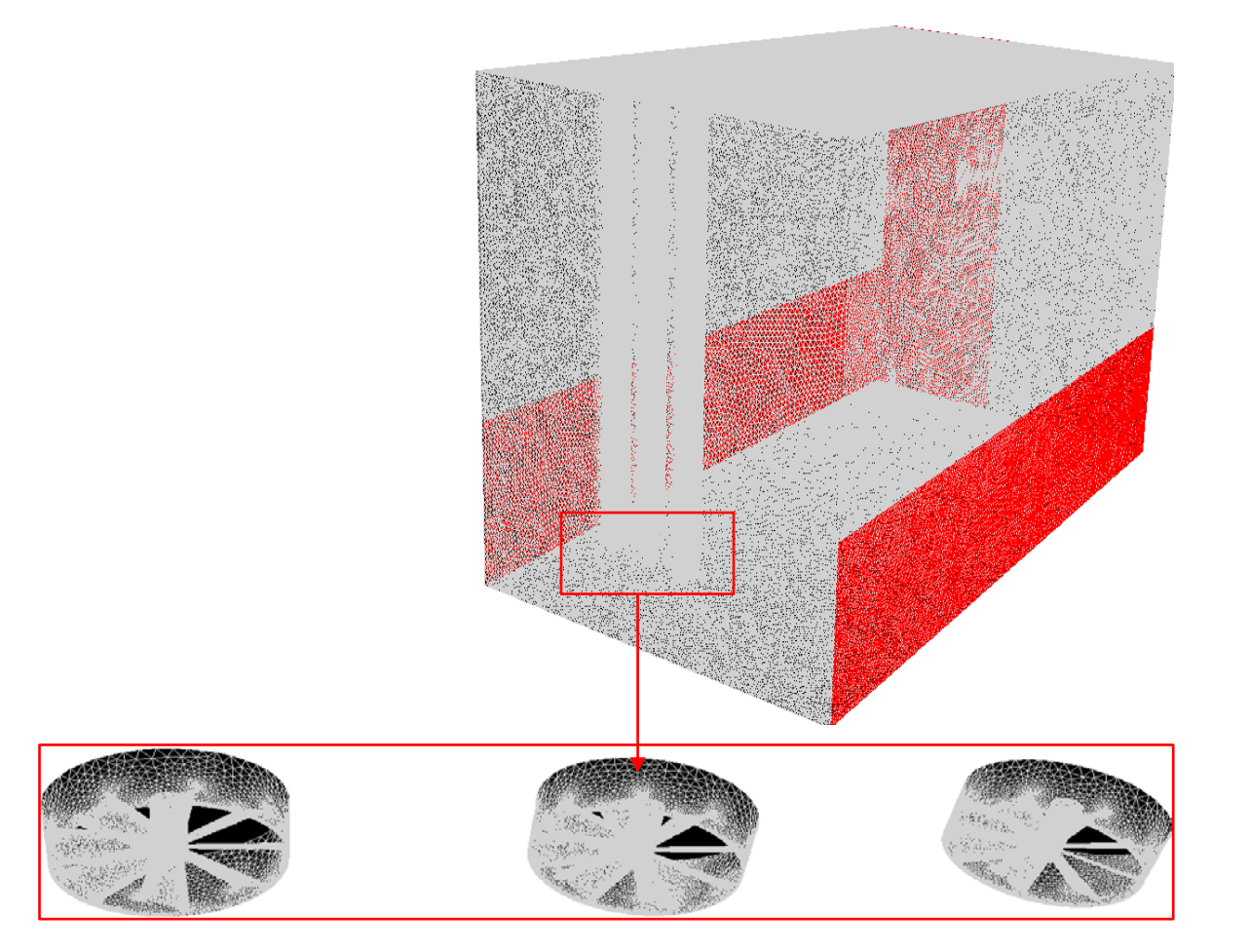

**Fig. III.20:** maillage de la configuration de multi jet à 8 ailettes.

La simulation numérique est conduite via la suite du code Fluent, résolvant les équations moyennées de Navier Stokes et l'équation de l'énergie. Combinant un maillage non structuré et la méthode des volumes finis, la solution est obtenue via un algorithme de couplage pression-vitesse. Après quelques essais, une grille optimisée d'environ **1149927** d'éléments est retenue pour le calcul ralliant précision et économie de calcul.

#### **III.8 Conclusion :**

Notre travail concerne en premier lieu une étude numérique de l'influence de la géométrie sur l'écoulement des jets tourbillonnaires, en suite l'interaction des jets tourbillonnaire impactant qui permettra de déterminer plusieurs facteurs qui peuvent influencer sur les performances telles que l'efficacité de la ventilation et l'optimisation de la meilleure configuration. En troisième lieu, une étude numérique de l'interaction d'un jet tourbillonnaire multiple impactant en utilisant un code fluent pour la simulation.

## *Chapitre IV*

# *Présentation et Discussion des Résultats de la Simulation Numérique*

#### **IV.1.Introduction :**

Dans ce chapitre, l'approche CFD pour simuler l'interaction des jets tourbillonnaires impactant en 3D, appliquée aux systèmes de climatisation des locaux administratifs ont été présentée, en considérant le jet depuis sa sortie de l'orifice d'un diffuseur composé des 11, 14 et 17 ailettes jusqu'à la surface d'impact. Avec l'étude paramétrique, la sensibilité des résultats à des paramètres géométriques et physiques a été évaluée et comparée avec des résultats expérimentaux.

## **IV.2.Etude numérique de l'influence de la géométrie sur l'écoulement des jets tourbillonnaires :**

Dans ce chapitre, il sera question des différents résultats obtenus par notre simulation numérique relative aux configurations ciblées. Ces configurations sont présentées dans la section III.1.

#### **IV.2.1.Configurations étudiées :**

La réalisation des géométries des configurations ciblées est basée sur l'utilisation du préprocesseur « Gambit ». La génération de leurs maillages avec ce dernier, passe impérativement par les étapes de conception suivantes :

- Dessin de la géométrie en trois dimensions (3D).
- Génération du maillage du volume.
- Définition des conditions aux limites sur le volume.
- Exportation de la géométrie pour le traitement par le code « Fluent ».

#### **IV. 2.2. Présentation et discussion des résultats de simulation numérique :**

Les figures IV.1 et IV.2 présentent une comparaison des résultats numériques des diffuseurs de 11 et 14 ailettes avec les résultats expérimentaux **[14,17].** Les températures adimensionnelles radiales à des distances du diffuseur des ailettes.

Afin de déterminer le modèle de turbulence adéquat au jet tourbillonnaire impactant qu'il est question de modéliser, il faut vérifier l'aptitude des modèles à prédire l'allure de profil de température comparée à des résultats expérimentaux pour différents ratio **x/D** (La distance axial entre l'orifice et la surface d'impact par le diamètre de l'orifice), le ratio **r/D (**La distance radial entre l'orifice et la surface d'impact par le diamètre de l'orifice) et le nombre d'ailettes. Les données expérimentales de comparaison seront celles de **L. LOUKARFI** et al. (1998), **N. BRANCI** et al (2009) et **M.BRAIKIA** et al (2001,2012).

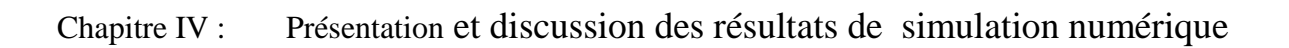

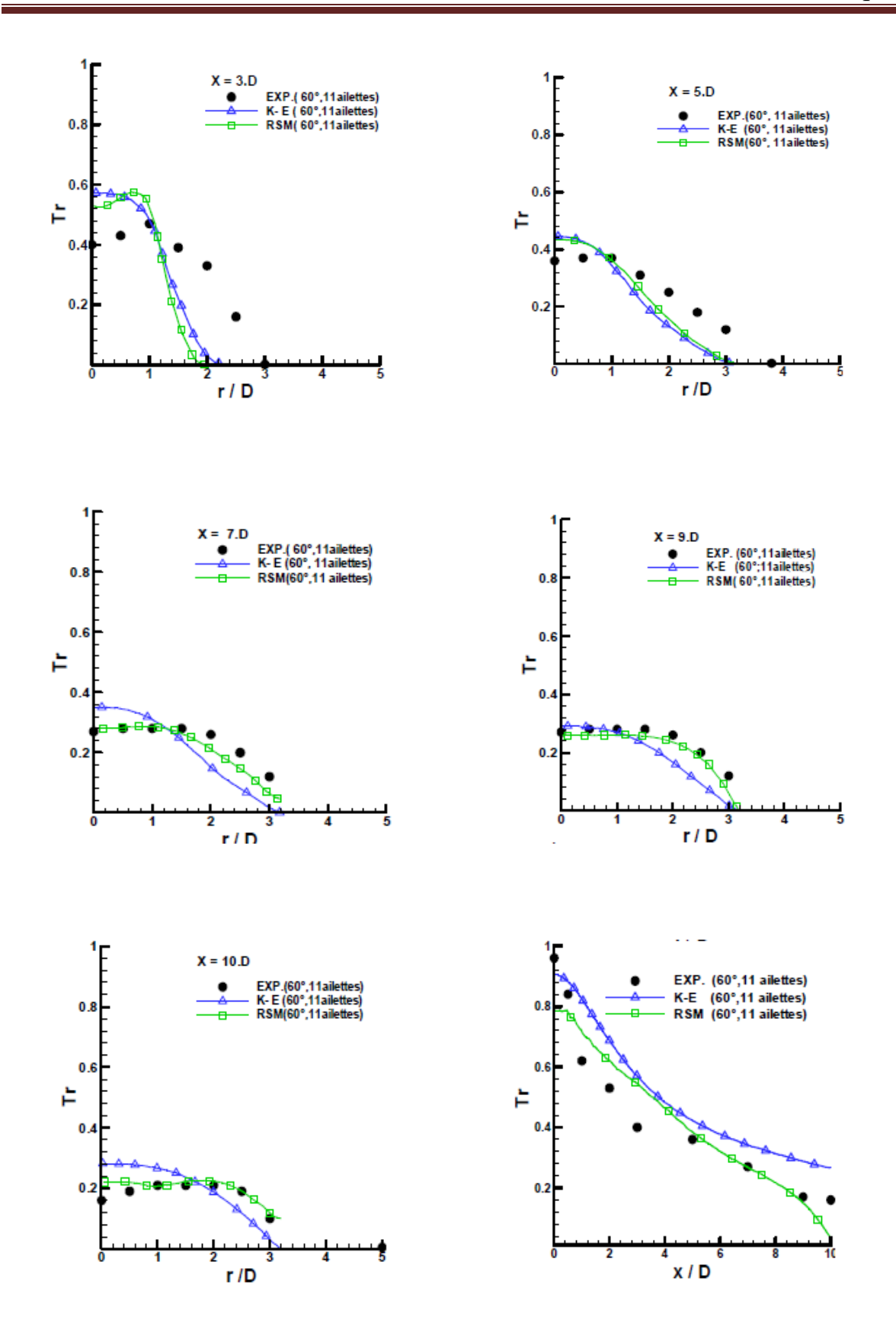

**Fig.IV.1 :** Comparaison des profils de températures adimensionnelles par le modèle de turbulence k-ε standard et RSM dans les directions radiale et axiale avec les résultats expérimentaux **[17].**

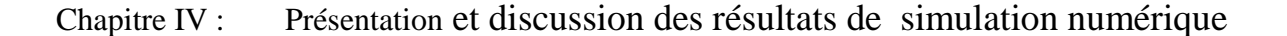

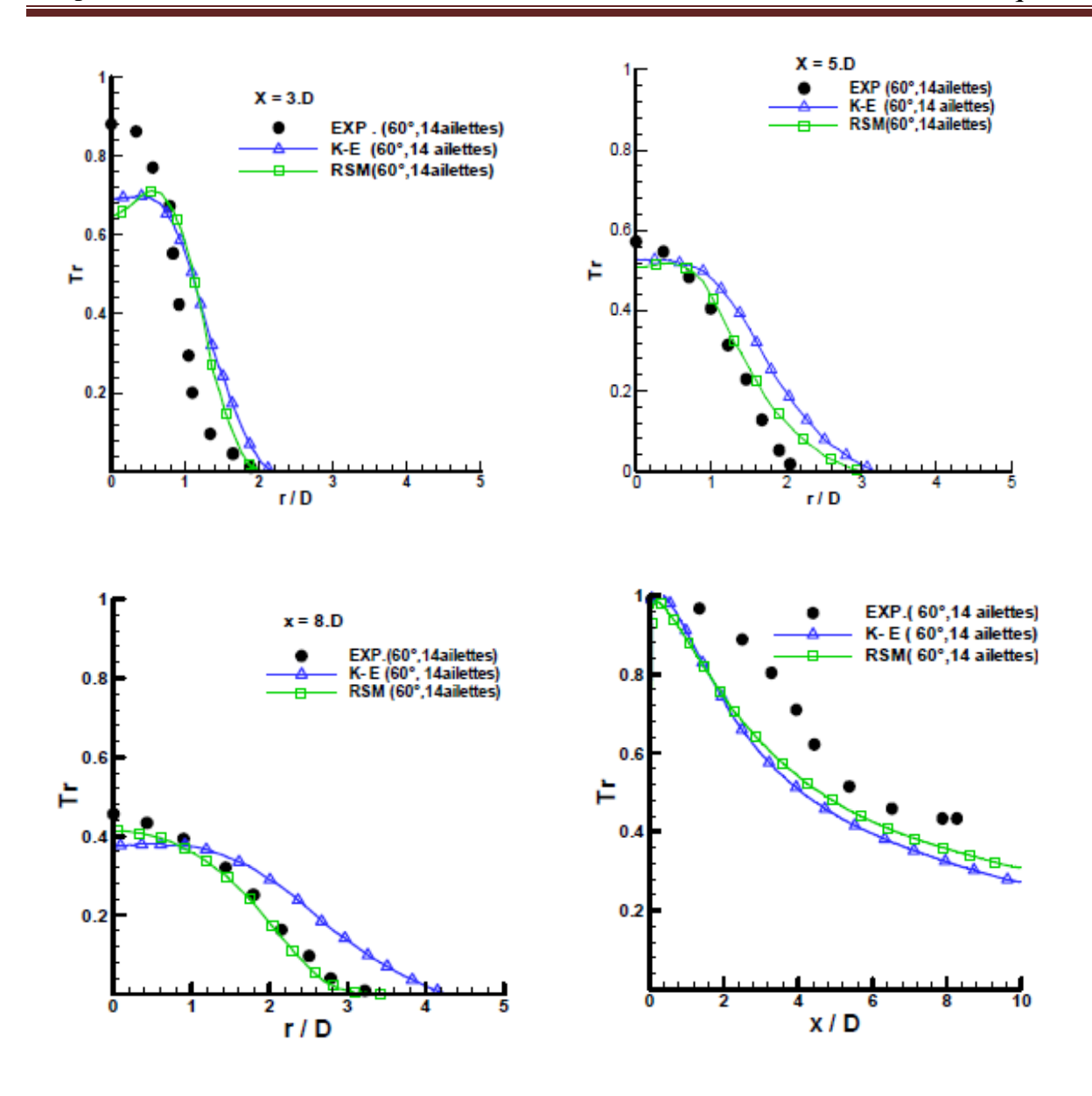

**Fig. IV.2 :** Comparaison des profils de température réduite par le modèle de turbulence RSM et k- $\varepsilon$  dans les directions radiale (a) et axiale (b) avec les résultats expérimentaux [14] au niveau de station  $(x / D = 3, 5 \text{ et } 08)$ .

Les résultats des modèles numériques adoptés et les mesures expérimentales disponibles sont globalement satisfaisantes comme le montre la figure IV.1 et la figure IV.2. Le long des coordonnées adimensionnelles radiales, les profils de température se déplacent à des valeurs élevées, diminues, et puis enfin approchent de ses valeurs asymptotiques qui se réfèrent à la température ambiante .Notons qu'avec le diffuseur à 11 ailettes l'écoulement d'écrit un grand épanouissement dans la direction radiale par rapport au diffuseur de 14 ailettes **[19,20]**. Certaines différences par rapport aux données expérimentales ont été observées dans la zone proche de l'axe de x  $>$  3D. Pour les stations x / D = 3, 5,7, et 9, les deux modèles sous-estiment la valeur maximale sur l'axe.

Notons que, les prédictions de température obtenues par le modèle des contraintes de Reynolds sont généralement en bon accord avec les données expérimentales dans la direction radiale.

Les résultats numériques (figure IV.1 et figure IV.2) montrent que la température axiale prédite par le modèle de turbulence k-ε standard et RSM sont en général en bon accord avec les données expérimentales **[14]** .Dans la direction axiale le diffuseur à 11 ailette une rapide stabilité de température par rapport au diffuseur de 14.

### **IV.2.3.Distribution radiale des composantes de vitesse axiale (U), radiale (V) et tangentielle (W) à la station x /D=5 :**

La Figure IV.3 présente une comparaison des profils radiaux adimensionnels des composantes de vitesse axiale, radiale et tangentielle avec des résultats expérimentaux mesurés à la station x / D = 5 [**48**]. Nous notons que le modèle k-ε sous-estime la valeur maximale des composantes de la vitesse à la station radiale r/d>1 de l'axe centrale .Quant au modèle des contraintes de Reynolds (RSM), il améliore considérablement la prédiction de cette quantité. Comme on peut le constater, les prédictions des profils de vitesse adimensionnelles dans la direction radiale en utilisant le modèle des contraintes de Reynolds sont généralement en bon accord avec les données expérimentales. Les deux modèles sousestiment l'amplitude de la vitesse à la ligne centrale, en raison de la zone de recirculation interne, comme on peut le voir sur la figure IV.3 **[19,20]**. En dehors de cette zone, les modèles k-ε standard et les contraintes de Reynolds donnent un meilleur accord global avec les valeurs expérimentales sauf pour les vitesses tangentielles, nous remarquons que les résultats numériques sont beaucoup mieux précités avec le modèle des contraintes de Reynolds (RSM).

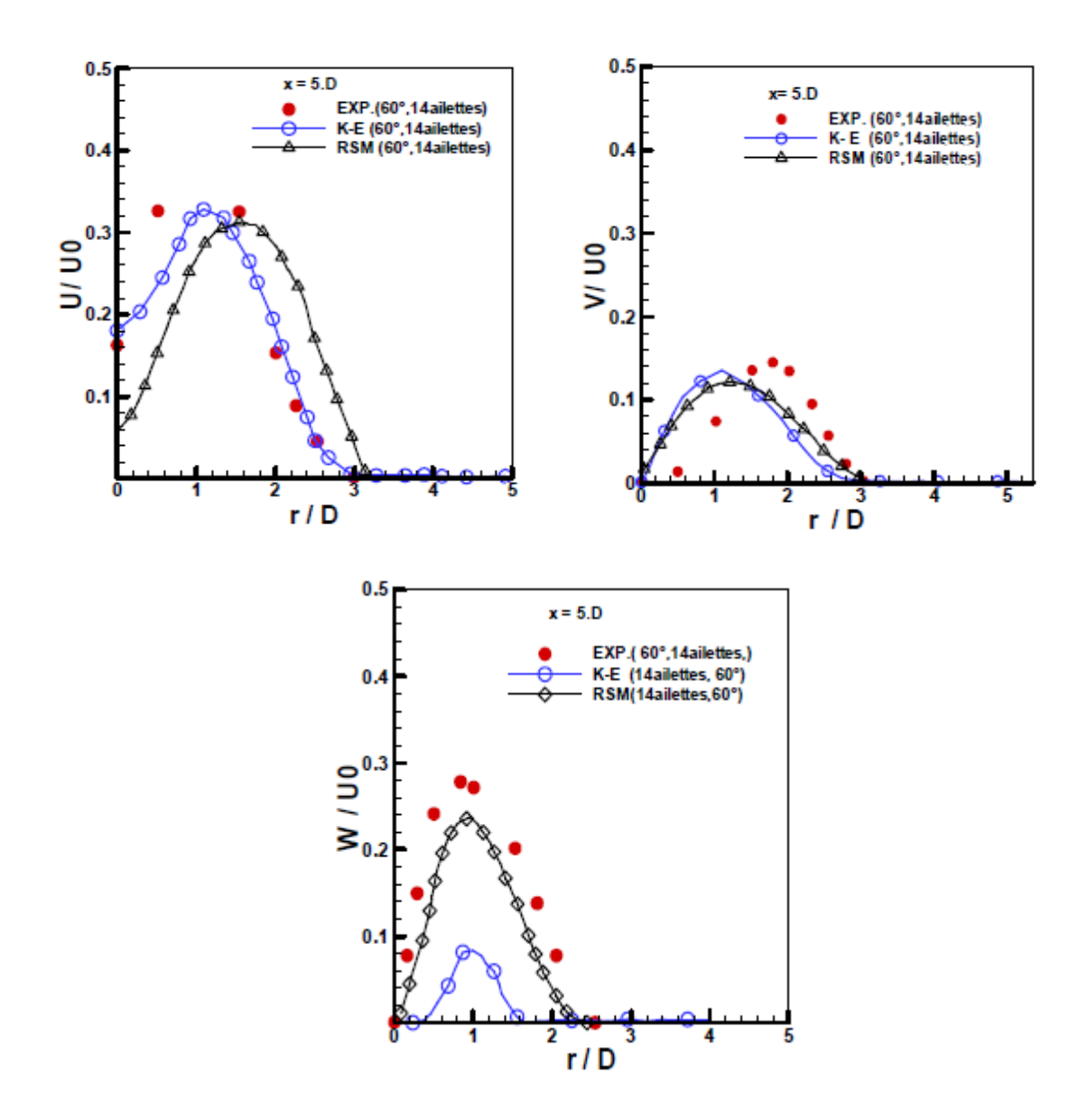

**Fig. IV.3 :** Distribution radiale des composants axiale (U), radiale (V) et tangentielle (W) de la vitesse par le modèle k-ε standard et RSM avec les résultats expérimentaux **[48]** au niveau de la station  $x / D = 5$ .

#### **IV.2.4. Détermination du nombre d'ailettes optimal :**

#### **IV.2.4. 1. Température axiale :**

D'après la figure IV.4, la température axiale diminue à partir de l'origine de soufflage, le long de l'écoulement,pour atteindre plus loin, la température ambiante (au-delà de x/D=8). La température axiale diminue remarquablement avec l'augmentation du nombre d'ailettes, Par contre pour le cas de onze ailettes, la distribution décroît significativement et donne une rapidestabilité thermique que le diffuseur avec 14 et 17 ailettes. **[19,20].**

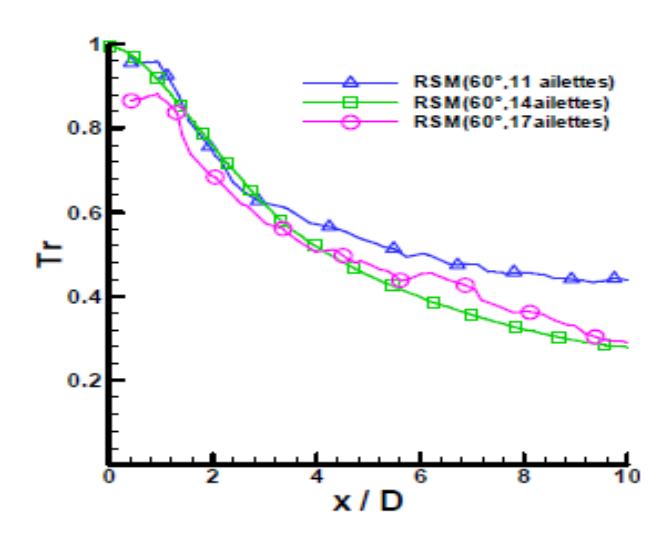

**Fig. IV.4 :** Evolution des profils de températures axiales pour différents nombres d'ailettes (11,14 et 17) selon le modèle RSM.

La figure IV.5 montre que au niveau des stations proches du diffuseur de soufflage, la diffusion radiale est presque la même pour les diffuseurs au nombre d'ailettes 11 ,14 et 17. Loin de ses stations, le nombre des ailettes joue un rôle important pour la distribution de la température radiale qui augmente remarquablement avec l'augmentation du nombre d'ailettes donc l'epanouissement de la temperature radiale est proportionnelle au nombre d'ailettes. Nous constatons que le nombre d'ailette (11) présente des résultats très intéressantes par rapport au nombre d'ailettes 14 et 17 ou l'épanouissement radiale du jet et la stabilisation thermique est satisfaisante par rapport aux deux configurations de diffuseur de 14 et 17 ailettes **[19,20].**

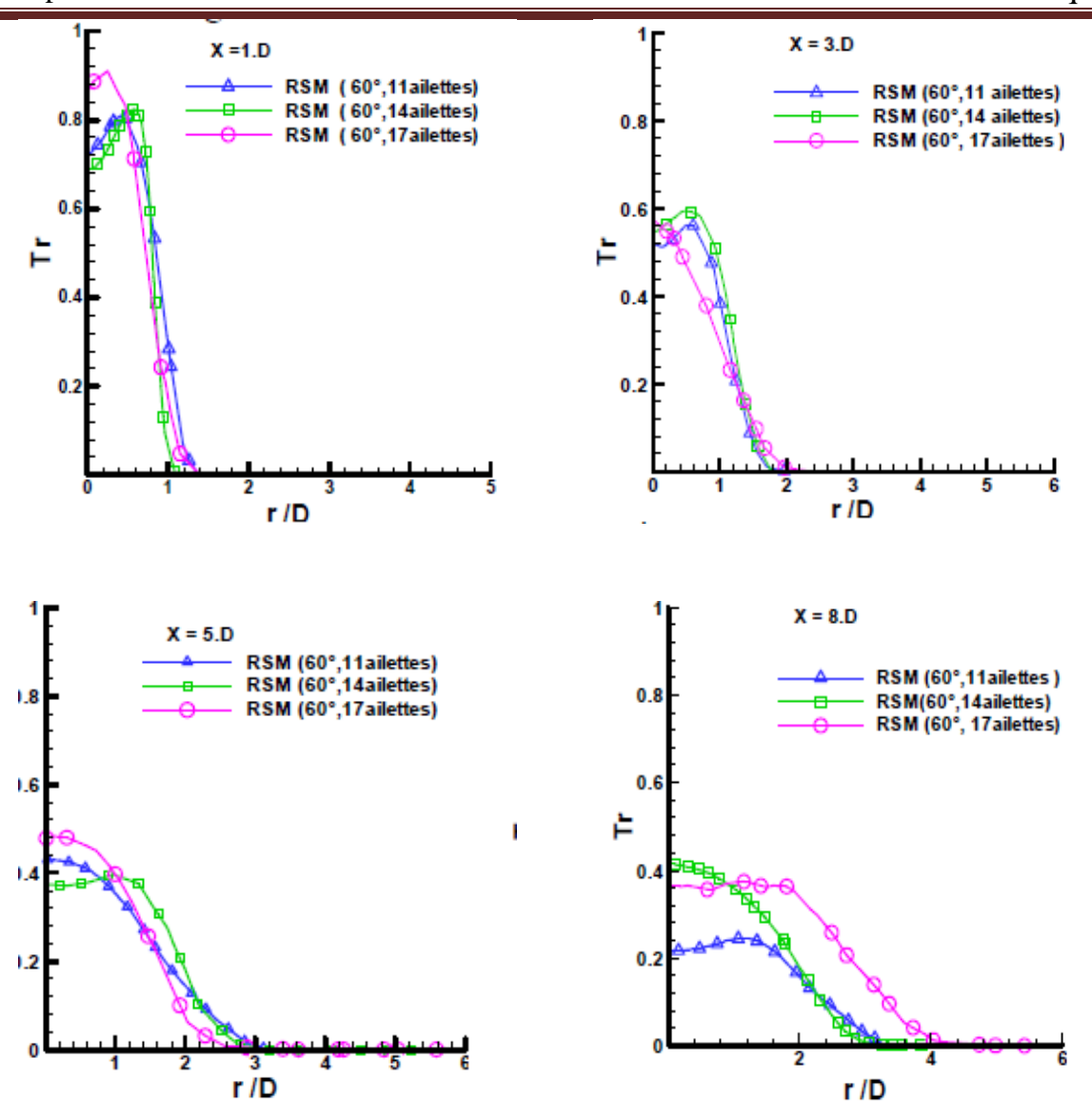

Chapitre IV : Présentation et discussion des résultats de simulation numérique

**Fig. IV.5 :** Evolution des profils de températures radiales pour différents nombres d'ailettes (11, 14 et 17) selon le modèle RSM.

## **IV.2.4.2.Comparaison des profils radiaux de vitesse et de la température réduite pour les configurations à angle d'ailette (30° et 60° ) :**

Basé sur une analogie classique entre la vitesse et les profils de température, il semble approprié de caractériser le jet en utilisant une quantité scalaire au lieu d'une grandeur vectorielle. La figure IV.6 et la figure.IV.7 donnent une comparaison entre les vitesses radiales adimensionnels moyennes et des profils de température moyenne adimensionnel pour un seul jet tourbillonnaire pour deux valeurs de l'angle d'ailettes à une station donnée x/D=2, respectivement **[19,20]**. Il est montré que la forme de la température adimensionnelle radiale et les profils des vitesses sont assez semblables confirmant l'analogie relatée ci-dessus.

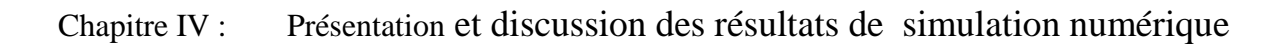

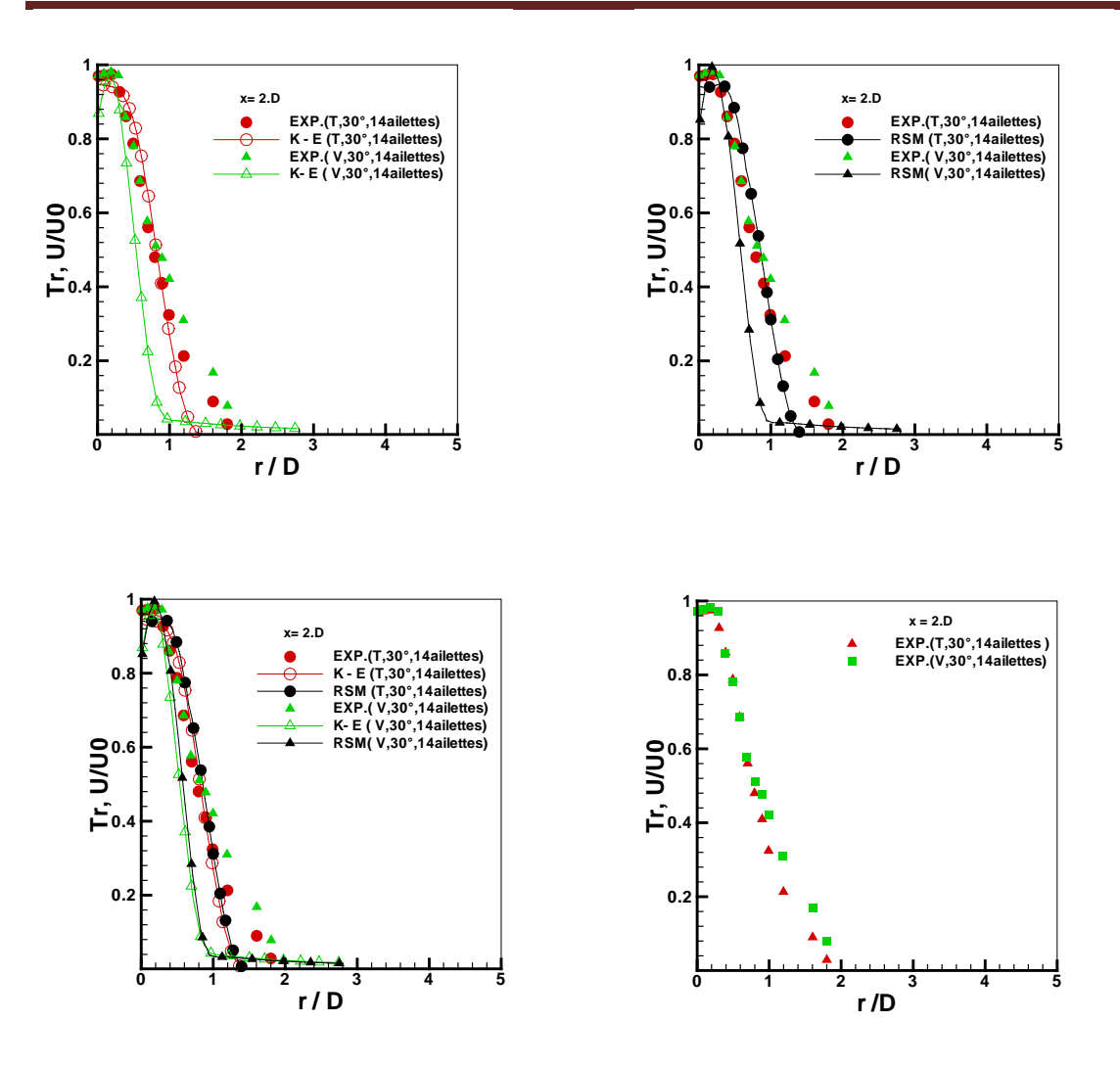

**Fig. IV.6 :**Comparaison des profils radiaux de vitesses et de températures réduites pour un angle d'ailettes (30° ) sur la base de deux modèles de turbulence k-ε standard et RSM avec les résultats expérimentaux**[15]**aux niveau de la station x/D=2.

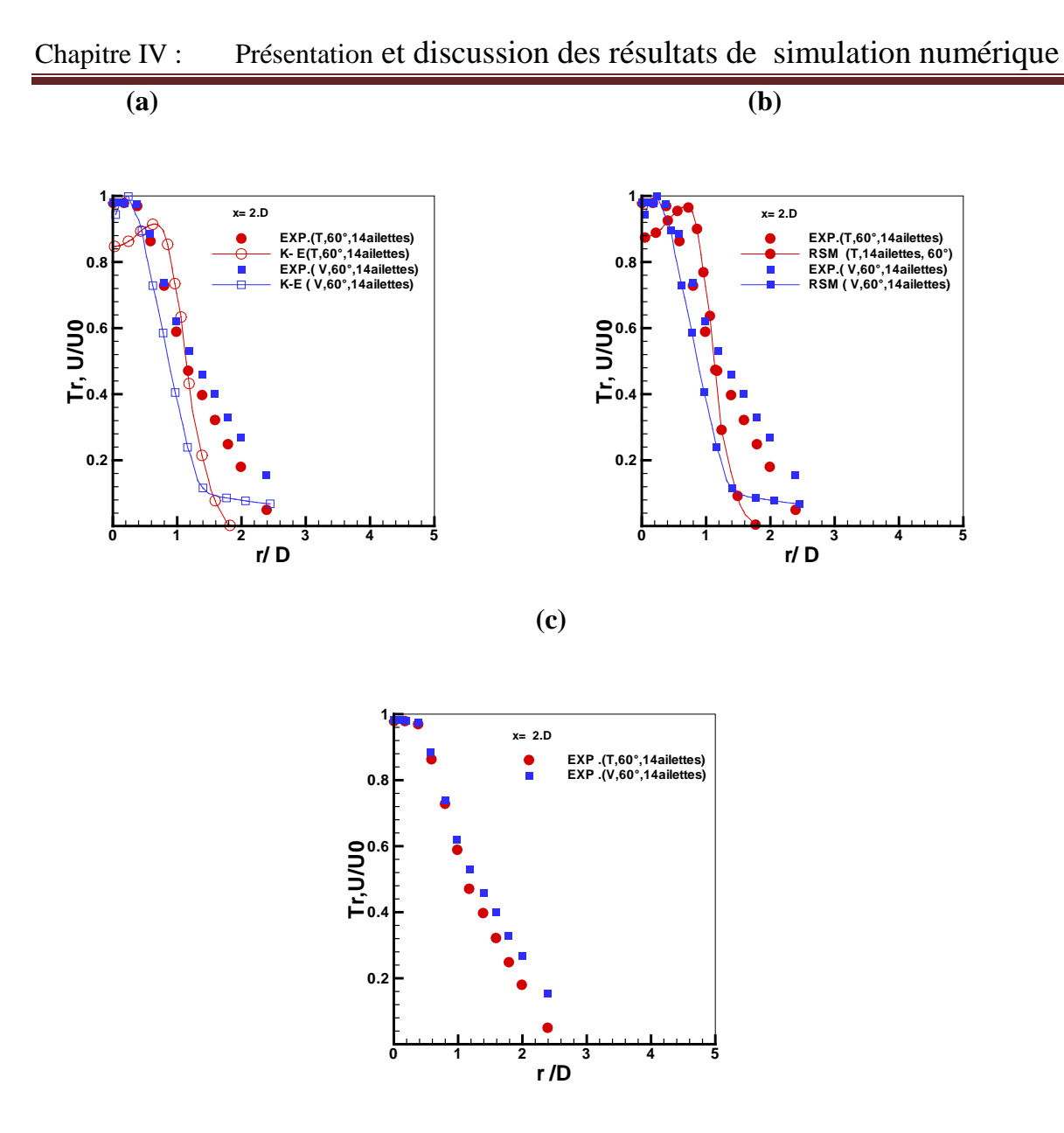

**Fig. IV.7 :**Comparaison des profils radiaux de vitesses et de températures réduites pour un angle d'ailettes (60° ) sur la base de deux modèles de turbulence k-ε standard et RSM avec les résultats expérimentaux**[15]** au niveau de la station x/D=2.

Les figures IV.8 et IV.9 représentent les contours de température déterminée par le modèle de turbulence RSM. On remarque que la zone de recirculation interne (A) qui se trouve de l'orifice de soufflage est une zone de mélange des jets, par contre la zone (B) est une zone intermédiaire. La zone (C) représente la stabilité thermique, et l'épanouissement de l'écoulement. Dans cette zone le régime est pleinement établi **[19,20].**

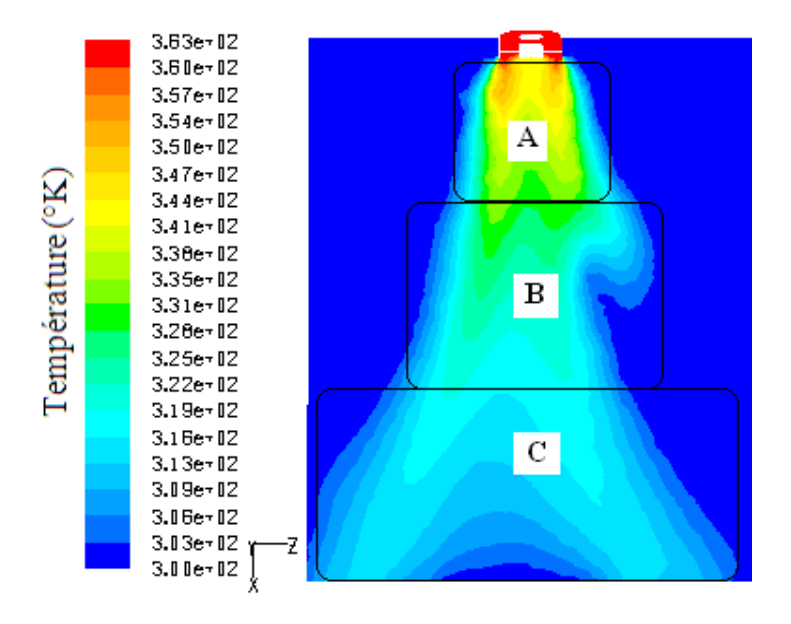

**Fig. IV.8.** Contours de la température moyenne selon le modèle de turbulence RSM.

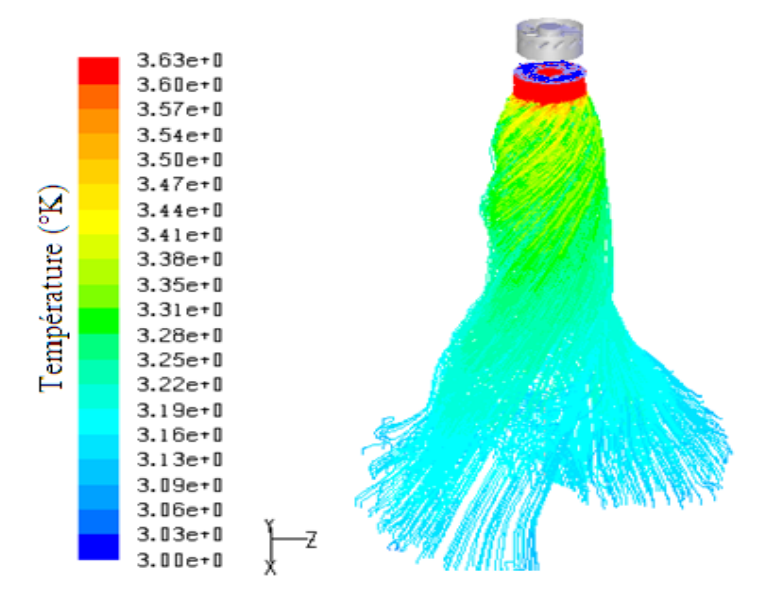

**Fig. IV.9.** Lignes de courants colorées en fonction de la température selon le modèle de turbulence RSM.

Les figures IV.10 et IV.11 représentent les lignes de courants colorées par la température moyenne déterminées par le modèle de la turbulence RSM, les lignes de courants se déplacent radialement pour élargir la distribution des températures moyenne suivant les axes d'écoulement des jets tourbillonnaire, la température maximale est obtenue au niveau de la zone centrale des jets double tourbillonnaire **[19,20]**.

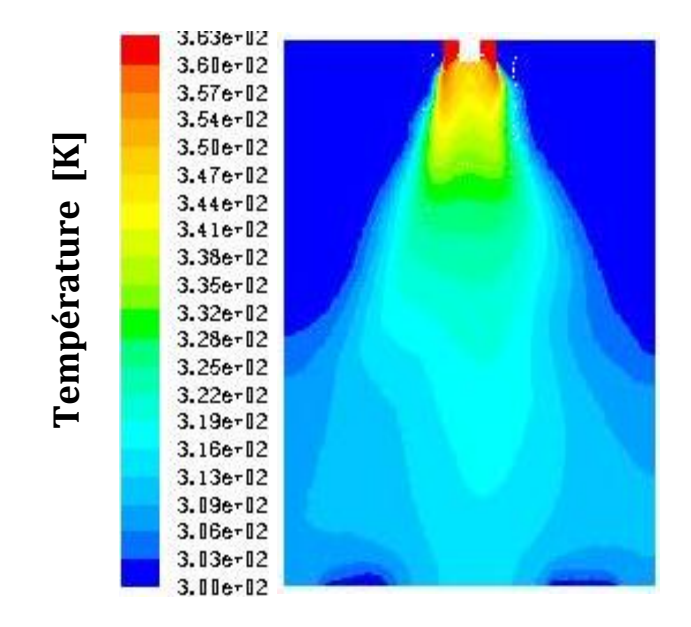

**Fig.IV.10.**contours de la température moyenne selon le modèle de turbulence k-ε.

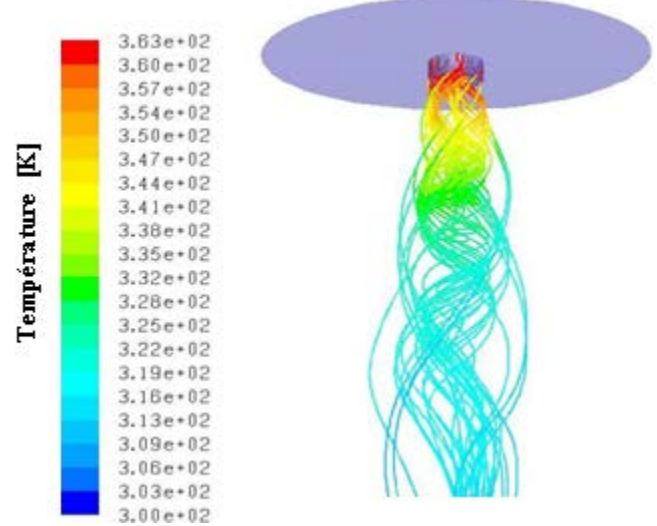

**Fig. IV.11.** Lignes de courants colorées en fonction de la température selon le modèle de

turbulence k-ε.
## **IV.3. Etude numérique de l'interaction d'un jet tourbillonnaire impactant :**

Les résultats trouvés serons exploités pour améliorer l'efficacité des systèmes de climatisation des locaux administratifs. Les modèles de turbulence **k-ε Standard, k-ε RNG**, **k-ω SST** et RSM ont été utilisé dans cette étude. Plusieurs paramètres d'écoulements sont testés telles que le choix de modele de turbulence et l'effet de nombre l'ailette sur l'homogénisation de l'air de déffuseur . La confrontation des résultats numériques obtenus avec ceux disponibles dans la littérature a été présentée. La plupart de ces comparaisons sont en bon accord avec les données expérimentales **[18].**

**IV.3.1. L'effet des modèles de turbulence k-ε Standard, k-ε RNG et k- SST : IV.3.1.1. cas 1: Configuration semi elliptique sans ailettes :**

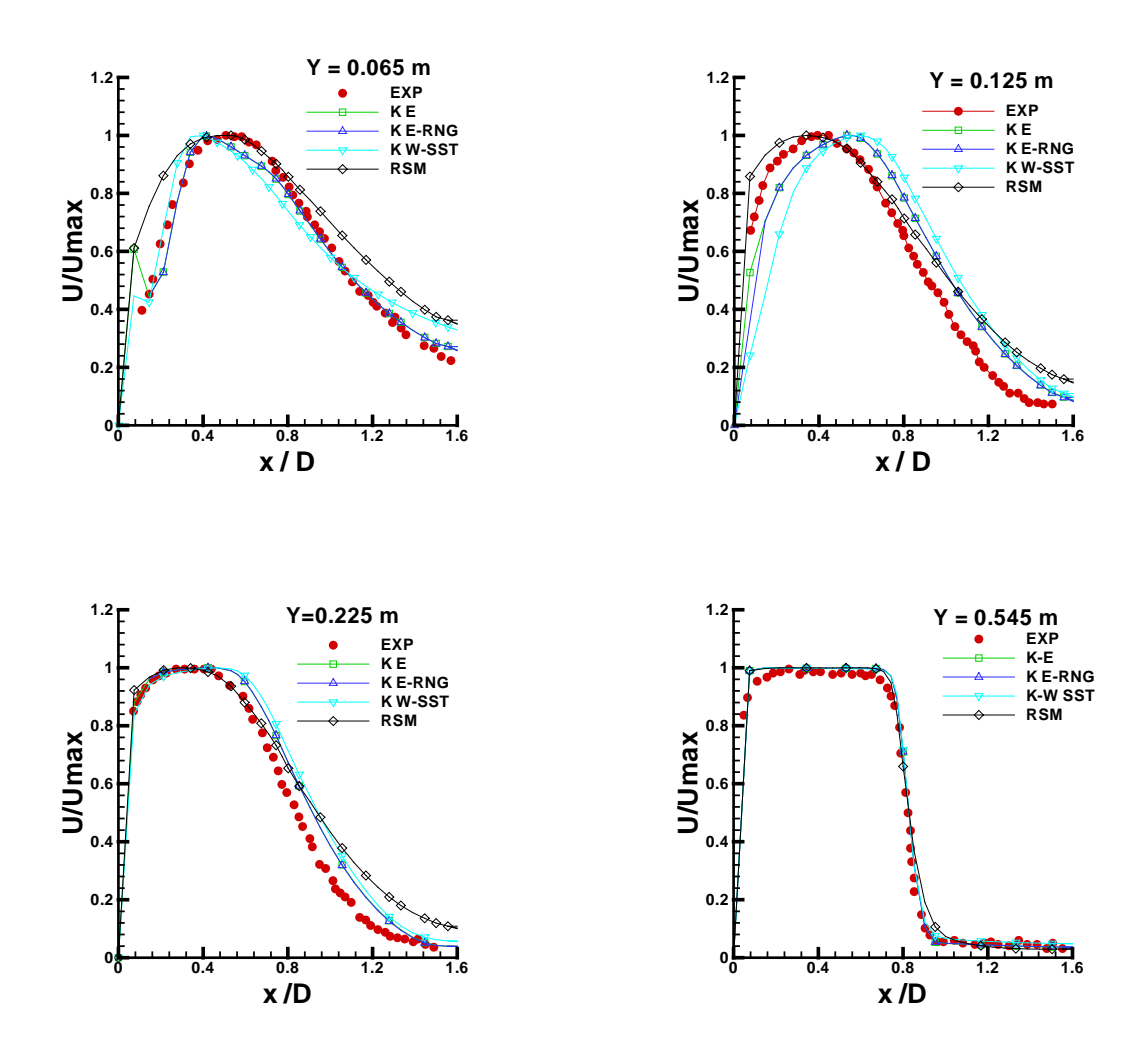

**Fig. IV. 12** : Comparaison des profils de vitesse adimensionnelles par les modèles de turbulence k-ε standard, K- $\omega$  SST, K-ε RNG et RSM dans les directions axiales avec les résultats

expérimentaux **[18].**

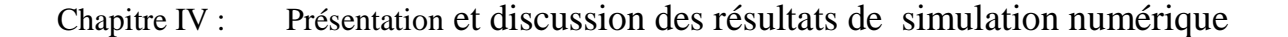

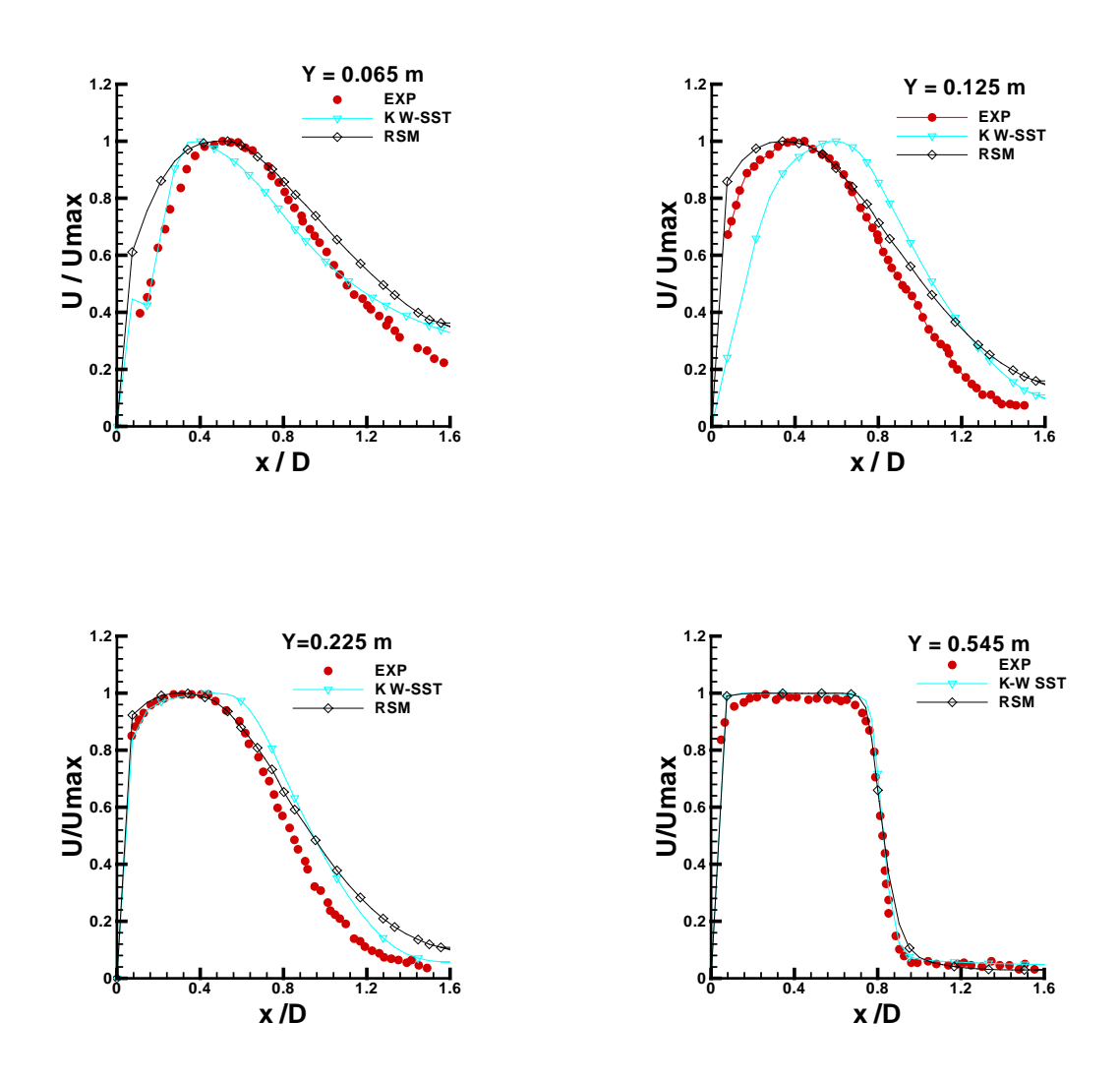

**Fig.IV.13 :** Comparaison des profils de vitesse adimensionnelle par les modèles de turbulence RSM et K- $\omega$  SST dans les directions axiale avec les résultats expérimentaux [18].

Les prédictions de vitesse des trois modèles implémenter de turbulence (k-ε) (k-ε RNG), et (k-ω SST) montrent un bon accord par rapport aux mesures, et une meilleure cohérence est observée à partir du modèle de turbulence k-ω SST dans la région proche de la zone d'impact. La plupart de ces comparaisons sont en bon accord avec les données expérimentales **[18].**

La validation des deux modèles de turbulence de RSM et  $(k-\omega SST)$  a été effectuée. (Figure.IV.13**).**Les résultats indiquent que les deux modèles de turbulence testés sont capables de capturer le flux principal et présentent d'une manière satisfaisante les résultats expérimentaux. Cependant, il vaut la peine de mentionner que les prédictions avec le modèle **RSM** prédit un peu mieux la décroissance de la vitesse maximale. Tandis que les accords de modèle k-ω SST est légèrement meilleure dans la région à proximité de la zone de l'orifice.

D'après ces résultats on peut choisies le modèle  $k-\omega$  SST pour la détermination le nombre d'ailettes optimal de la géométrie de diffuseur.

## **IV.3.2.L'effet de nombre d'ailette :**

Par comparaison entre différent configuration de diffuseur, on voit bien que l'effet de la configuration de l'orifice sur la distribution de l'air par rapport aux résultats expérimentaux, on utilise deux configurations et on teste par le modèle de turbulence k- $\omega$  SST.

On faire une comparaison entre les deux géométries dans le but de détermination le nombre d'ailettes (00 ou 3 ailettes) sur la distribution de l'air dans la chambre de semi confiné.

- La géométrie 01 : un diffuseur Semi-elliptique avec 00 ailettes.
- La géométrie 01 : un diffuseur Semi-elliptique avec 03 ailettes.

Les deux diffuseurs sont conçu sur la base de la surface de sortie identique  $0,0167$  m<sup>2</sup>.

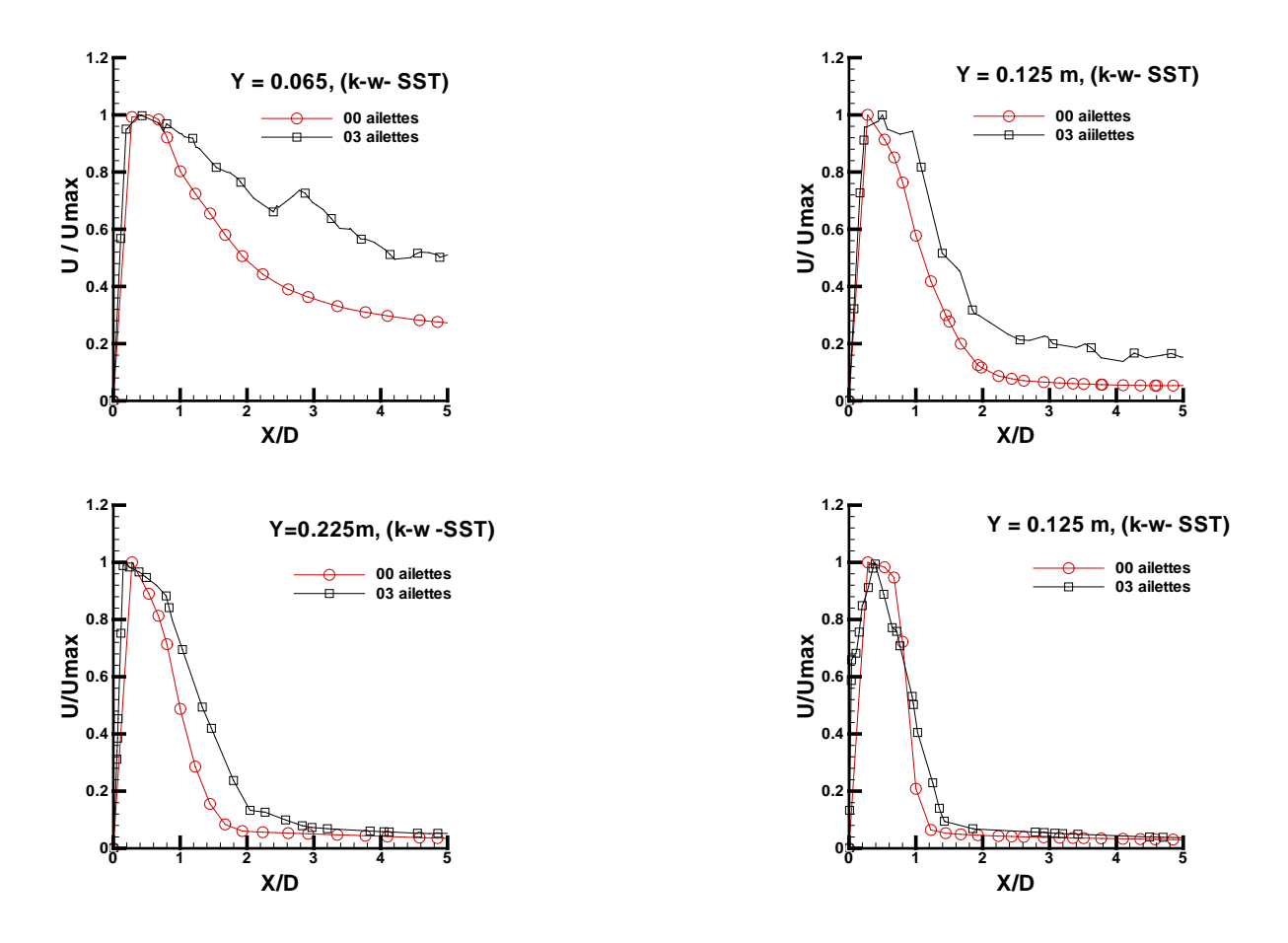

**Fig.IV.14 :** Comparaison entre les géométries (01 et 02) selon le modèle k-ω SST.

On remarque bien que dans le cas de la première géométrie, il y a un meilleur changement de diffusion de l'air que dans le cas de la deuxième géométrie, en raison de l'effet d'ailettes. Nous pouvons voir que l'écart entre eux change avec le changement du nombre d'ailettes (Figure. IV .14).

Dans l'ensemble, la présente étude est une étape vers une meilleure compréhension des caractéristiques de l'écoulement de jet turbulent soufflé dans un local ventilé, et les connaissances acquises contribueront à l'amélioration de la conception et l'optimisation du système de ventilation.

### **IV.3.3 Les contours des vitesses :**

Dans la région proche à la paroi de la chambre, le diffuseur semi-elliptique a tendance de distribuer l'air dans une direction radiale. La figure IV.15 représente les contours de vitesse déterminés par le modèle de turbulence k-ε RNG pour la configuration 01 et 02.

On constate bien que l'effet de nombre de l'ailette sur la distribution de l'écoulement à la direction radiale dans la configuration 02 bien claire que la configuration 01. Donc l'effet de nombre des ailettes joue un rôle important pour la distribution dynamique (vitesse) dans les jets.

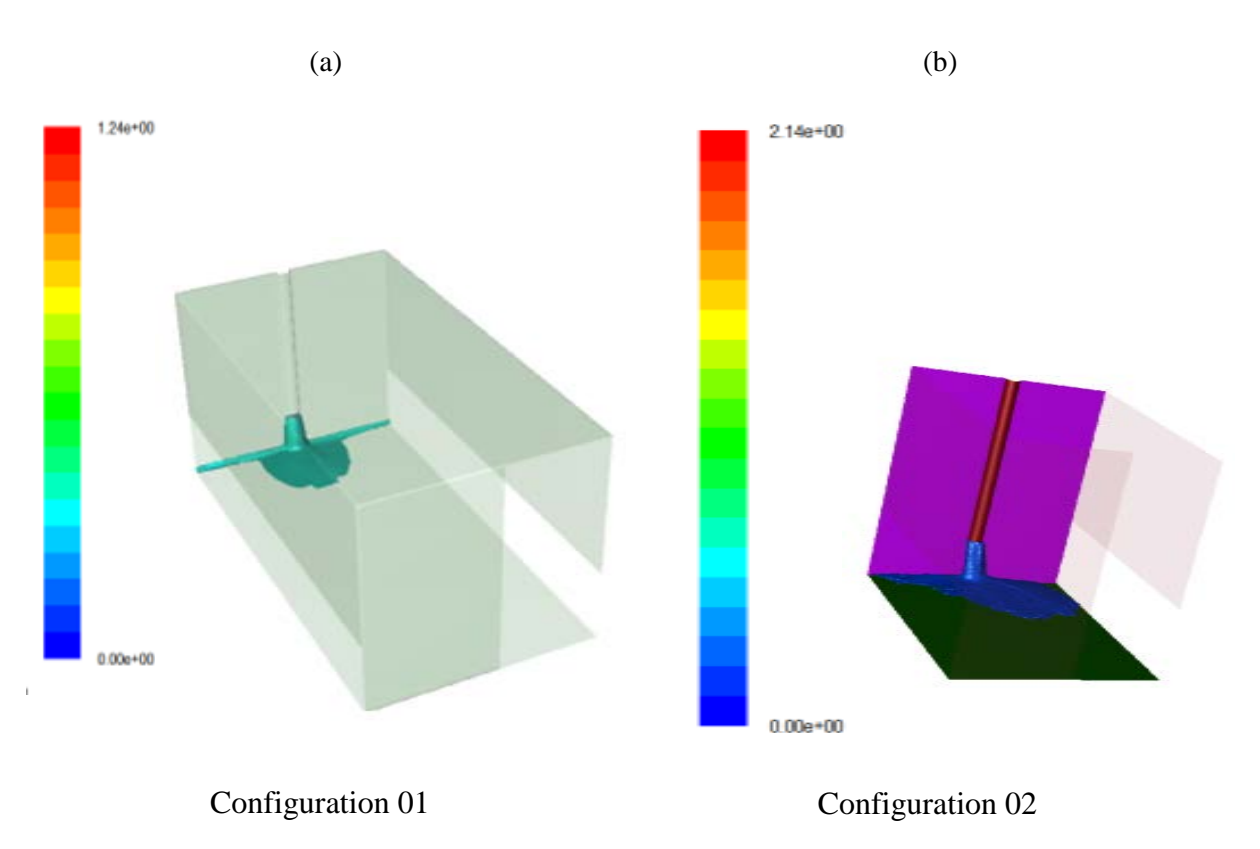

**Fig.IV.15:** Les contours des vitesses pour les deux configurations (01) et (02).

## **IV.4. Etude numérique de l'interaction de jet tourbillonnaire multiple impactant :**

Pour le but d'évaluer numériquement l'influence de la disposition géométrique des orifices de soufflage des jets tourbillonnaires multiple impactant sur l'amélioration du transfert de chaleur dans les enceintes. Les résultats trouvés serons exploités pour améliorer l'efficacité des systèmes de climatisation des locaux administratifs. Le modèle de turbulence k-ε a été utilisé dans cette étude. Plusieurs paramètres d'écoulements sont testés telles que l'effet de la disposition géométrique du jet central et les jets périphériques, le nombre des jets périphériques, l'effet de la distance d'impact des jets sur l'homogénéisation.

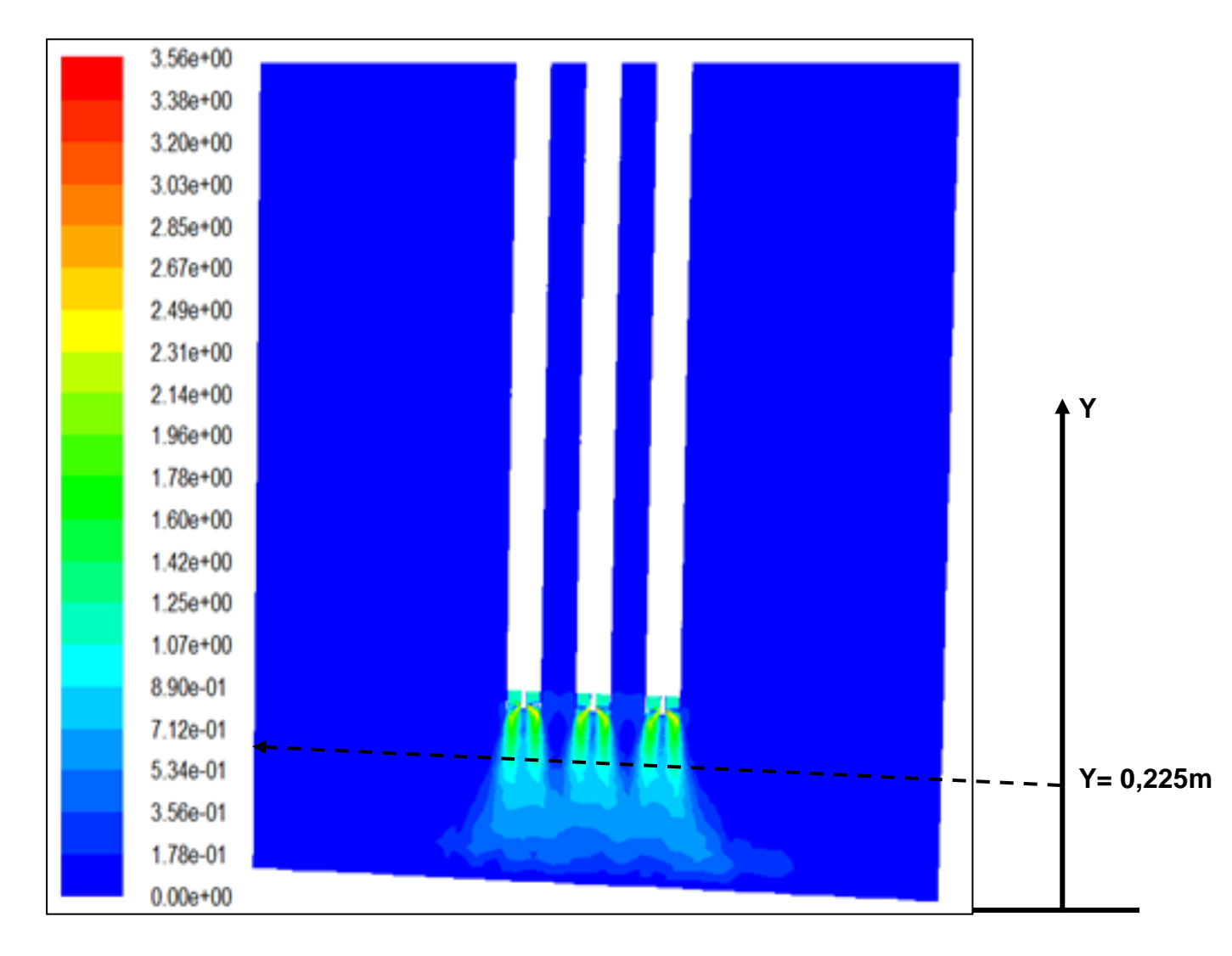

## **IV .4.1.Contours des positions des profils de vitesses :**

**Fig.IV.16 :** positions des profils de vitesses.

## **IV.4.1 Détermination du nombre d'ailettes optimal:**

On vu de comparer la distribution radiale des profils de vitesses axiales pour un jet simple de différents nombres d'ailettes (0, 04, 08, 12) selon le modèle k-ε standard :

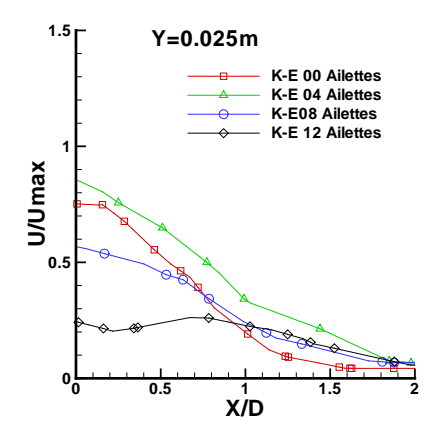

**Fig.IV.17 :** Comparaison de la Distribution radiale des profils de vitesse axiale pour différents nombres d'ailettes (0, 04, 08, 12) selon le modèle k-ε standard

Il convient de souligner que la vitesse axiale diminue à partir de l'origine de soufflage, le long de l'écoulement, pour atteindre plus loin.La dimnution de la vitesse axiale est remarquable avec l'augmentation du nombre d'ailettes, pour le cas de huit ailettes. La distribution décroît significativement et la vitesse axiale continue à décroitre pour les nombres d'ailettes ( 00, 04, 12 ) ailette.

## **IV.4.2 L'effet du nombre de jets périphériques et un simple jet :**

Pour le but de faire une comparaison entre deux géométries :  $1<sup>er</sup>$  géométrie ; multi jet de 3 diffuseur à 08 ailettes avec une espace entre le jet centrale et les jets périphériques (2D) et pour la  $2^{eme}$  géométrie : un jet simple, à la station  $(X/D = 0.225m)$  selon le modèle  $k-\varepsilon$ .

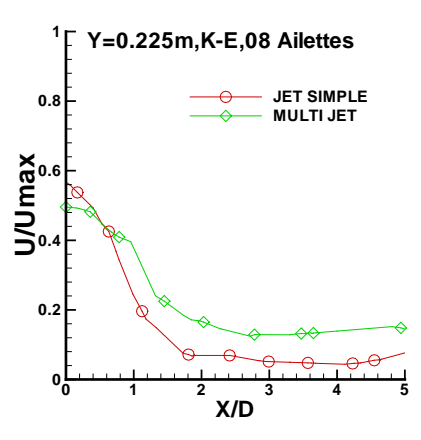

**Fig.IV.18 :** Comparaison de la Distributions radiale des profils de vitesses axiales pour des multi –jets et un jet simple.

On peut constater d'après l'analyse des résultats trouvés que le jet tourbillonnaire assure l'homogénéisation dynamique avec un étalement important, ce qui permet de traiter un large espace.

Signalons que l'interaction des jets assure la distribution dynamique dans la zone de mélange. Le multi jets tourbillonnaire assure dans tous les cas, et pour une station donné, une meilleure stabilité par rapport à un seul jet tourbillonnaire de référence.

## **IV.4.3 L'effet de la disposition géométrique du jet central et les jets périphériques:**

Dans cette partie, On utilise trois géométries multi jet avec un espace entre le jet centrale et le jet périphérique : Z= 2D, Z= 4D et Z= 6D pour la station (X/D =0.225m). Avec un diamètre hydraulique  $D_h = 0.1266$ m et on utilise le modèle k- $\varepsilon$ .

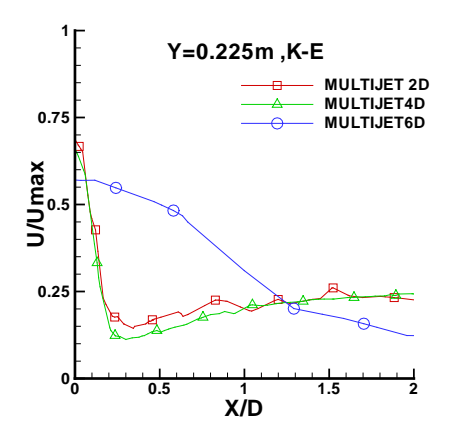

**Fig.IV.19 :** Comparaison de la distribution radiale des profils des vitesses axiales pour différents distance entre les jets (Z= 2D, Z= 4D et Z= 6 D), selon le modèle k-ε standard.

D'après l'analyse de ces résultats, nous confirme qu'après une certaine distance du plan de sortie du diffuseur d'air, les jets périphériques commencent à se fusionner avec le jet central et que cette distance augmente avec le taux d'espacement.

## **IV.4.4.Contours des vitesses :**

Les contours de vitesse d'un jet central et deux jets latéraux sont présentées dans la figures IV.20, la vitesse n'est plus maximale le long de l'axe du jet central, ce qui retarde la température à diminuer rapidement dans cette région.

Cette remarque nous pousse de recommander l'analyse du comportement thermique de l'écoulement en variant les vitesses initiales au niveau du dispositif de soufflage selon les trois types d'écoulements possibles,

- Le jet central dominant c.-à-d. la vitesse du jet centrale est plus importante que celles des jets latéraux.
- Les jets latéraux dominants, la vitesse du jet central est du même ordre de grandeur que celles des jets latéraux.
- lorsque la vitesse des jets latéraux devient très supérieure à celle du jet central donc le régime instable.
- On note bien que : l'espacement (Z) diminue entre les jets, l'interaction de l'écoulement augmente (Cas Z=2D).
- Mais pour l'épanouissement de l'écoulement augment l'orque l'espacement Z entre les jets augmente (Cas de Z=6 D).

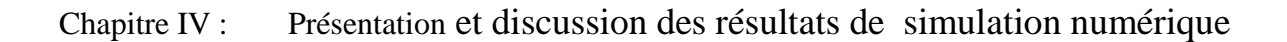

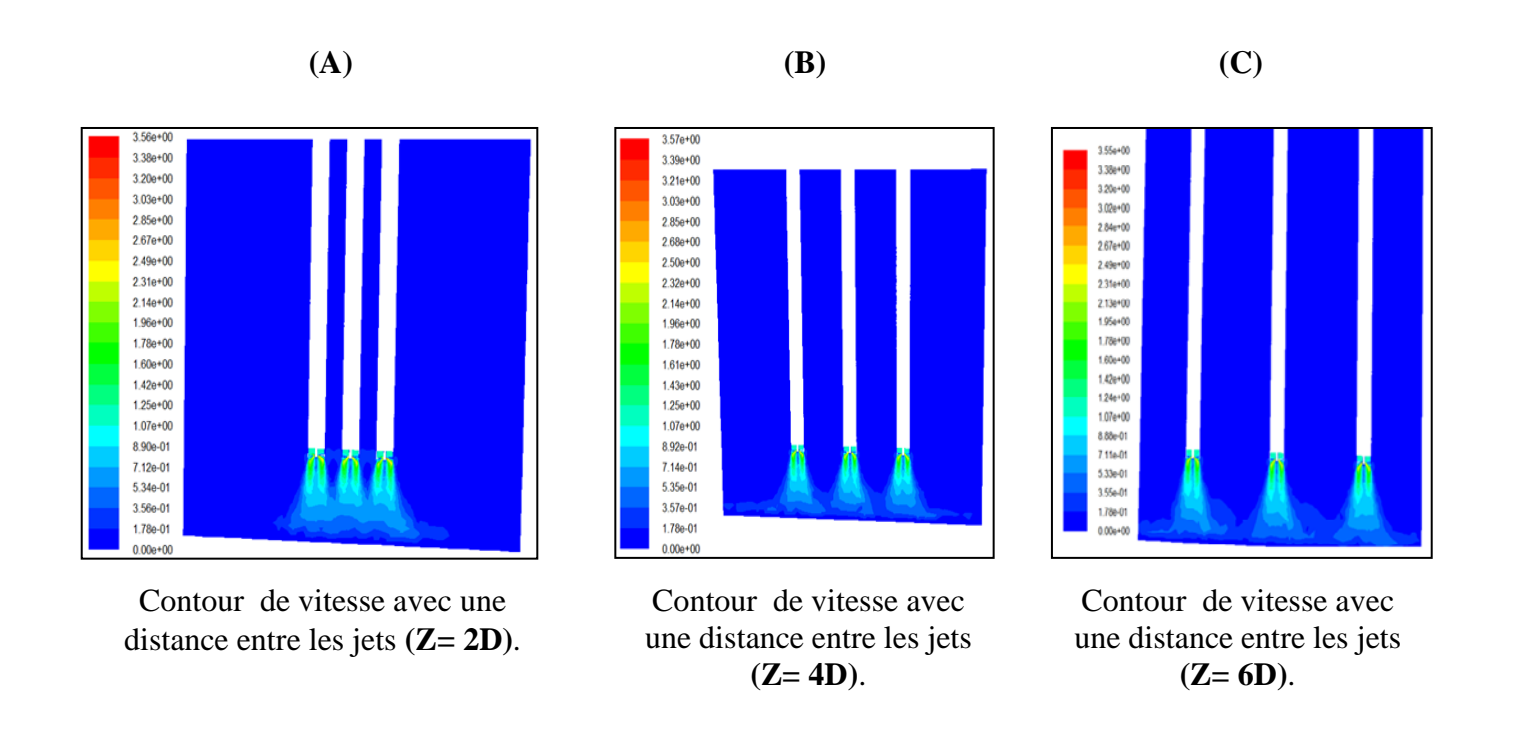

**Fig. IV.20 :** Les contours des vitesses pour trois configurations (A, B et C).

## Conclusions et perspectives

## **Conclusion Générale et perspectives :**

Dans ce travail, une étude de simulation numérique en 3D de différentes configurations de soufflage de un seule jet et multi jets tourbillonnaire pour utilisation dans des applications de ventilation a été réalisée.

1. L'optimisation des paramètres tels que: la géométrie du diffuseur de soufflage d'air et le nombre d'ailettes permettent d'améliorer la qualité d'homogénéisation thermique, caractérisée par une grande zone de recirculation centrale, à l'intérieur de cette zone, les lignes de courants ce déplacent radialement pour élargir la distribution des températures moyenne suivant l'axe de jet tourbillonnaire.

2. La température maximale est obtenue au niveau de la zone de recirculation centrale qui caractérise la zone de mélange.

3. L'évolution du profil radial des températures, à une distance donnée de l'origine de soufflage, montre la stabilité thermique plus rapide de cette température liée à un 'épanouissement plus important du jet.

4. La configuration de jet ayant une inclinaison de 60° et un diffuseur comportant 11 ailettes représente une meilleure stabilité en température radiale avec une importante décroissance axiale.

5. Le modèle RSM prend en compte les effets de courbures des lignes de courant et les changements rapides du taux de déformation d'une manière plus rigoureuse que le modèle k-ε standard.

6. La validation des deux modèles de turbulence de (k-ε RNG) et (k- $\omega$  SST) a été effectuée et Les résultats indiquent que ces modèles de turbulence sont capables de capturer le flux principal ainsi que présenter d'une manière satisfaisante avec les résultats expérimentaux.

7. Le modèle k- ε RNG prédit un peu mieux la décroissance de la vitesse maximale. Tandis que les accords de modèle k-ω SST est légèrement meilleure dans la région à proximité de la zone de l'orifice.

8. Dans l'ensemble, la présente étude est une étape vers une meilleure compréhension des caractéristiques de l'écoulement de jet turbulent soufflé dans un local ventilé, et les

91

connaissances acquises contribueront à l'amélioration de la conception et l'optimisation du système de ventilation.

9.L'importance d'utilisation des jets multiples tourbillonnaires dans la climatisation et le chauffage des grands locaux et l'utilisation d'un dispositif de plusieurs jets, offre des profils de température assez réguliers, et donc une bonne homogénéisation dynamique.

10. Le confinement améliore la qualité de stratification en vitesse le long du jet. Ainsi que Le jet tourbillonnaire assure dans tous les cas, pour une station donnée, une meilleure stabilité dynamique ainsi qu'un important épanouissement par rapport à un jet simple de référence.

11. Enfin, ces caractéristiques montrent bien l'importance de l'application du jet multiple tourbillonnaire au chauffage et à la climatisation des locaux par rapport à un système de jet.

## **Perspectives :**

- La simulation aux grandes échelles (LES) est suggérée pour modéliser le champ d'écoulement de turbulence des multi jets tourbillonnaires en trois dimensions (3D).
- Une étude de simulation numérique aux grandes échelles (LES) pour d'autres configurations d'un jet impactant une plaque serait intéressante à étudier.

# Références bibliographiques

## **Références bibliographiques**

**[1] Jawarneh, A.M., Widyan, M.A ., Migdady, A.A., Tlilan, H., Tarawneh, M ., Ababneh, M. A. (2017)**, Double vortex generators for increasing the separation efficiency of the air separator, Int. J Heat Technol. 35(3): 529-538. doi: 10.18280/ijht.350309.

- **[2] Sadeghiazad, M.B.M. (2017),** Experimental and numerical study on the effect of the convergence angle, injection pressure and injection number on thermal performance of straight vortex tube, Int. J Heat Technol. 35(3): 651-656. doi: 10.18280/ ijht.350324.
- **[3] Meghdir, A., Benabdallah, T., Dellil, A.Z.E. (2019),** Impact of geometry of electronic components on cooling improvement, Int. J Heat Technol. 37(1): 167-178. doi: 10.18280/ijht.370121.
- **[4] Sadeghiazad, M.B.M. (2017),** Experimental study on thermal performance of Double Circuit Vortex Tube (DCVT) - Effect of heat transfer controller angle, Int. J Heat Technol. 35(3): 668-672. doi: 10.18280/ijht.350327.

**[5] Huang, Y., Yang, V. (2009),** *Dynamics and stability of lean-premixed swirl-stabilized combustion*, Prog. Energy Combust. Sci. 35(4): 293-364. doi: 10.1016/j.pecs.2009.01.002 .

**[6] Lalmi, D., Hadef, R. (2017),** Numerical study of the swirl direction effect at the turbulent diffusion flame characteristics, 35(3): 520-528. doi: 10.18280/ijht.350308.

**[7] Mansouri, Z., Aouissi, M., Boushaki, T. (2016),** A numerical study of swirl effects on the flow and flame dynamics in a lean premixed combustor, Int. J Heat Technol. 34(2): 227- 235. doi: 10.18280/ijht.340211.

**[8] Slimani, M. (2009),** Thèse de magister" Modélisation numérique d'un multi-jet turbulent libre", Option : Energétique, Faculté des sciences et des sciences de l'ingénieur Département de mécanique, Université Hassiba Ben Bouali de Chlef, Algérie.

**[9] Fondse, H., Leijdens, H ., [Ooms](https://ui.adsabs.harvard.edu/search/?q=author%3A%22Ooms%2C+G.%22) ,G. (1983),** On influence of the exit condition on the entrainment rate in the Development Region of a free round turbulent Jet**,** Appl.Sci.Res, 40,pp. 335-375.

**[10] Davies, J.T. (1972),** Turbulence phenomena, academic press.

**[11] Simpson, L. (1975),** Turbulence in mixing, Ed. brodkey, Academic Press, New York.

- **[12] Pratte, B.D., Keffer, J.R. (1972),** the swirling turbulent jet, ASME J Basic Eng. 94(4): 739-748. doi: 10.1115/1.3425538.
- **[13] Amal, M. (1987),** Contribution à l'étude du swirling jet avec ou sans sillage pour le chauffage de grands bâtiments, Thèse de doctorat 3ème cycle, Université de Valenciennes, France**.**
- **[14] Loukarfi, L. (1998),** Contribution expérimentale à l'étude de la stratification des ambiances par interaction de jets tourbillonnaires, Application au chauffage et à la climatisation des grands locaux, Thèse de doctorat d'état en physique, Université d'Oran (ES-Senia).
- **[15] Braikia, M., Loukarfi, L., Khelil, A., NAJI, H. (2012),** Improvement of thermal homogenization using multiple swirling jets Thermal Science, vol. 16, no. 1, pp. 239- 250**,**. doi: 10.2298/TSCI101026131B.
- **[16] Braikia, M. (2001),** Caractérisation d'un jet multiple tourbillonnaire en vue de l'homogénéisation des ambiances, Thèse de magister, Institue de Mécanique, Centre Université de Chlef, Algérie.
- **[17] Branci, N. (2009),** Caractéristiques d'un multi jet tourbillonnaire à orifices déséquilibrés en position et en température, Thèse d'ingénieur en mécanique, Département Mécanique, Faculté de technologie, Université Hassiba Benbouali de Chlef, Algérie.
- **[18]Chen, H.J., Moshfegh, B., Cehlin, M. (2012 ,**Numerical investigation of the fow behavior of an isothermal impinging jet in a room, Building and Environment, 49, pp 154-166,

**[19] Bouhamidi ,Y., Khelil ,A, Hadj Meliani ,M., Nechad , S., Loukarfi ,L.(2020)** , Numerical investigation of the geometry influence on the aerodynamic fields of the free turbulent jets, journal of structural integrity and life, 20( 3), pp. 219–224.

**[20] Bouhamidi, Y., Khelil, A., Nechad, S and Loukarfi, L. (2015)**, Etude numérique de l'influence de la géométrie sur l'écoulement des jets tourbillonnaires, Revue « Nature & Technologie ». A- Sciences fondamentales et Engineering, N° 13/ Juin 2015. Pages 40 à 46, ISSN 1112-9778, [\(http://www.univ-chlef.dz/revuenatec\)](http://www.univ-chlef.dz/revuenatec).

**[21] Bouhamidi, Y., Nechad, S., Khelil, A., Loukarfi, L. (2014),** Etude numérique à trois dimensions de l'influence du nombre d'ailettes d'un diffuseur sur la structure du jet tourbillonnaire, Colloque International Caractérisation et Modélisation des Matériaux et

Structures « CMMS14 », du 12 &13 novembre 2014 à l'université Mouloud Mammeri de Tizi-Ouzou, Algérie.

- **[22] Beér, J., Chigier, N. (1972.** Swirling Flows, in Combustion Aerodynamics edited by Krieger, Malabar, Florida, pp. 100-146.
- **[23] Farokhi ,S., Taghavi ,R., Rice E. J. (1989)** ,Effect of initial swirl distribution on the evolution of a turbulent jet", A.I.A.A Journal, 27, pp. 700-706.
- **[24] Sheen ,H. J., Chen ,W. J., Jeng , S. Y., Huang ,T. L. (1996),** Correlation of swirl number for a radial-type swirl generator, Experimental Thermal and Fluid Science, 12, pp. 444-451**,**.
- **[25] Mathur, M. L., Maccallum, N. (1967),** Swirling air jets issuing from vane swirl, Part1: Free jets, Journal of the Institute of Fuel, 214, pp. 214-225.
- **[26] [Ateshkadi](https://www.sciencedirect.com/science/article/abs/pii/S008207849880043X#!) ,A., McDonell, V, [Samuelsen,](https://www.sciencedirect.com/science/article/abs/pii/S008207849880043X#!) G.S.(1998),** Effect of hardware geometry on gas and drop behaviour in a radial mixer spray, Twenty-Seventh Symposium (International) on Combustion. The Combustion nstitute.
- **[27] Broda, J., Seo, S ., Santora, R., Shirhattikar G., Yang ,V. (1998),**An experimental study of combustion dynamics of a premixed swirl injector, Twenty-Seventh Symposium (International) on Combustion, The Combustion Institute,.
- **[28] Rose, W. G. (1962),** A swirling round turbulent jet, Journal of Applied Mechanics, 29, pp.615- 625.
- **[29] Lopez J. M. (1990),** axisymmetric vortex breakdown, Part1. Confined swirling flow, J. Fluid Mech, 221, pp. 533-552.
- **[30] Lucca-negro O., O'doherty T. (2001),** Vortex Breakdown: a review, Prog. Energy .Combust.Sci, 27, pp. 431-481.
- **[31] Shi, R., Chehroudi, B. (1994),** Velocity Characteristics of a confined highly-turbulent swirling flow near a swirl plate, J. of Fluid Eng, 16, pp.685-693.
- **[32] N.A. Chigier, J.M. Beér, (1964):** "Velocity and static-pressure distributions in swirling air jets issuing from annular and divergent nozzles", Journal of Basic Engineering**,** vol 86 (4)**,** pp.788-796.
- **[33] Stephens, J., Acharya, S., Gutmark, E.J., (1999),** An experimental study: Swirlstabilized spray combustion with active forcing", 37th AIAA Aerospace Sciences Meeting and Exhibit Reno, NV, AIAA, 99-0330.
- **[34] Leuckel, W., Fricker N. (1976),** The characteristics of swirl-stabilized natural gas flames, Part I: Different flame types and their relation to flow and mixing patterns, Journal of the Institute of Fuel, pp.103-112.
- [**35] Chigier, N.A., Chervinsky A. (1967),** Experimental investigation of swirl vortex motion in Jets", Journal of Applied Mechanics, [34\(2\)](https://asmedigitalcollection.asme.org/appliedmechanics/issue/34/2) , pp. 443-451.
- **[36] Benjamin, T.B. (1962),** Theory of the vortex breakdown phenomenon, J. Fluid Mech, 14(4)**,** pp. 593 - 629.
- **[37] Sarpkaya , T. (1971),** On stationary and travelling vortex breakdowns, J. Fluid Mech, 45, pp. 545-559.
- **[38] Escudier, M.P., J.J. Keller. (1985),** Recirculation in swirling flow: a manifestation of vortex breakdown, A.I.A.A Journal, 23, 111-116.
- **[39] Volchkove, P., Lebedev V.P., Terekhov V.I., Shishkin E. (2000) ,**An experimental study of the flow stabilization in a channel with a swirled periphery jet, Intentional Journal of Heat and Mass Transfer, 43, pp.375-386.
- **[40] Khelil ,A.**, **[Naji](http://www.sciencedirect.com/science?_ob=RedirectURL&_method=outwardLink&_partnerName=27983&_origin=article&_zone=art_page&_linkType=scopusAuthorDocuments&_targetURL=http%3A%2F%2Fwww.scopus.com%2Fscopus%2Finward%2Fauthor.url%3FpartnerID%3D10%26rel%3D3.0.0%26sortField%3Dcited%26sortOrder%3Dasc%26author%3DNaji,%2520H.%26authorID%3D6602675400%26md5%3De363405c6f43035ba493be28fdd18101&_acct=C000036378&_version=1&_userid=671124&md5=85afe619e4762bb674ead2d31c683427) ,N., [Loukarfi](http://www.sciencedirect.com/science?_ob=RedirectURL&_method=outwardLink&_partnerName=27983&_origin=article&_zone=art_page&_linkType=scopusAuthorDocuments&_targetURL=http%3A%2F%2Fwww.scopus.com%2Fscopus%2Finward%2Fauthor.url%3FpartnerID%3D10%26rel%3D3.0.0%26sortField%3Dcited%26sortOrder%3Dasc%26author%3DLoukarfi,%2520L.%26authorID%3D6506869521%26md5%3Df9bfe7b16d1b96e94ebf9b1d87662af2&_acct=C000036378&_version=1&_userid=671124&md5=a79b70e722cdb6a49562d565f35f2b73) ,L., [Mompean](http://www.sciencedirect.com/science?_ob=RedirectURL&_method=outwardLink&_partnerName=27983&_origin=article&_zone=art_page&_linkType=scopusAuthorDocuments&_targetURL=http%3A%2F%2Fwww.scopus.com%2Fscopus%2Finward%2Fauthor.url%3FpartnerID%3D10%26rel%3D3.0.0%26sortField%3Dcited%26sortOrder%3Dasc%26author%3DMompean,%2520G.%26authorID%3D6602741603%26md5%3D98b989a30b37d8288a41e24705979e09&_acct=C000036378&_version=1&_userid=671124&md5=fa48dd80b7d20506b432ead3ca1b5ab2) ,G. (2009),**Prediction of a high swirled natural gas diffusion flame using a PDF model", Fuel**,** [88\(2\)](http://www.sciencedirect.com/science?_ob=PublicationURL&_tockey=%23TOC%235726%232009%23999119997%23701964%23FLA%23&_cdi=5726&_pubType=J&view=c&_auth=y&_acct=C000036378&_version=1&_urlVersion=0&_userid=671124&md5=fe8b8fe73959c3eaafb958c253bf307d),pp.374-381**.**
- **[41] Lee, D.H. ., Won, S.Y., Kim, Y.T., Chung ,Y.S. (2002),**Turbulent heat transfer from a flat surface to a swirling round impinging jet, International Journal Heat and Masse Transfer, 45, pp.223-227.
- **[42] Nakod ,P.M., Prabhu ,S.V., Vedula ,R.P. (2008),**Heat transfer augmentation between impinging circular air jet and flat plate using finned surfaces and vortex generators", Experimental Thermal and Fluid Science, 32, pp.1168-1187.
- **[43] Felli, M., Falchi, M., Pereira, F.G.A.(2009),** Distance effect on the behavior of an impinging swirling jet by PIV and flow visualizations, Experiments in Fluids, 48, pp.197- 209.
- **[44] Thundil ,Karuppa.Raj.R., Ganesan ,V. (2008),**Study on the effect of various parameters on flow development behind vane swirlers, International Journal of Thermal Sciences, 47, pp.1204-1225.
- **[45] Ahmadvand M., Najafi A.F., Shahidinejad S, (2010),** An experimental study and CFD analysis towards heat transfer and fluid flow characteristic of decaying swirl pipe flow generated by axial vanes, Meccanica ,45, pp.111-129.
- **[46] Giorges, A.T.G., Forney, L.J., Wang, X.D. (2001),** Numerical study of multi-jet mixing, [Chemical Engineering Research and Design,](http://www.google.fr/url?sa=t&source=web&cd=1&sqi=2&ved=0CB4QFjAA&url=http%3A%2F%2Fjournalseek.net%2Fcgi-bin%2Fjournalseek%2Fjournalsearch.cgi%3Ffield%3Dissn%26query%3D0263-8762&rct=j&q=IChemE%20Chem.%20Eng.%20Res.%20Des&ei=badoTsbUMtCVOrbWsL0L&usg=AFQjCNGaQaxquLCxBhWXlGYomnBjCz3kYg&cad=rja) 79, pp.515–521.
- **[47] Aklilu, T.G., Forney, L. J.***,* **Xiaodong, W. (2001),** Numerical study of multi-jet mixing, [Chemical Engineering Research and Design,](http://www.sciencedirect.com/science/journal/02638762) 79(5), pp. 515-522.
- [**48] Wang ,S. J., Mujumdar ,A. (2007),**Flow and mixing characteristics of multiple and multi-set opposing jets, Chemical Engineering and processing, 46, pp. 703-712.
- **[49] Kucukgokoglan ,S., Aroussi ,A., Pickering ,S. J.(2001),** CFD simulations of two corotating burner flows, The  $6<sup>th</sup>$  Asian symposium on visualization, 176, pp. 1-6.
- **[50] Yongson O., Badruddin I.A., Zainal, Z.A., Aswatha Narayana, P.A. (2007),** Airflow analysis in an air conditioning room, Building and environment, 42, pp. 1531-1537.
- **[51] El Drainy, Y.A., Saqr, K.M., Aly, H.S., Mohd Jaafar, M.N. (2009),** *CFD* Analysis of incompressible turbulent swirling flow through Zanker plate, Eng. Appl. Comp. Fluid Mech. 3(4): 562- 572. doi: 10.1080/19942060.2009.11015291 .
- **[52] Fluent 6.3, User's Guide, Fluent Inc., Lebanon, NH, USA, 2009.**
- **[53] Nemdili, F., Azzi, A., Theodoridis, G., Jubran, B.A. (2008),** Reynolds stress transport modeling of film cooling at the leading edge of a symmetrical turbine blade model, Heat **Trans. Eng. 29(11): 950-960.** doi: 10.1080/01457630802186064
- **[54] Gambit (2002),** A CFD preprocessor, Gambit 2.0 User's Guide, Vol.2, Canterra, Lebanon, NH, USA**.**
- **[55] Chaware, P., Sewatkar, C.M. (2017),** Effects of tangential and radial velocity on the heat transfer for flow through pipe with twisted tape insert-turbulent flow, Int. J Heat Technol. 35(4): 811-820. doi: 10.18280/ijht.350417

**[56] Volchkov ,E.P., Matovic ,M., Oka ,S., Spotar ,S., Chokhar ,I.A. (1991),** Use of the laser Doppler anemometer to study turbulent swirled jets, heat transfer-Soviet Research, 23(4), pp.470-502.

**[57] MONNOT, G. (1978)** La combustion dans les fours et les chaudières. , Editions TECHNIP.

- **[58] Anacleto, P.M., Fernandes, E.C., Heitor, M.V., Shtork S.I. (2002),** Characterization of strong swirling flow with processing vortex core based on measurements of velocity and local pressure fluctuations.
- **[59] Weber, R., Dugué, J. (1992),** Combustion accelerated swirling flows in high confinements", Prog. Energy. Combust.Sci, 18, pp. 349-367.

**[60] Rady, M., Arquis E. (2005),** Heat transfer enhancement of multiple impinging slat jets with symmetric exhaust ports and confinement surface protrusion", Applied Thermal Engineering, 26, pp. 1310-1319.

- **[61]Ding, R., Revstedt, J., Fuchs, L. (2003),** Study of mixing in circular impinging jets effects.
- **[62] Zerrout, A, (2016),** Thèse de Doctorat en Sciences «Etude expérimentale et numérique d'un système de jets tourbillonnaires multiples impactant, Option: Génie-Mécanique, Faculté de Technologie, Département de mécanique, Université Hassiba Ben Bouali de Chlef, Algérie.
- **[63] Wigley, G., Clark, J.A. (1974),** Heat transport coefficients for constant energy flux models of broad leaves. Boundary- Layer Meteorology, 7, pp.139-150.
- **[64] Gauntner, J.W., Livingood J.N.B. , Hrycak P. (1970),**Survey of literature on flow characteristics of a single turbulent jet impinging on a flat plate". Technical rapport, NASA.
- **[65] Miller P.A. (1995),** Study of wall jets resulting from single and multiple inclined jet impingements. The Aeronautical Journal, 99, pp. 201 – 216.
- **[66] Doris ,L. (2005),** Introduction à la simulation numérique des écoulements turbulent, PSA Peugeot Citroën, direction de la recherche et l' innovation automobile.
- **[67] Boutaba, M. (2001),** Simulation numérique de l'effet thermique sur les caractéristiques d'un jet turbulent à masse volumique variable, thèse de magister en mécanique,

Département Mécanique. Faculté science et science de l'ingénieur. Université HASSIBA BENBOUALI. Chlef – Algérie.

- **[68] Khelil, A. (2008),** Simulation numérique de deux jets coaxiaux turbulents et réactifs dans une chambre de combustion d'une turbine à gaz, Thèse doctorat en science. Option structures Mécaniques. Département de Génie Mécanique. Faculté de Génie Mécanique Université des Sciences et de la Technologie d'Oran Mohamed Boudiaf.
- **[69] Launder, B.E., Spalding, D.B. (1974),** The Numerical computation of turbulent flows, Computer Methods in Applied Mechanics and Engineering, 3, pp. 269-289.
- **[70] Zhou, X., Sun, Z., Bernner ,G. , Durst, F. (2000),** Combustion modeling of turbulent jet diffusion H2/air flame with detailed chemistry, International Journal of Heat and Mass Transfer, 43: 2075-2088.
- **[71] Yapici, H., Kayatas, N., Albayrak, B. , Basturk , G. (2005),** Numerical calculation of local entropy generation in a methane-air burner, Energy Conversion and Management, 46, pp.1885-1919 .
- **[72] Launder ,B.E, (1989),**Second-moment closure and its use in modelling turbulent industrial flows, International Journal for Numerical Methods in Fluids, 9, pp. 963-985.
- **[73] Winant, C. D., Browand, F. K. (1974),** Vortex pairing- The mechanism of turbulent mixing layer growth at moderate Reynolds number", Journal of Fluid Mechanics, 68 (2), pp.287-255.
- [**74] Bradshaw, P. (1987):** "Turbulent secondary flows, Annual review of fluid mechanics, 19, pp. 53-74.
- **[75] Azzi, A**. (2005), Méthodes numériques. Cours de post-graduation, version preliminaries, USTO-MB
- **[76] Bouhamidi, Y. (2013)**, Simulation Numérique d'un écoulement Issu d'un Diffuseur Tourbillonnaire. Application aux Bouches de soufflage des systèmes de climatisation, thèse de magister en mécanique, Département Mécanique, Faculté de Technologie, Université Hassiba BENBOUALI de Chlef, Algérie.
- **[77] Fedala D. (2007),** Manuel de maillage sous GAMBIT et simulation sous fluent application, note de cours, laboratoire d'Energétique Mécanique des fluides interne, ENSAM, CFR de Paris.

## Production scientifique

## **Production scientifique**

## **Publications internationales :**

*Youcef Bouhamidi, Ali Khelil, Hadj Meliani Mohamed, Said Nechad, Larbi Loukarfi*  «Numerical investigation of the geometry influence on the aerodynamic fields of the free turbulent jets« journalofstructural integrity and life, vol. 20, no 3 (2020), pp. 219–224.

## **Publications nationales :**

- *Y. BOUHAMIDI, A. KHELIL, S. NECHAD,L. LOUKARFI ET A. BENNIA* « Etude numérique de l'influence de la géométrie sur l'écoulement des jets tourbillonnaires », *Revue « Nature & Technologie ». A- Sciences fondamentales et Engineering, N° 13/ Juin 2015. Pages 40à46, ISSN 1112-9778, [\(http://www.univ-chlef.dz/revuenatec\)](http://www.univ-chlef.dz/revuenatec).*

-*A. BENNIA, L. LOUKARFI, A. KHELIL, M. BRAIKIA,S. RAHAL ET Y. BOUHAMIDI*« Jet turbulent à diffuseur muni de lobes : Application au confort dans les locaux à usage d'habitation», *Revue « Nature & Technologie ». A- Sciences fondamentales et Engineering, N° 13/ Juin 2015. Pages 34à38, ISSN 1112-9778, (http://www.univ-chlef.dz/revuenatec).*

Communications internationales

**-** *Y. BOUHAMIDI,S. NECHAD, A. KHELIL ET L. LOUKARFI* « Etude numérique à trois dimensions de l'influence du nombre d'ailettes d'un diffuseur sur la structure du jet tourbillonnaire » *Colloque International Caractérisation et Modélisation des Matériaux et Structures « CMMS14 », du 12 &13 novembre 2014 à l'université Mouloud Mammeri de Tizi-Ouzou, Algérie.* 

- *Y. BOUHAMIDI, A. KHELIL* AND *S. NECHAD* « Numerical investigation of the geometrie influence on the hydrodynamic fields of the swirling jets», *the Fifteenth International Conference "Fatigue and fracture at all scales – Fracture and Environnment",to be held at the National Polytechnic School of Oran University, Algeria; from October 20-23, 2015* 

- *A. KHELIL, H. NAJI, L. LOUKARFI,M. BRAIKIA, Y. BOUHAMIDI ET S. NECHAD* « Etude comparative des jets elliptiques et tourbillonnaires », *22ème Congrès Français de Mécanique Lyon(CFM 2015), 24 au 28 Août 2015,France*

- *S. NECHAD, A. KHELIL* AND *Y. BOUHAMIDI* « Numerical investigation of diffusion flames in combustion chamber », *the Fifteenth International Conference "Fatigue and fracture at all scales – Fracture and Environnment",to be held at the National Polytechnic* 

*School of Oran University, Algeria; from October 20-23, 2015.*

**-Bouhamidi Y**., Khelil A., Braikia M., Nechad S., Bennia A.,Loukarfi L." Numerical investigation of the geometry influence on the aerodynamic fields of the free turbulent jets ",The Third International Conference on FRACTURE MECHANICS , Engineering Applied Fracture Mechanics and Environment, Chlef 27-30 November 2016. Algeria.

-A. Bennia, L. Loukarfi, A. Khelil, H. Fellouah, M. Braikia And **Y. Bouhamidi, ''**Experimental Thermal Study Of Turbulent Jet Swirling: Application In The Hvac Systems",The Third International Conference on FRACTURE MECHANICS , Engineering Applied Fracture Mechanics and Environment, Chlef 27-30 November 2016. Algeria.

-S. Nechad, A. Khelil, L. Loukarfi, M. Bouketita, A. Bennia, **Y. Bouhamidi,** "Numerical Simulation of Dynamics Flows of Diffusion Flames in the Combustion Chamber",The Third International Conference on FRACTURE MECHANICS , Engineering Applied Fracture Mechanics and Environment, Chlef 27-30 November 2016. Algeria.

*-Y. BOUHAMIDI, A. KHELIL,S. NECHAD, M. HADJ MELIANI, L. LOUKARFI,M. BRIAKIA* "Etude numérique de l'influence de la géométrique sur les profiles hydrodynamiques des jets tourbillonnaires", 7ème*Congrès Algérien de Mécanique, 23-26 février 2020, Ghardaïa, Algérie.* 

*-S. NECHAD, A. KHELIL, Y. BOUHAMIDI, L. LOUKARFI, A. BENNIA* " Simulation numérique d'un jet turbulent issu de diffuseur lobé et lobé swirlé", 7ème*Congrès Algérien de Mécanique, 23-26 février 2020, Ghardaïa, Algérie.* 

**Communications nationales**:

**- Y. BOUHAMIDI**, A. KHELIL , S. NECHAD and L.LOUKARFI «L'amélioration du transfert de chaleur par l'interaction d'un jet tourbillonnaireimpactant», The First Students Symposium on Engineering Application of Mechanics ,SSEN AM '1 Mascara, April 19-20, 2017

- S. NECHAD, A. KHELIL , Y. BOUHAMIDI,A.BENNIA and L.LOUKARFI«ETUDE NUMERIQUE COMPARATIVE ENTRE UN GENERATEUR DE SWIRL RADIALE ET AXIALE DANS UN BRULEUR D'UNE chambre de combustion», The First Students Symposium on Engineering Application of Mechanics, SSEN AM '1 Mascara, April 19-20, 2017

**- Youcef BOUHAMIDI,**Ali Khelil, Said Nechad ,Larbi Loukarfi , « Etude numérique de l'interaction d'un jet tourbillonnaire impactant, The Second Students Symposium on Engineering Application of Mechanics.

(SSENAM'2) Chlef 13-14 December 2017. Algeria.

- Said Nechad, Ali Khelil ,**Youcef Bouhamidi,** Larbi Loukarfi,« Prédiction Numérique du Champ Dynamique d'un Diffuseur à Jet Lobe.The Second Students Symposium on Engineering Application of Mechanics.

(SSENAM'2) Chlef 13-14 December 2017. Algeria.

*- Y. BOUHAMIDI, A. KHELIL, S. NECHAD, M. BRIAKIA, M. HADJ MELIANI, L. LOUKARFI «Numerical comparison of radial velocity and reduced temperature profiles for configurations with different vane angle», The Fourth Students Symposium on Engineering Application of Mechanics, SSEN AM '4 Bechar, 18-19 December, 2018.* 

**-Y. BOUHAMIDI,** A. KHELIL, S. NECHAD, M. HADJ MELIANI, L. LOUKARFI, " Étude numérique d'un écoulement turbulent tourbillonnaire en trios dimensions (3D) d'un jet tourbillonnaire impactant appliqués à la climatisation", The fifth students symposium on engineering application of mechanics (SSENAM'5), From 21-22 February 2020, Ghardaïa, Algérie.

**-**S. NECHAD, A. KHELIL, **Y. BOUHAMIDI**, M. HADJ MELIANI, L. LOUKARFI, "Prediction numérique des flammes de diffusion dans une chambre de combustion à multibrûleurs", The fifth students symposium on engineering application of mechanics (SSENAM'5), From 21-22 February 2020, Ghardaïa, Algérie.

-Membre de comités d'organisation de **SSENAM'5**, 21-22 Février 2020, Ghardaïa, Algérie.